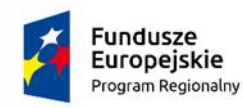

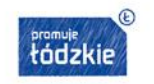

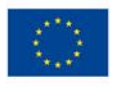

# **Załącznik 1a – OPZ dla Części I zamówienia**

#### **Szkoła Podstawowa w Wiewcu**

# **I. Komputer dla ucznia i nauczyciela -przenośny -Typ I – 14 szt.**

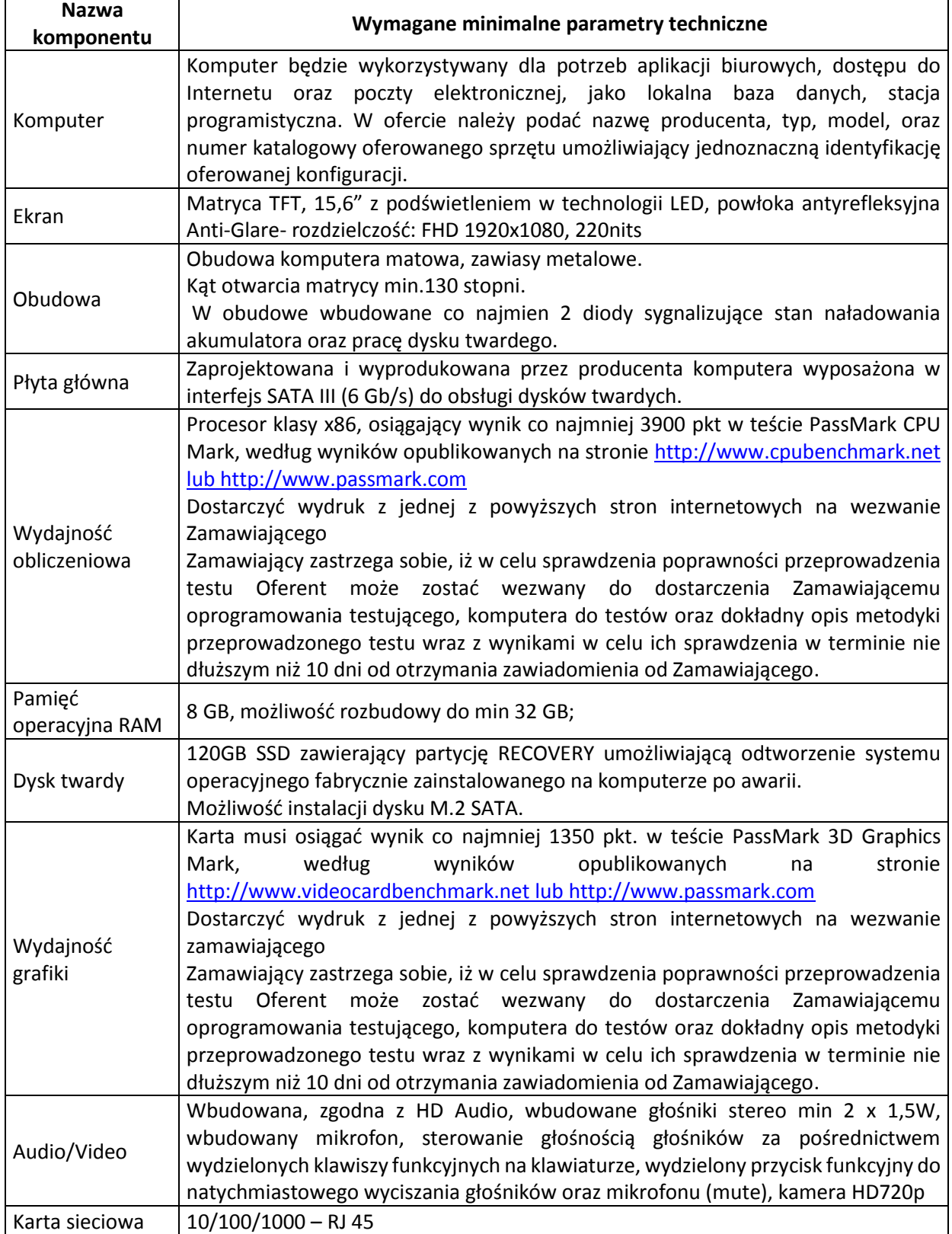

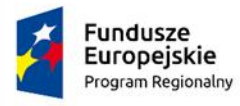

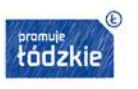

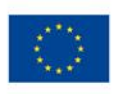

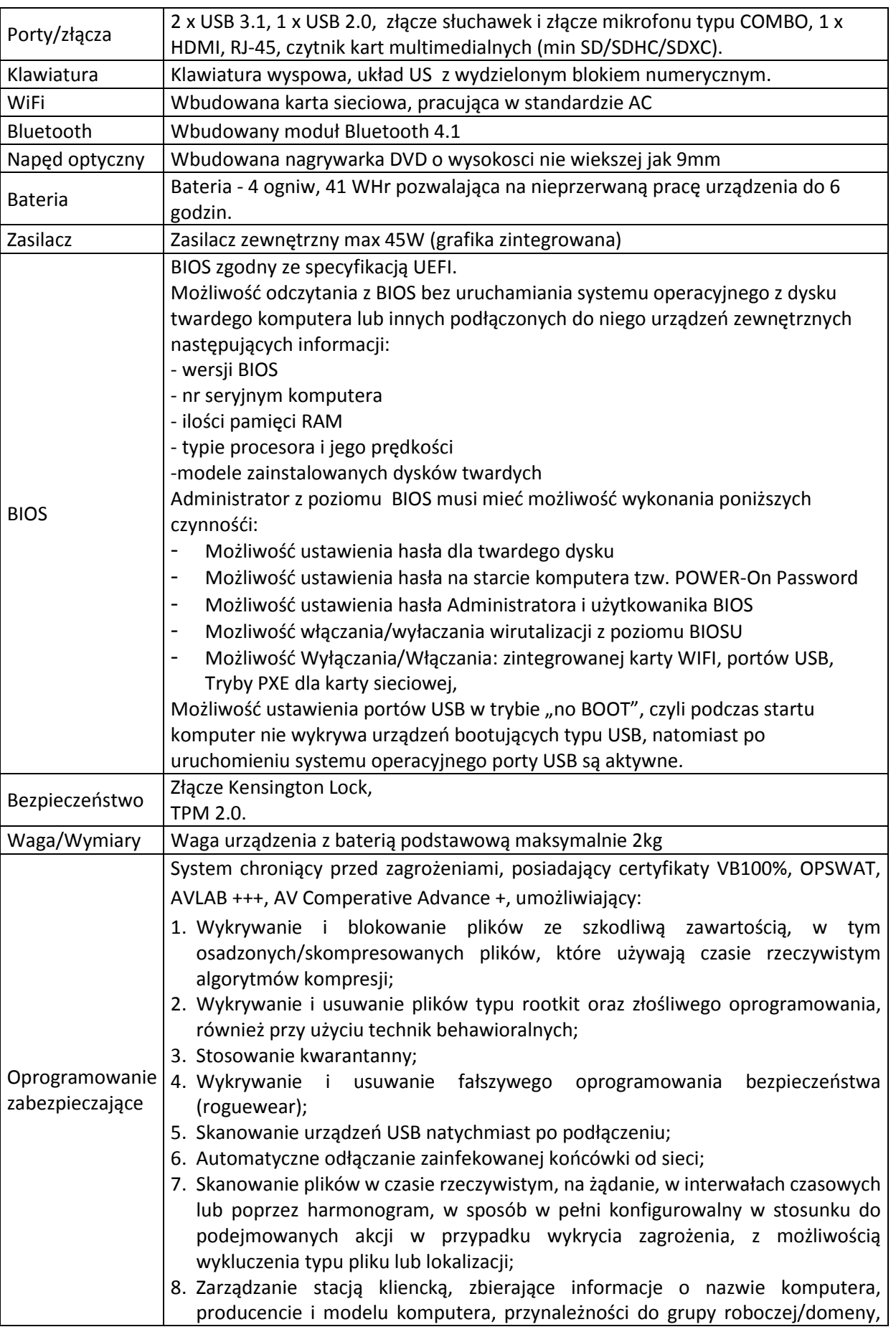

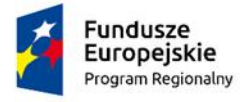

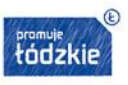

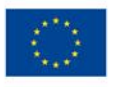

 $\overline{\phantom{0}}$ 

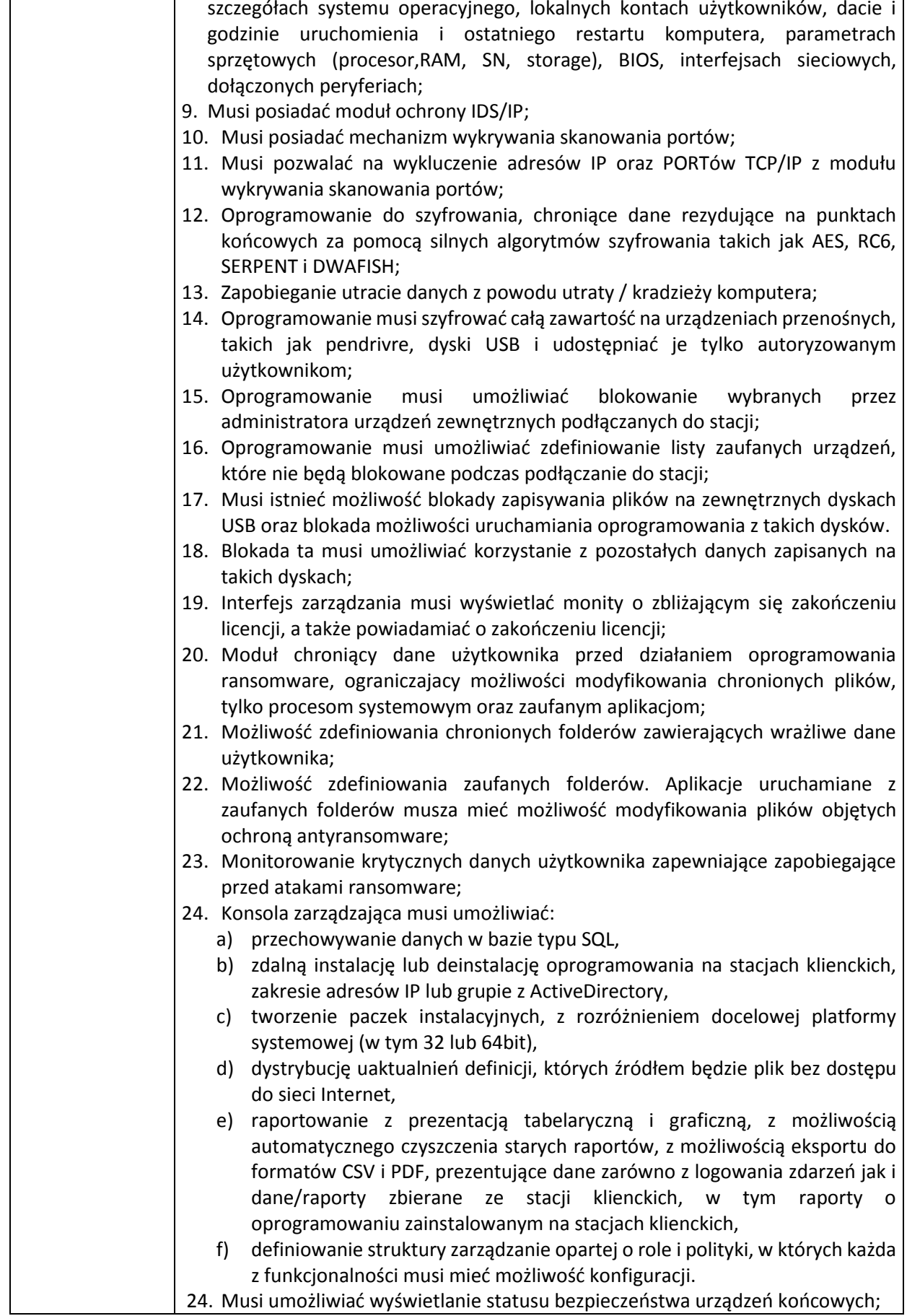

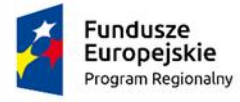

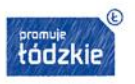

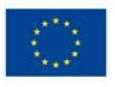

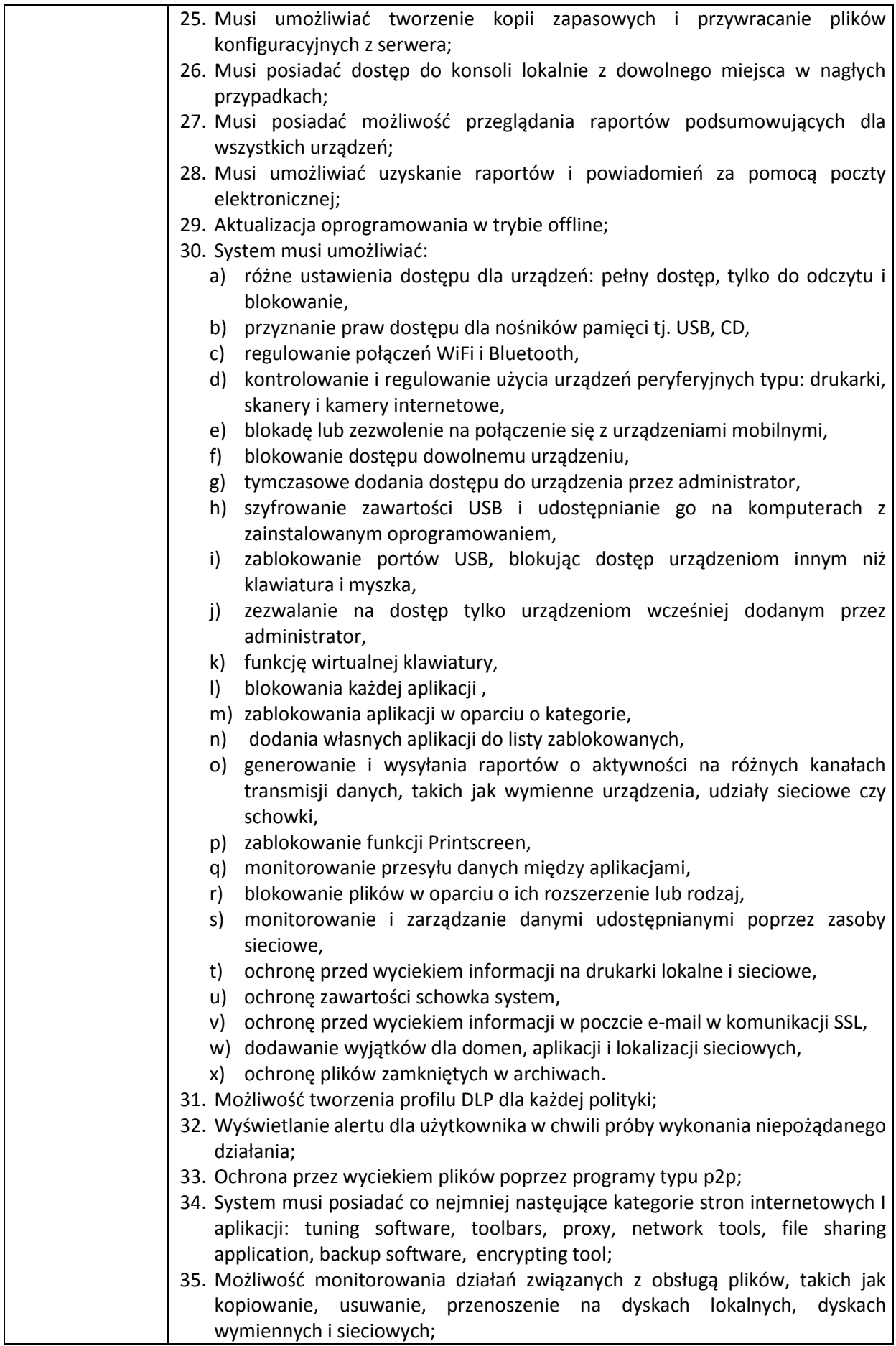

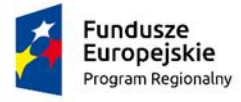

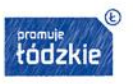

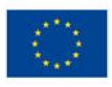

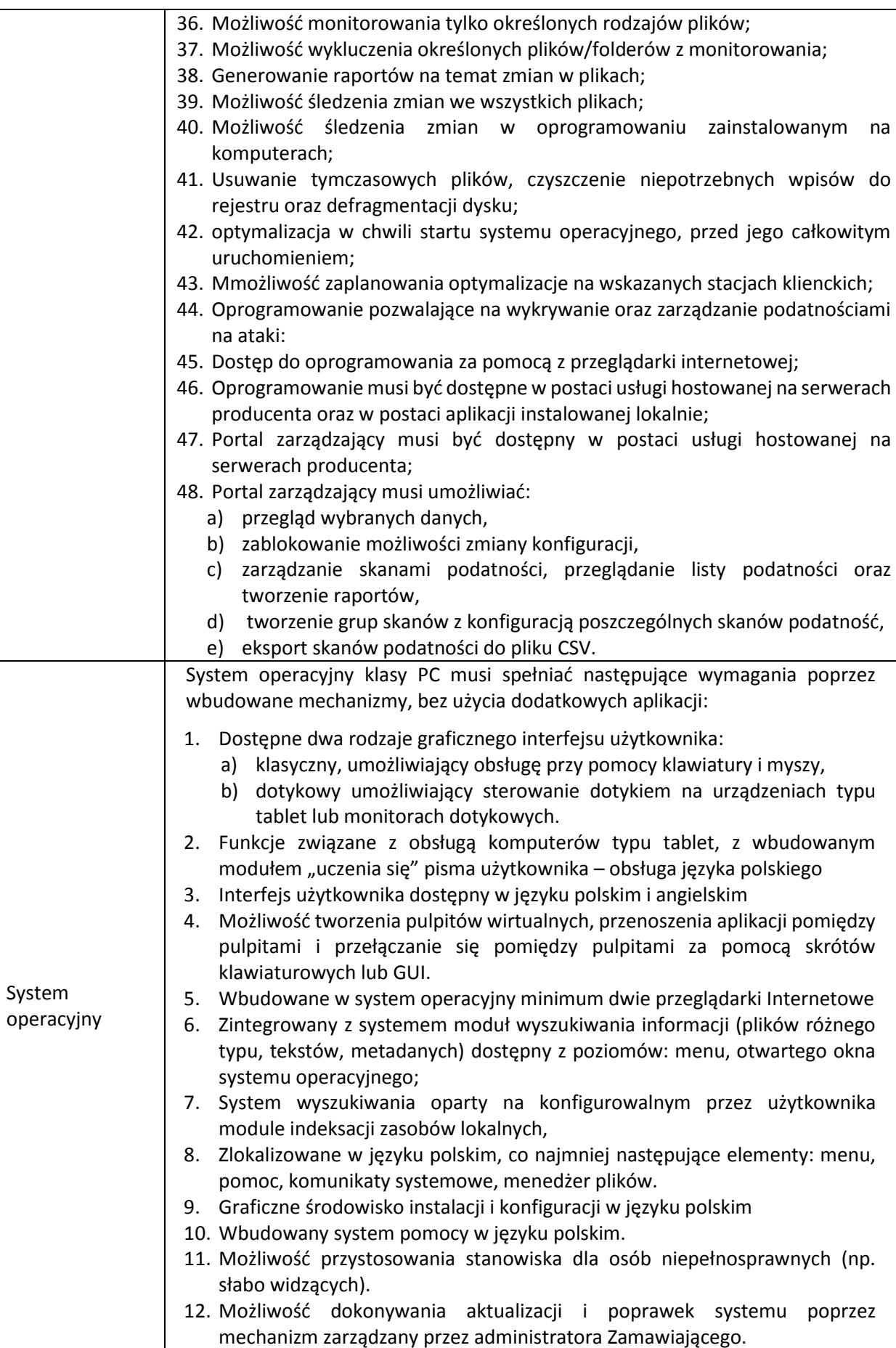

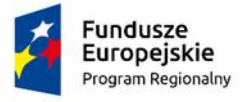

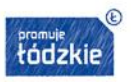

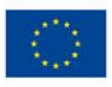

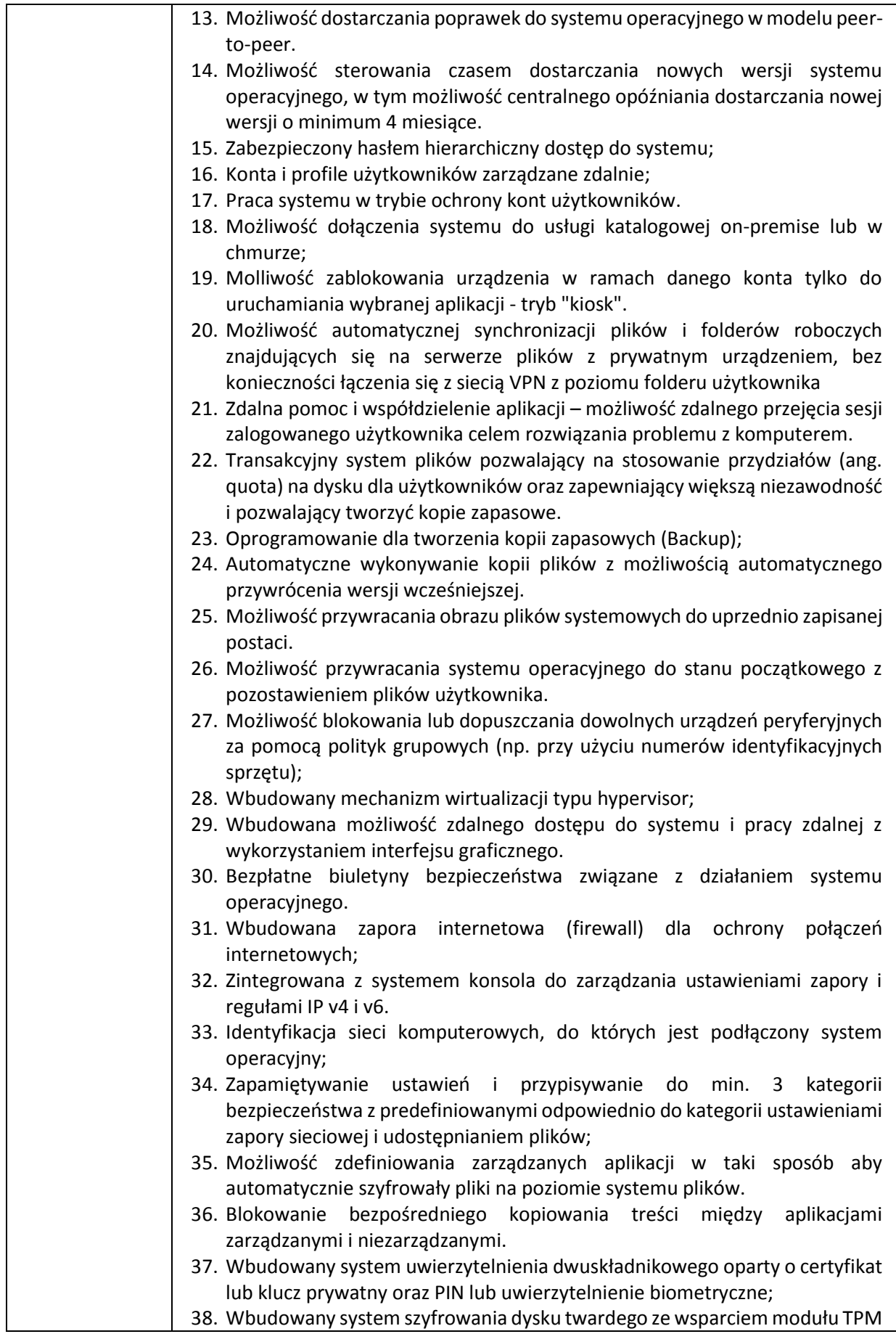

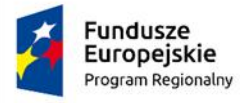

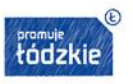

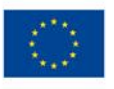

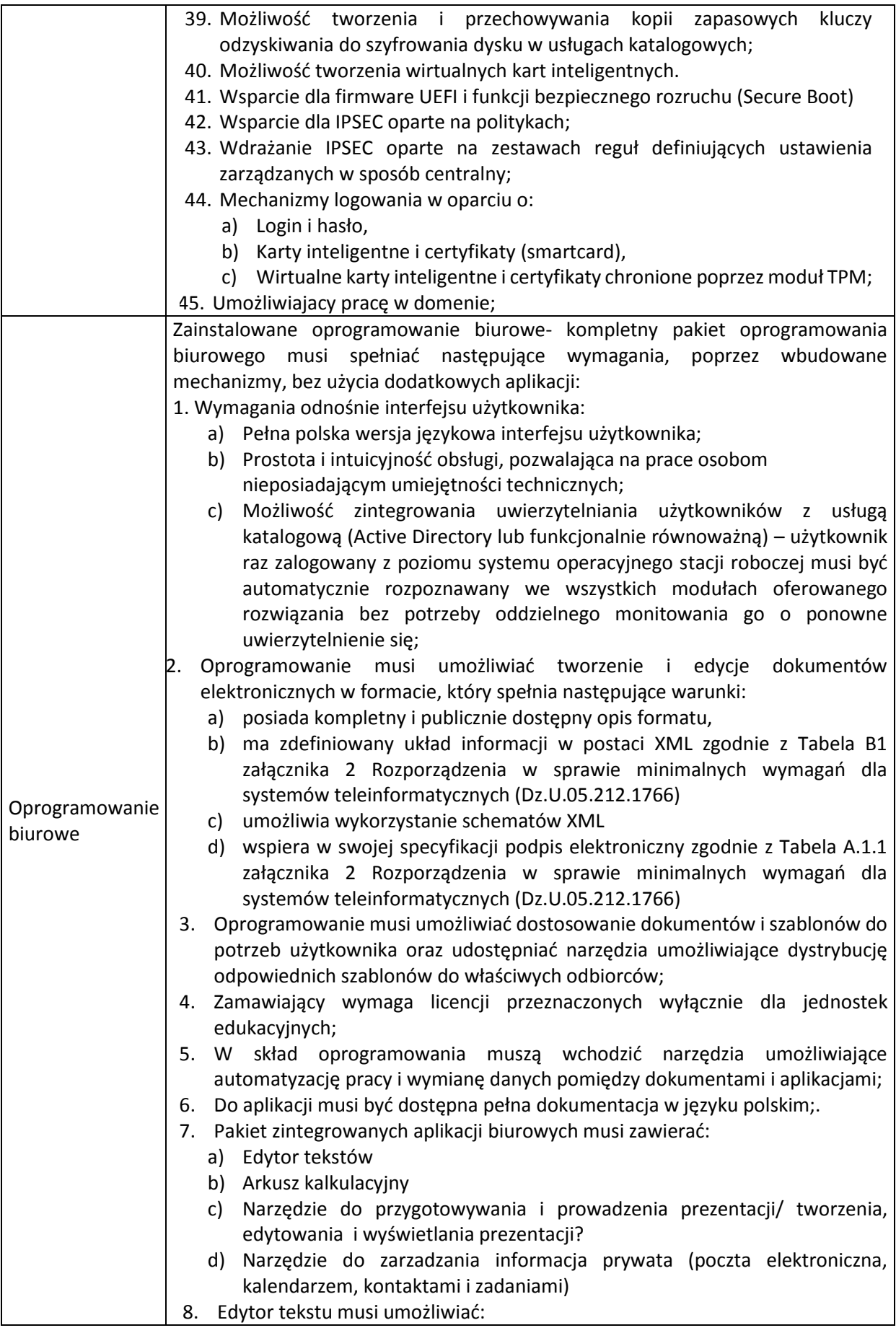

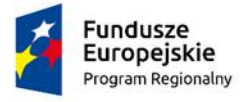

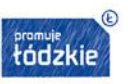

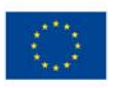

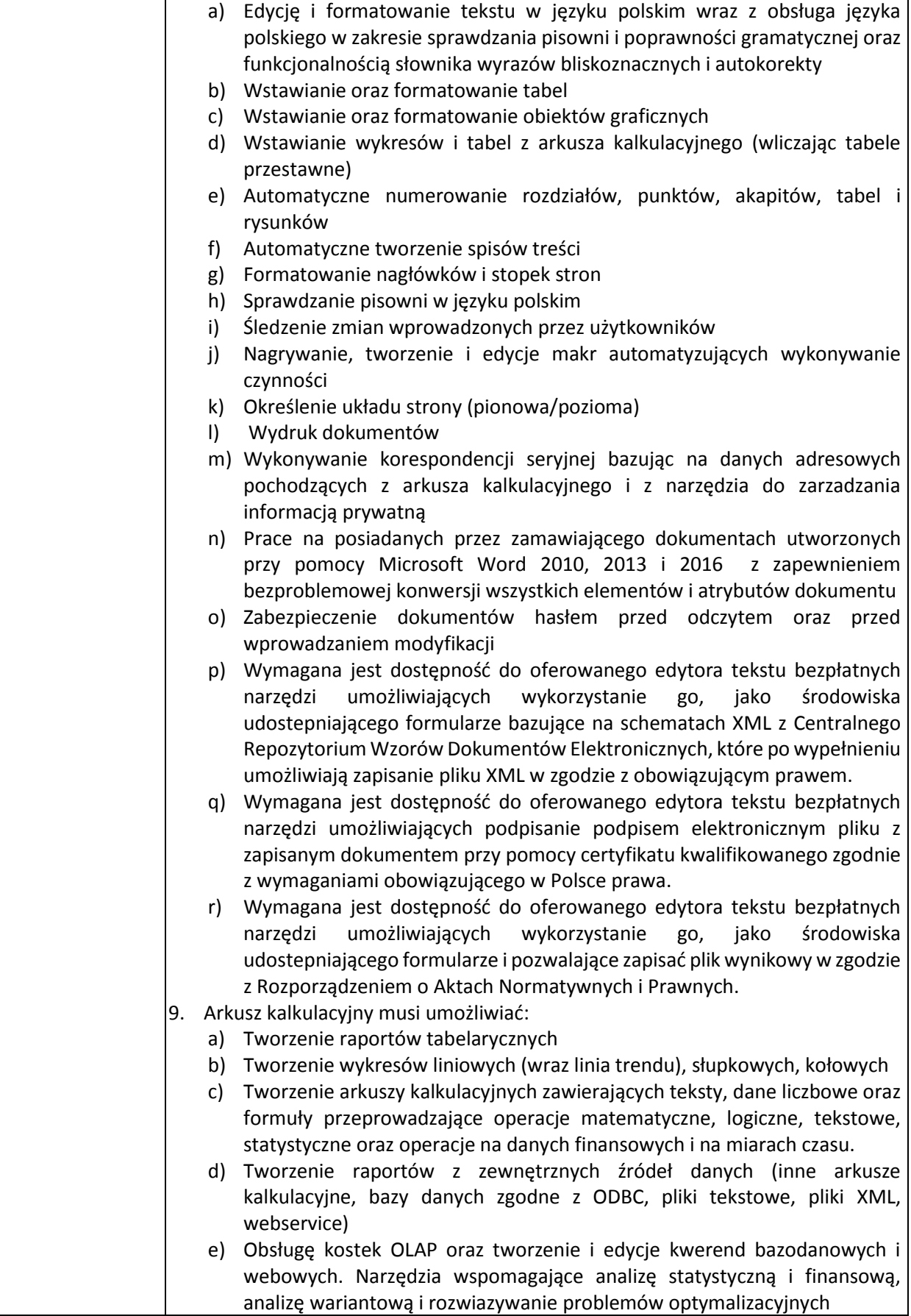

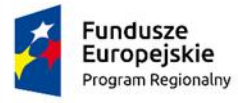

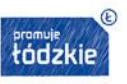

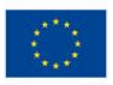

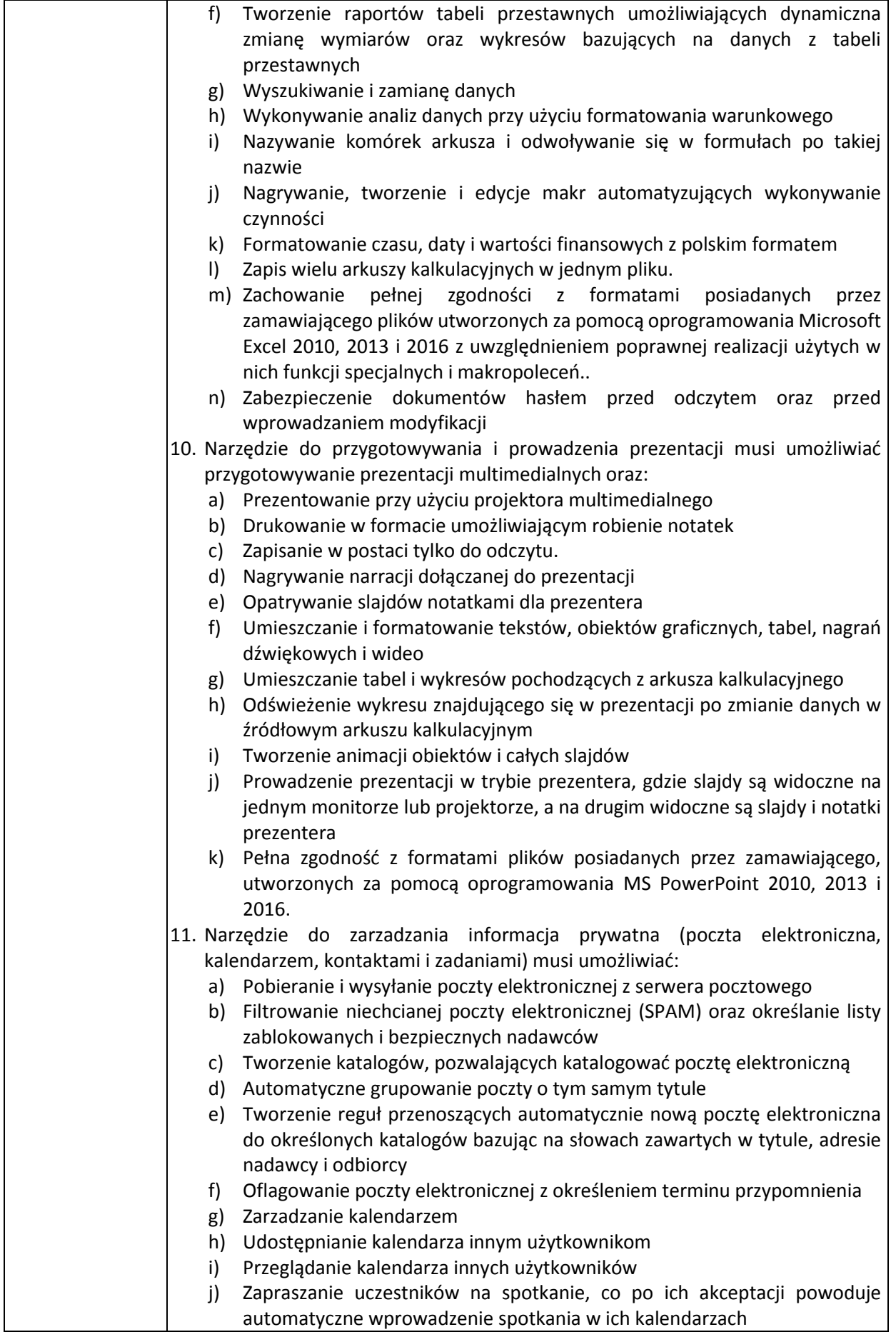

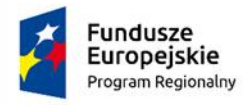

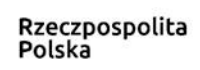

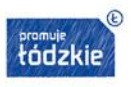

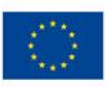

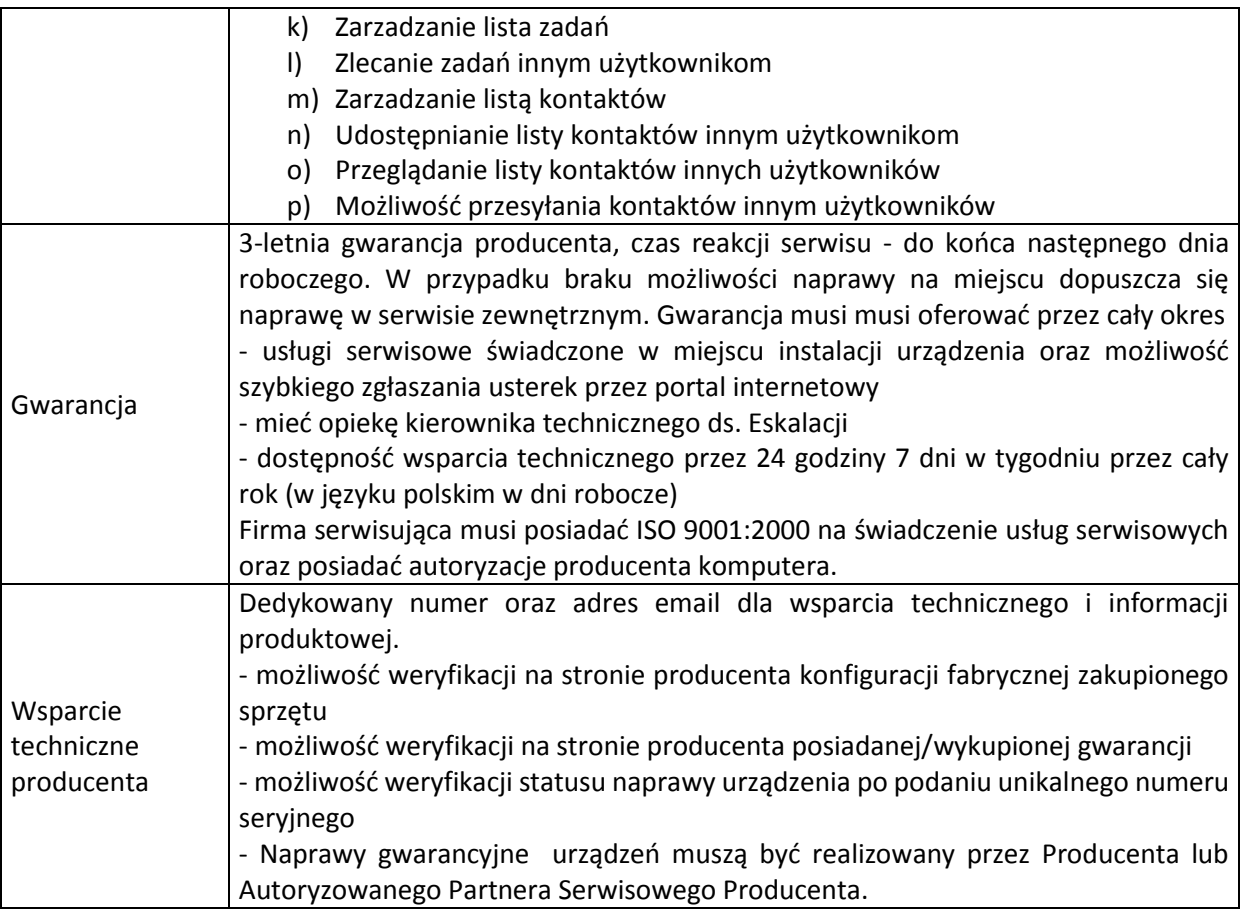

# **II. Komputer przenośny – laptop Typ II - 1 szt.**

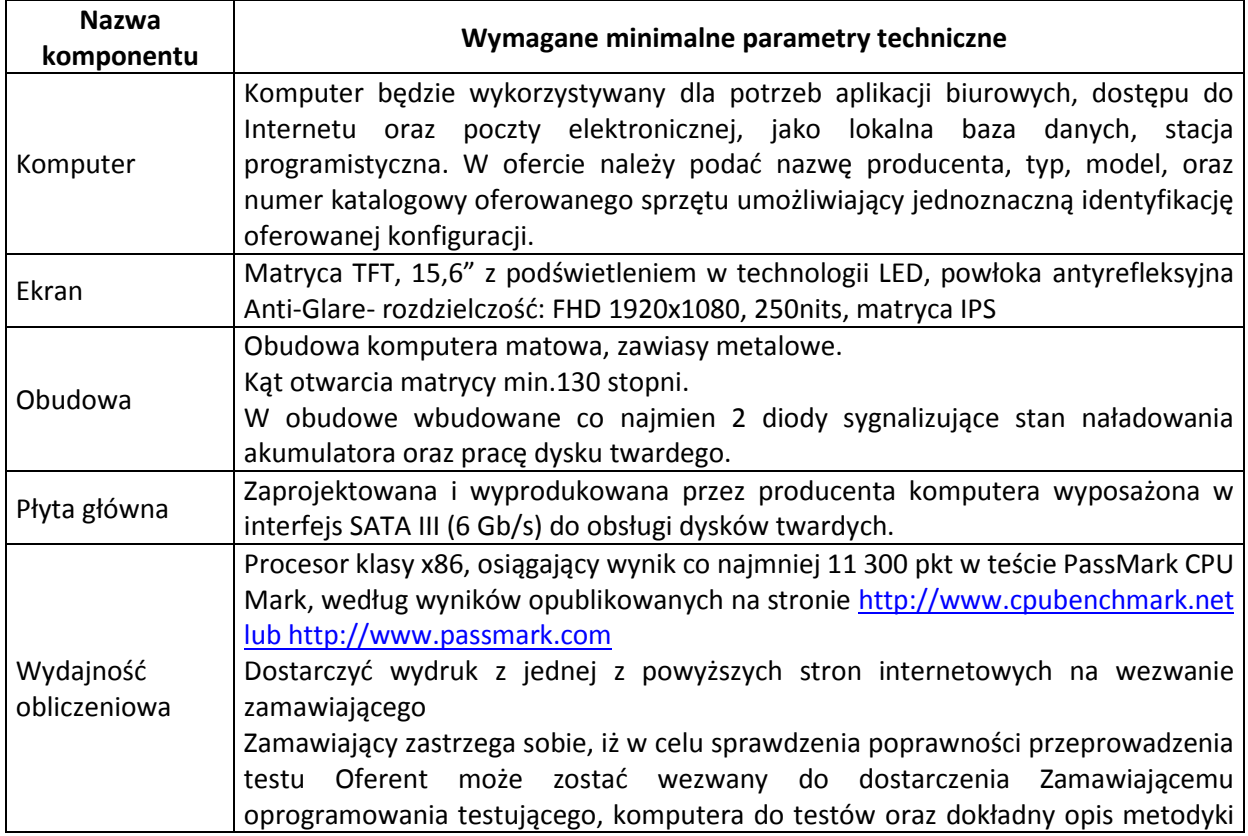

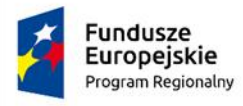

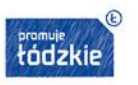

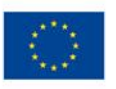

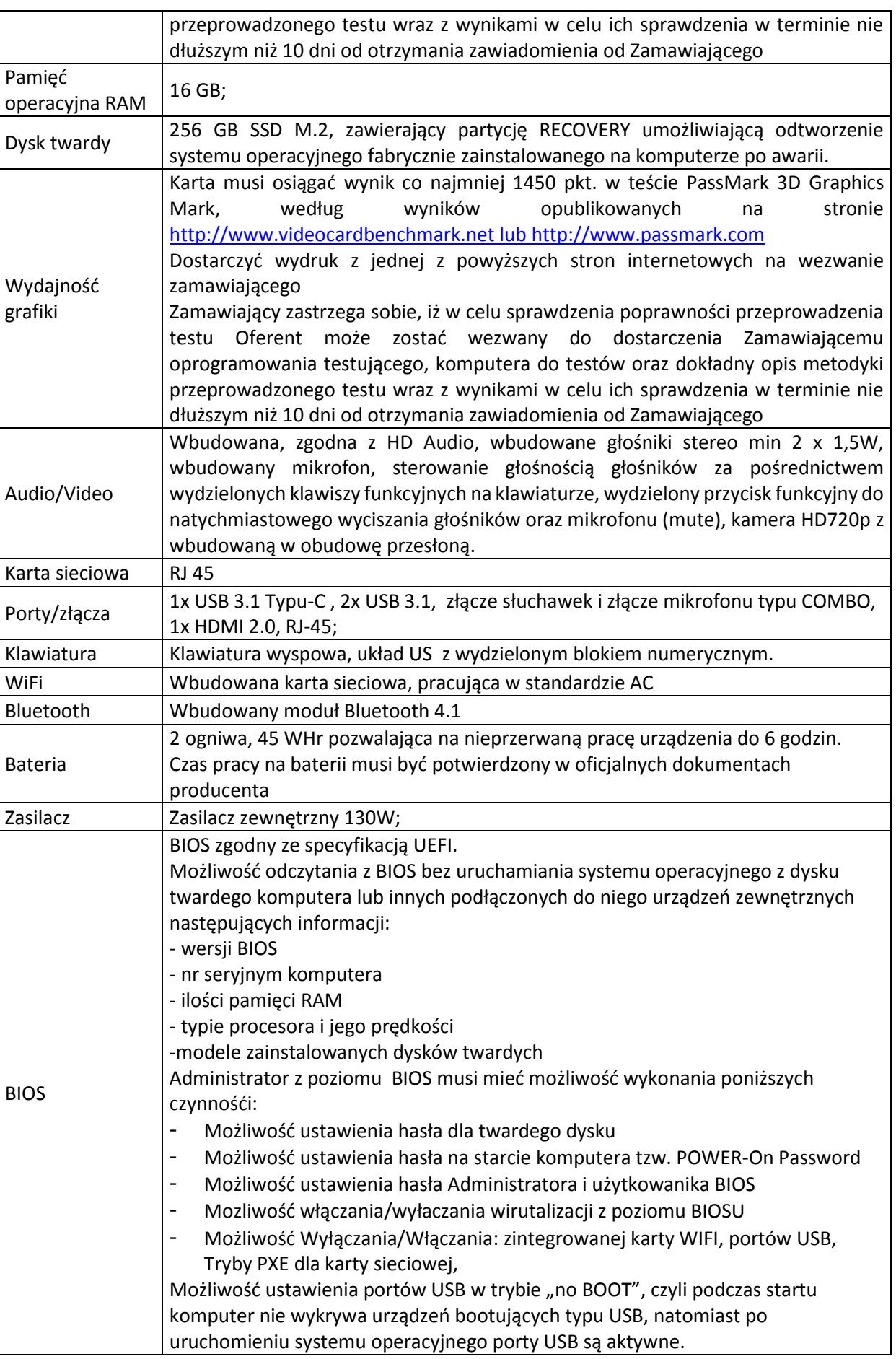

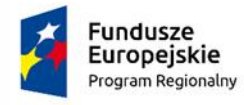

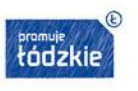

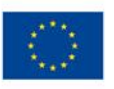

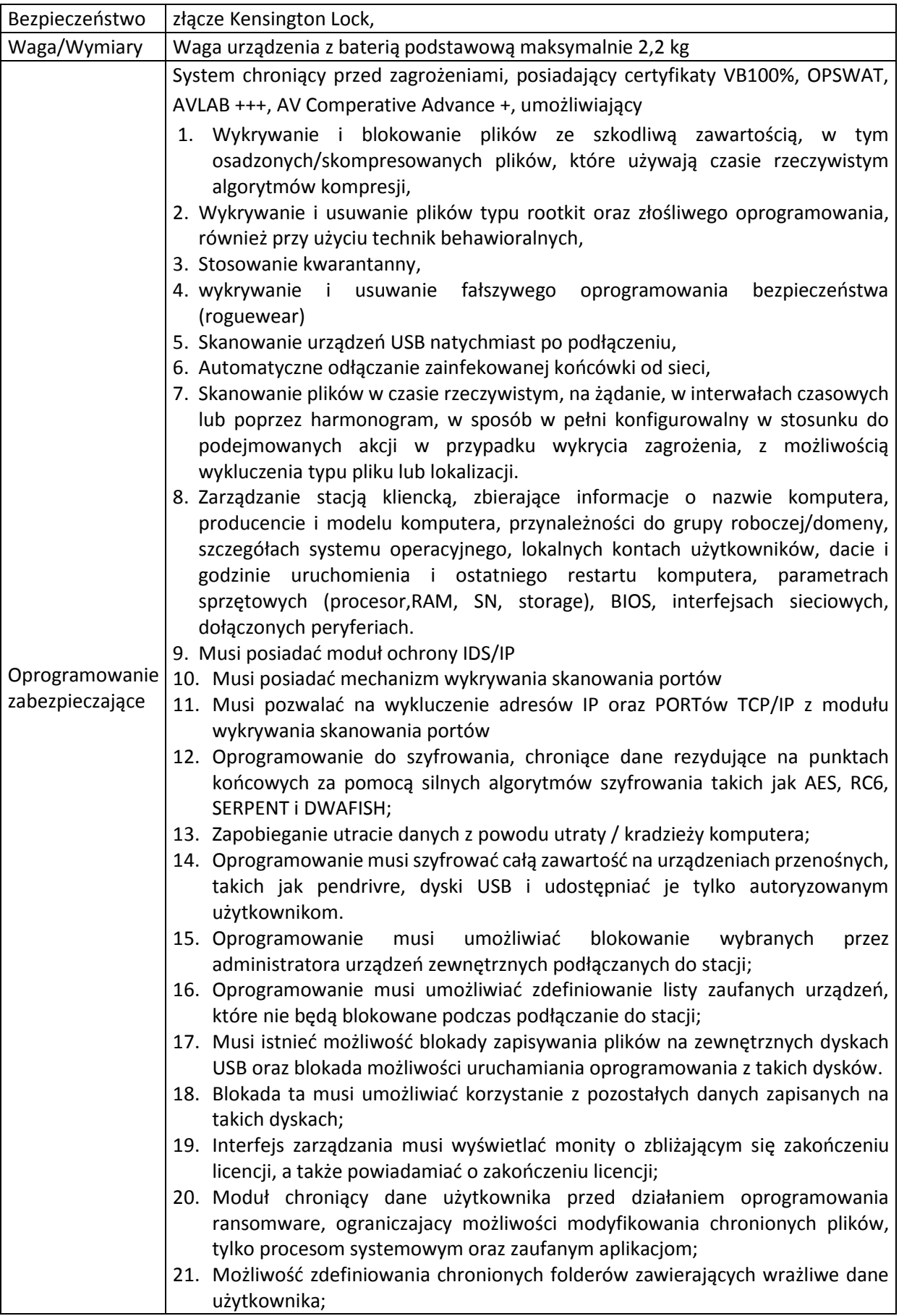

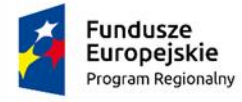

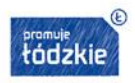

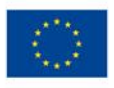

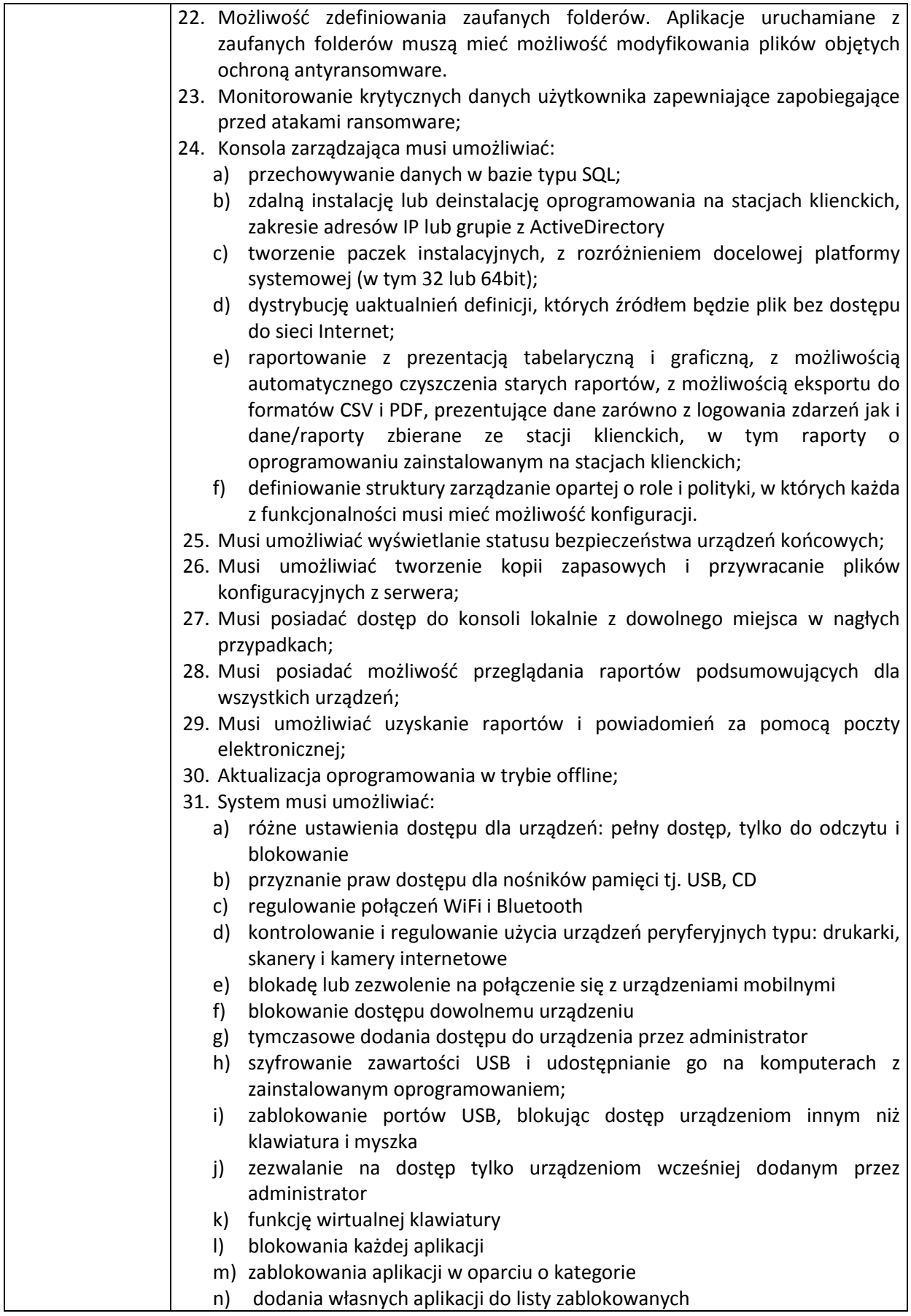

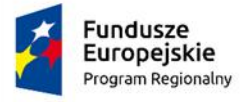

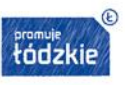

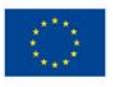

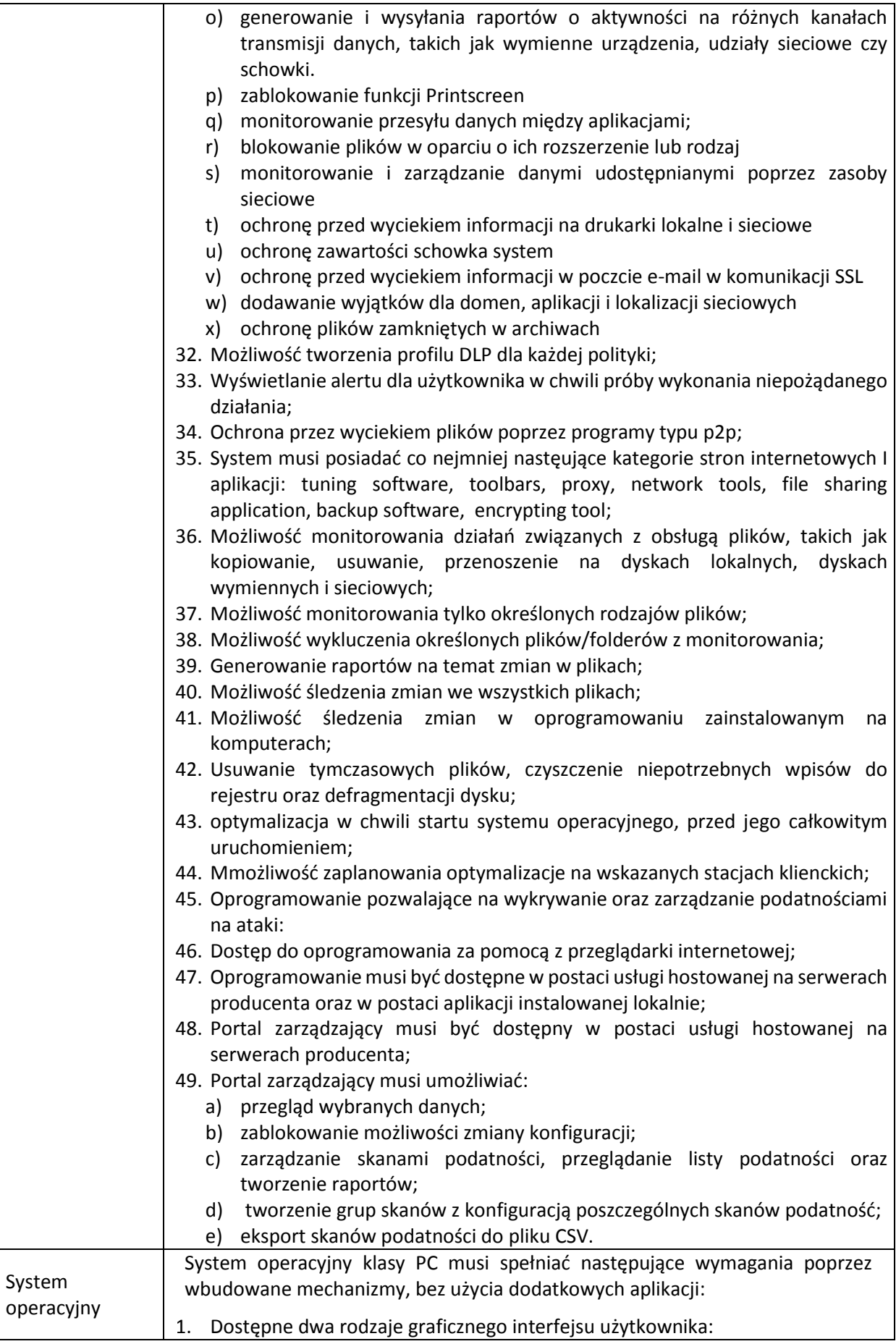

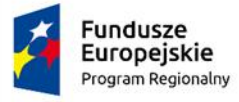

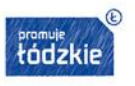

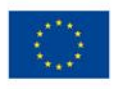

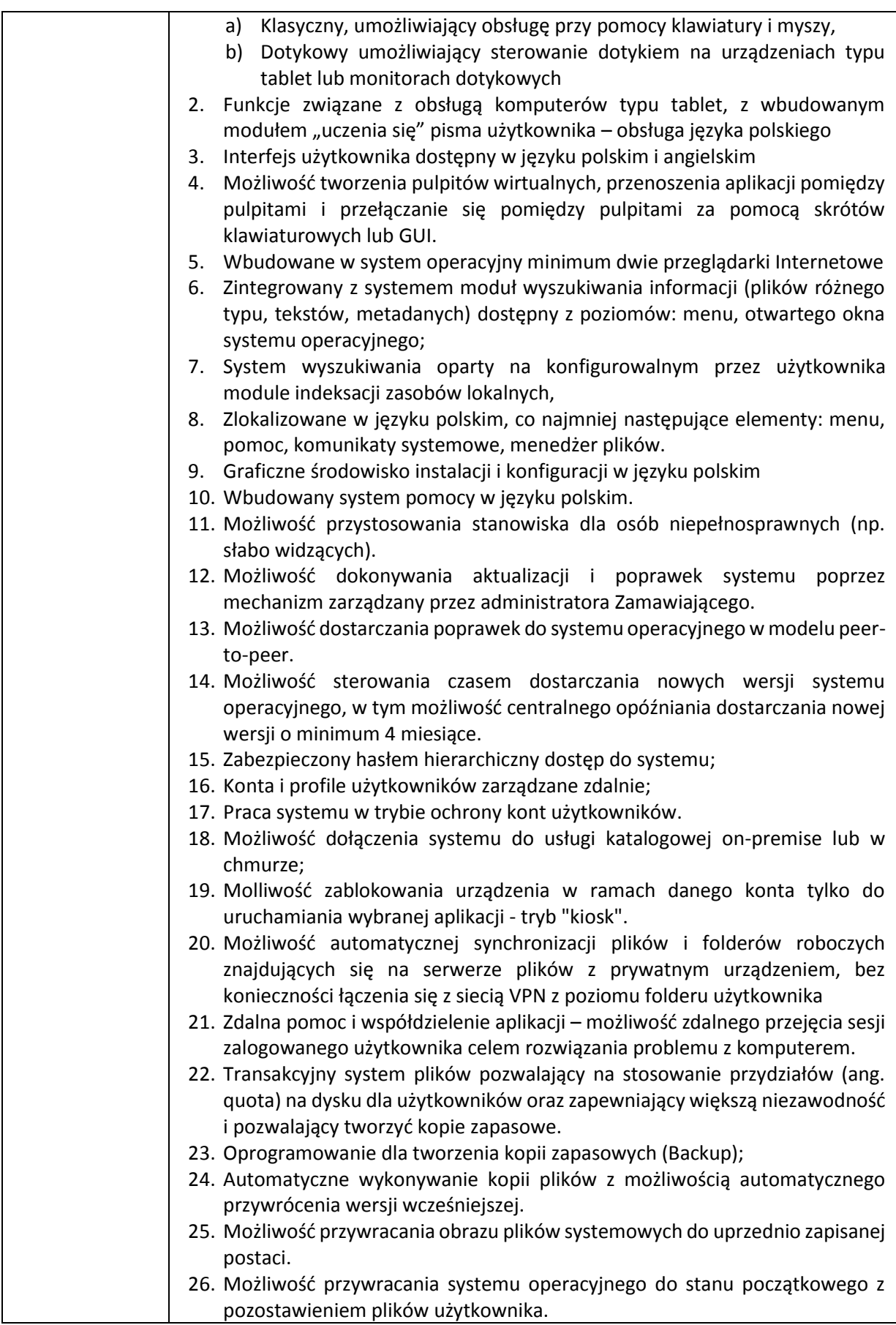

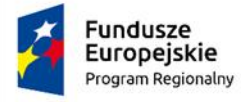

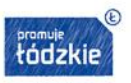

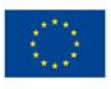

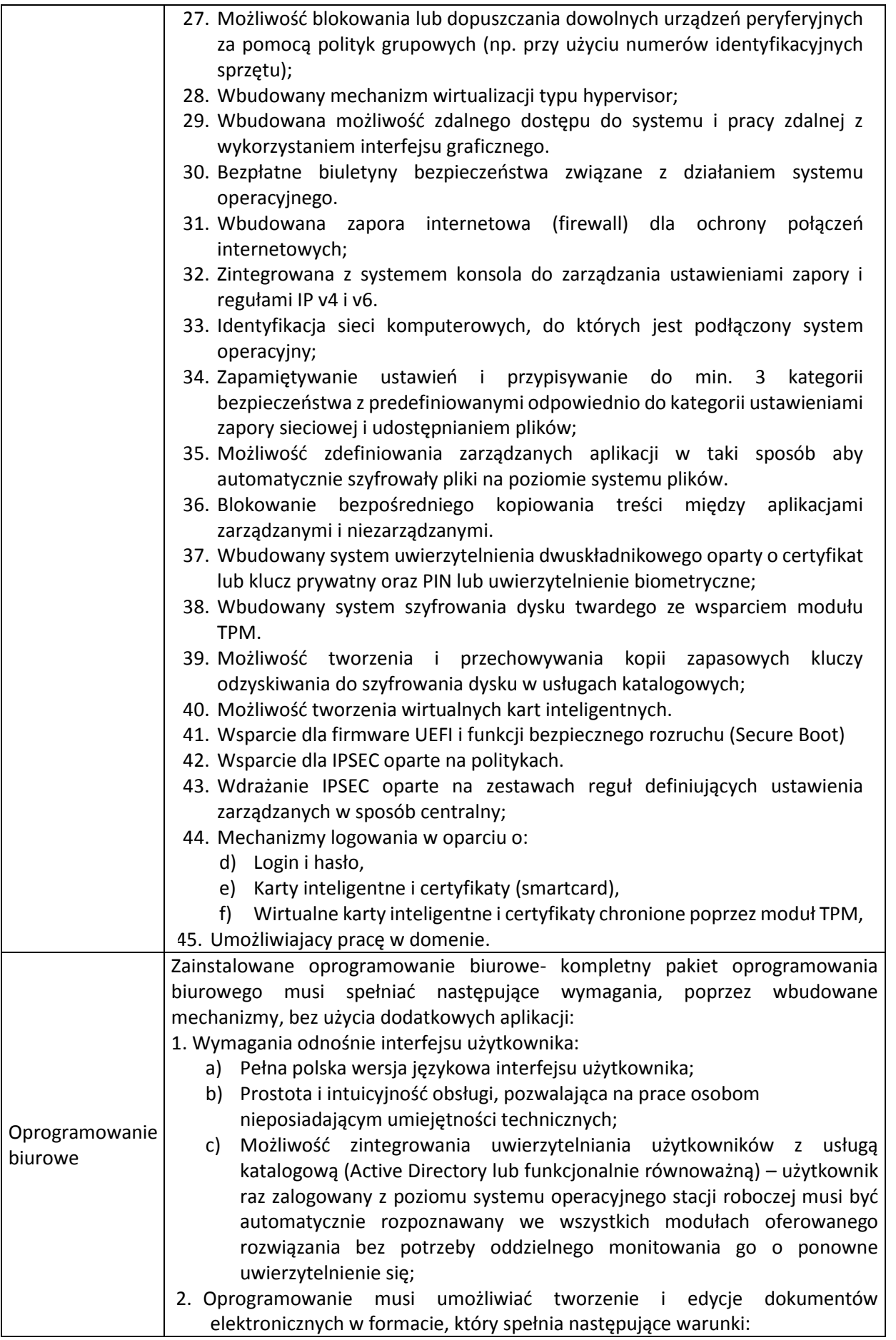

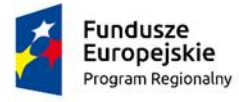

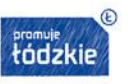

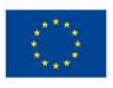

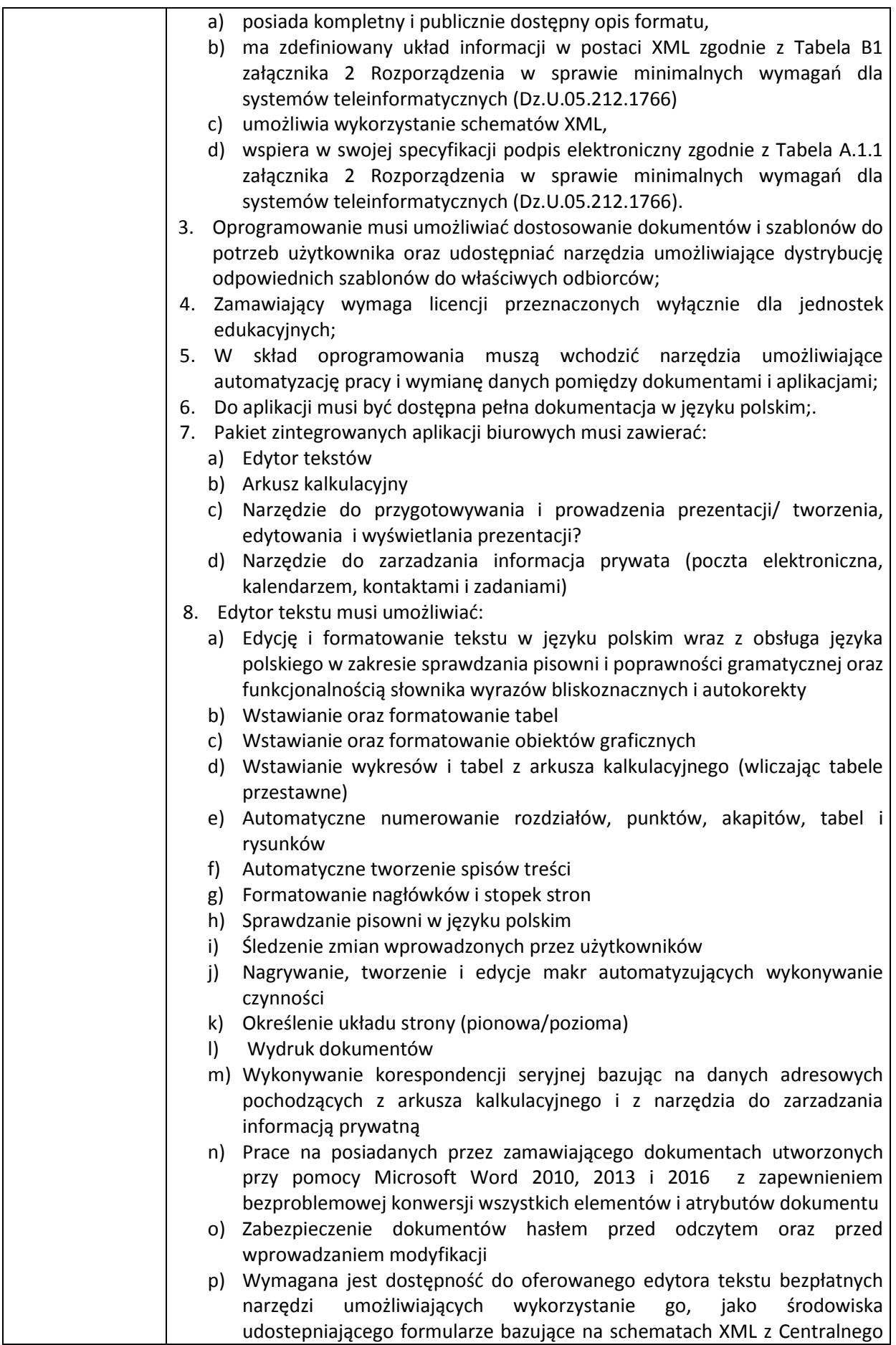

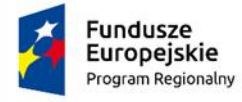

 $\overline{\phantom{a}}$ 

Π

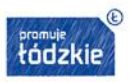

Unia Europejska<br>Europejski Fundusz Społeczny

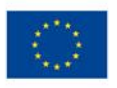

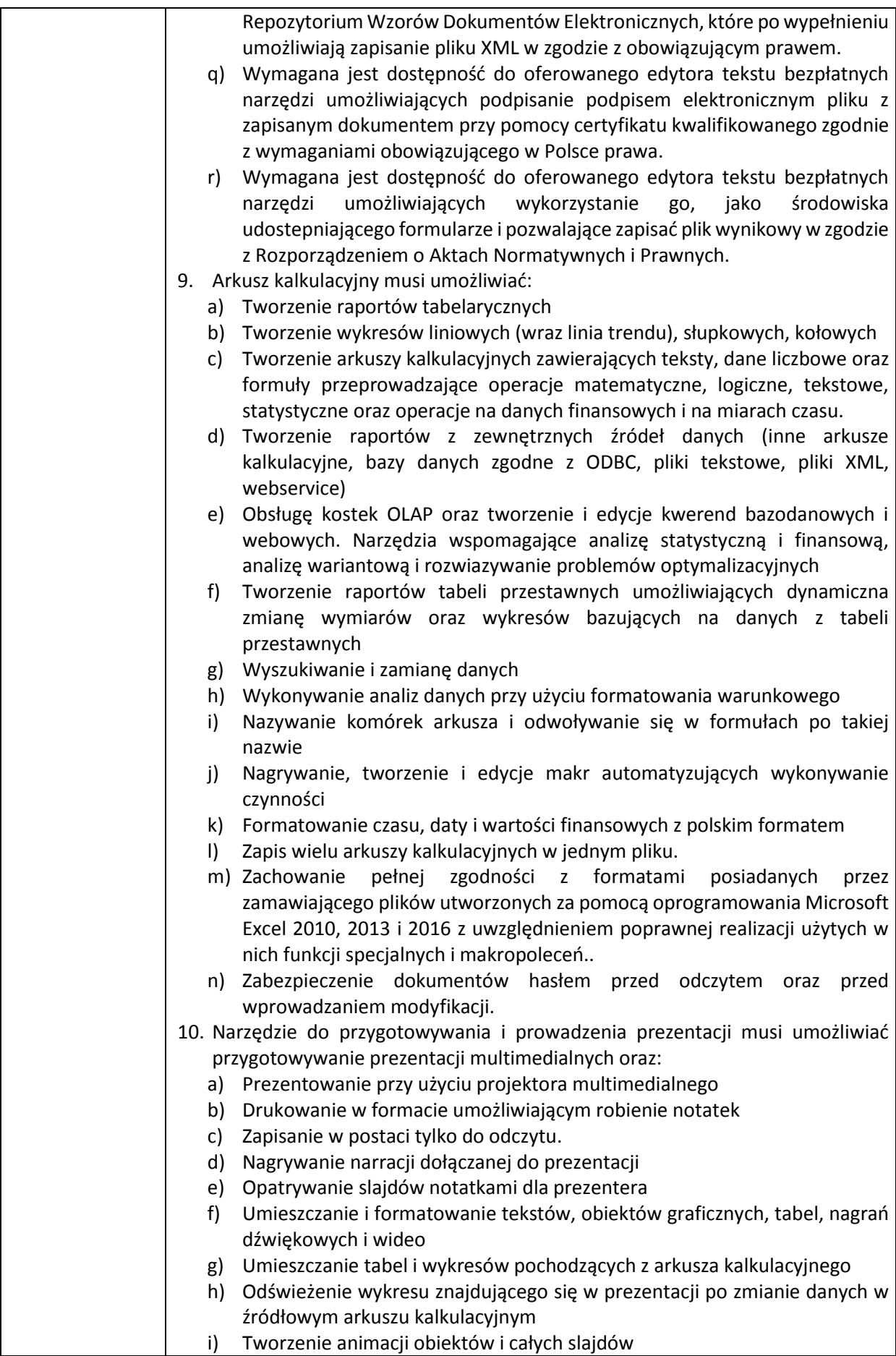

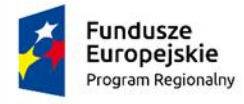

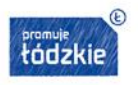

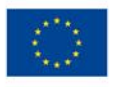

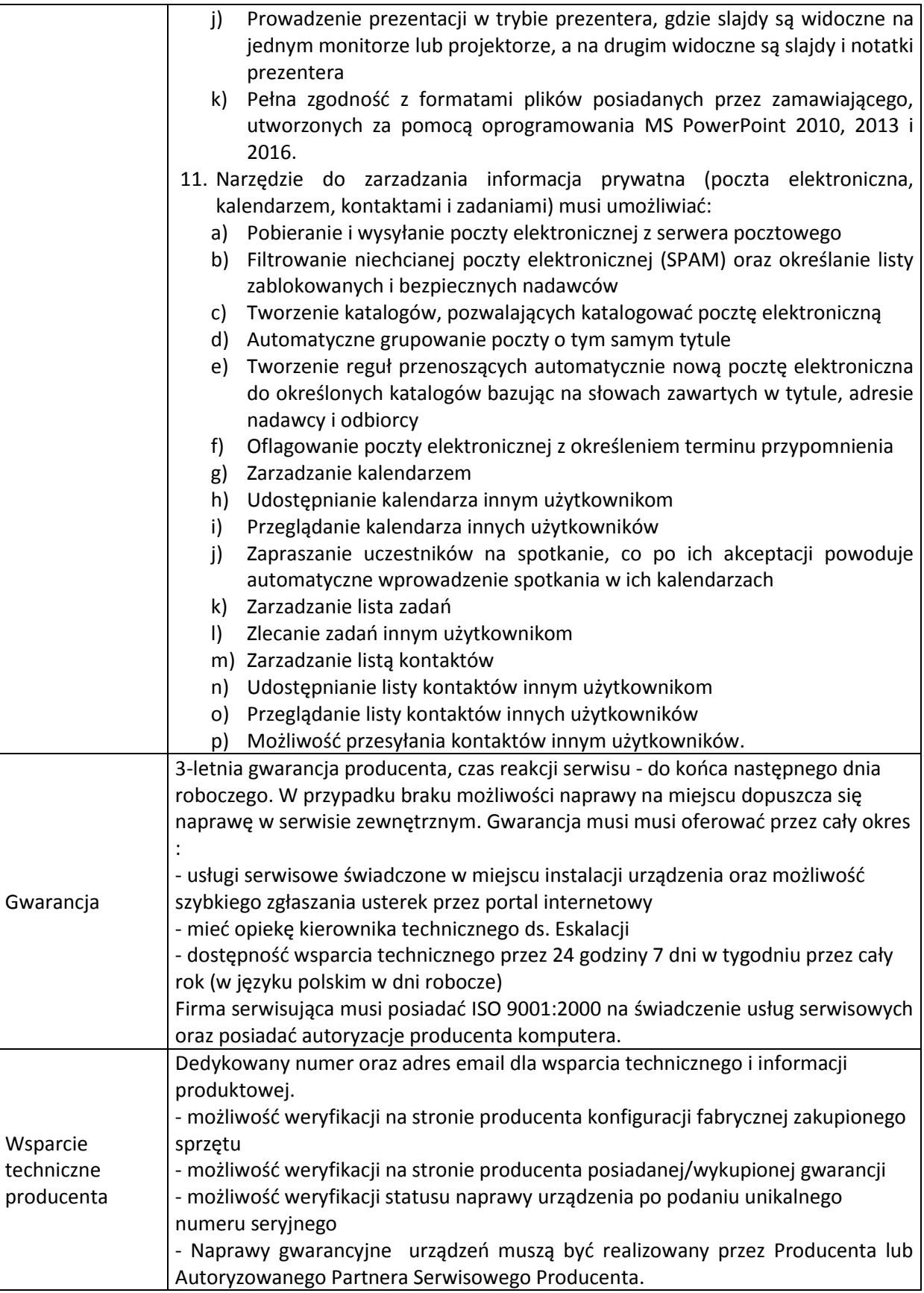

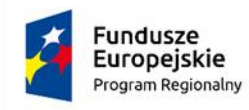

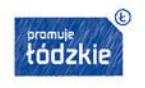

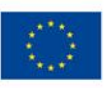

## **III. Monitor interaktywny dotykowy – 2 szt.**

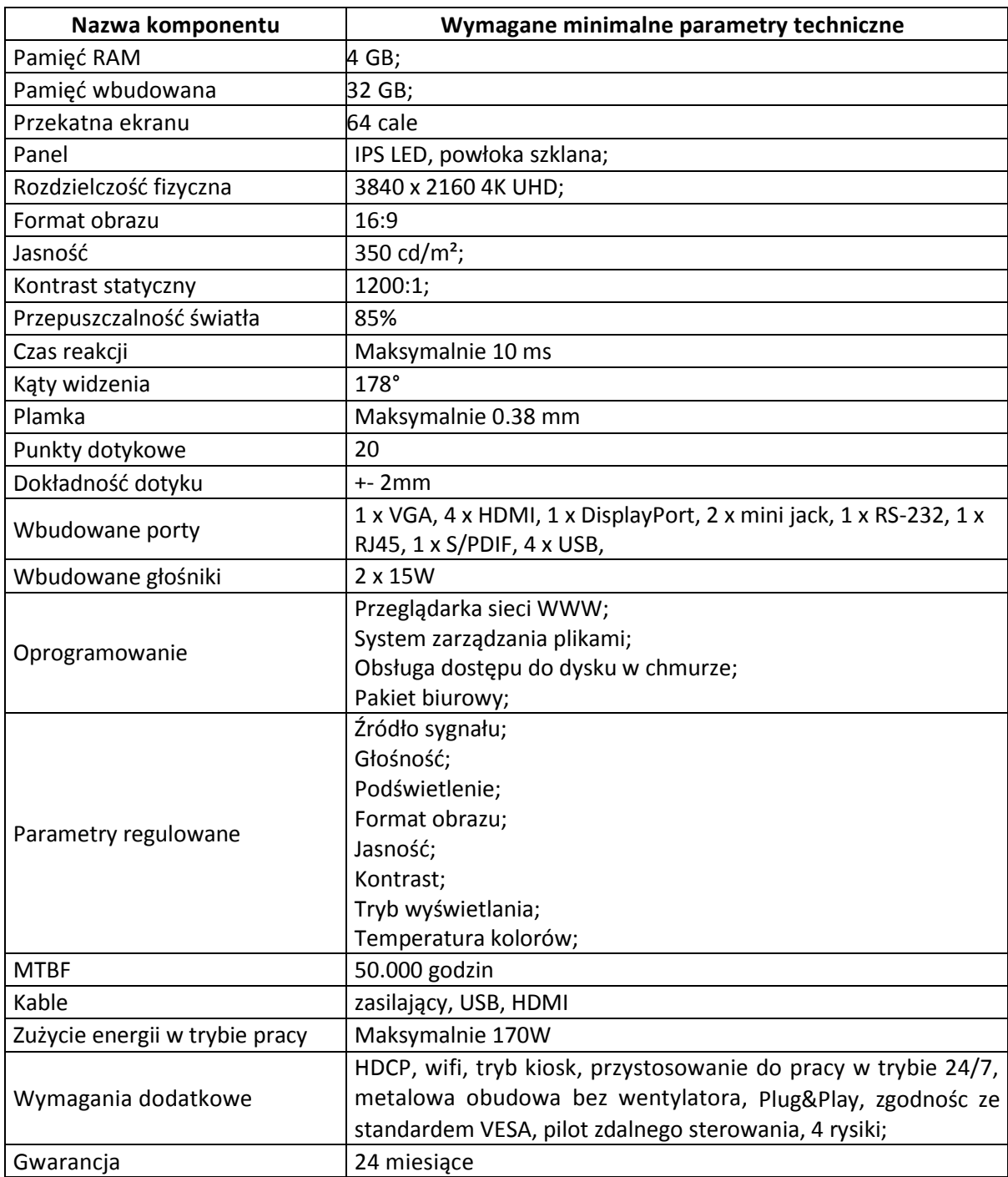

#### **IV. Wizualizer – 1 szt.**

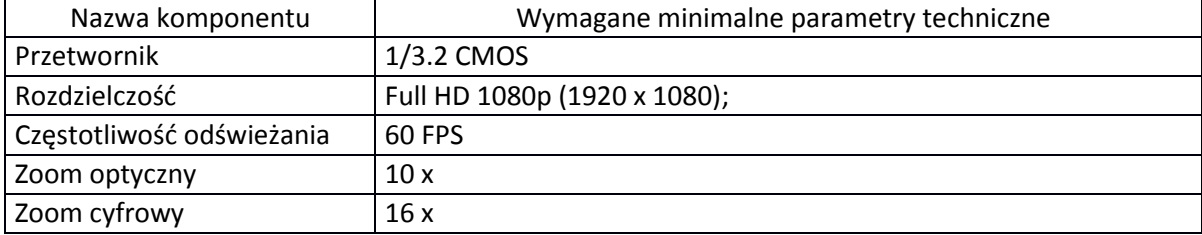

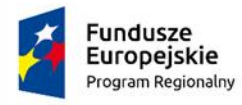

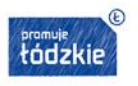

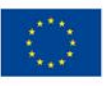

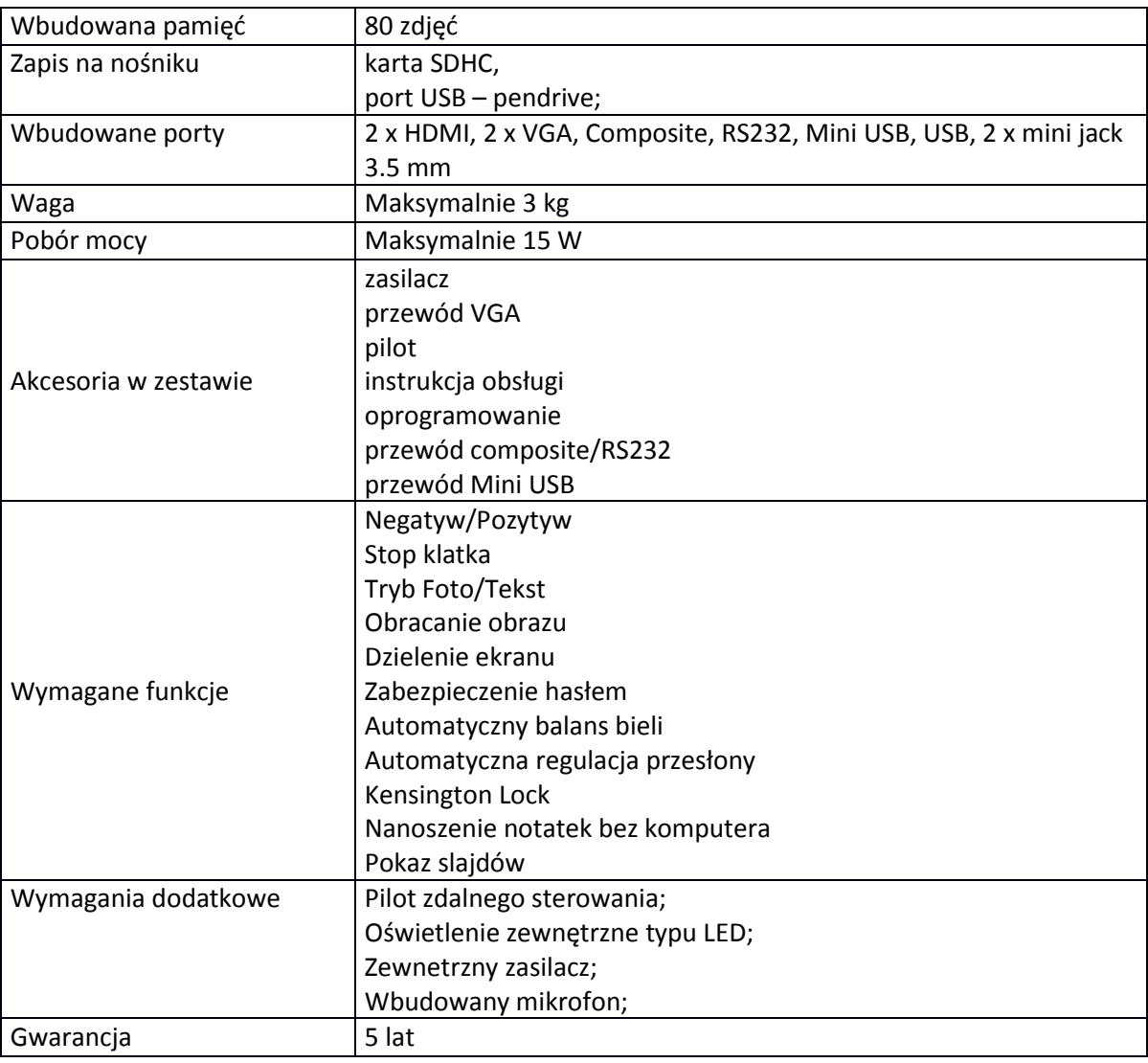

# **V. Urządzenie wielofunkcyjne – 1 szt.**

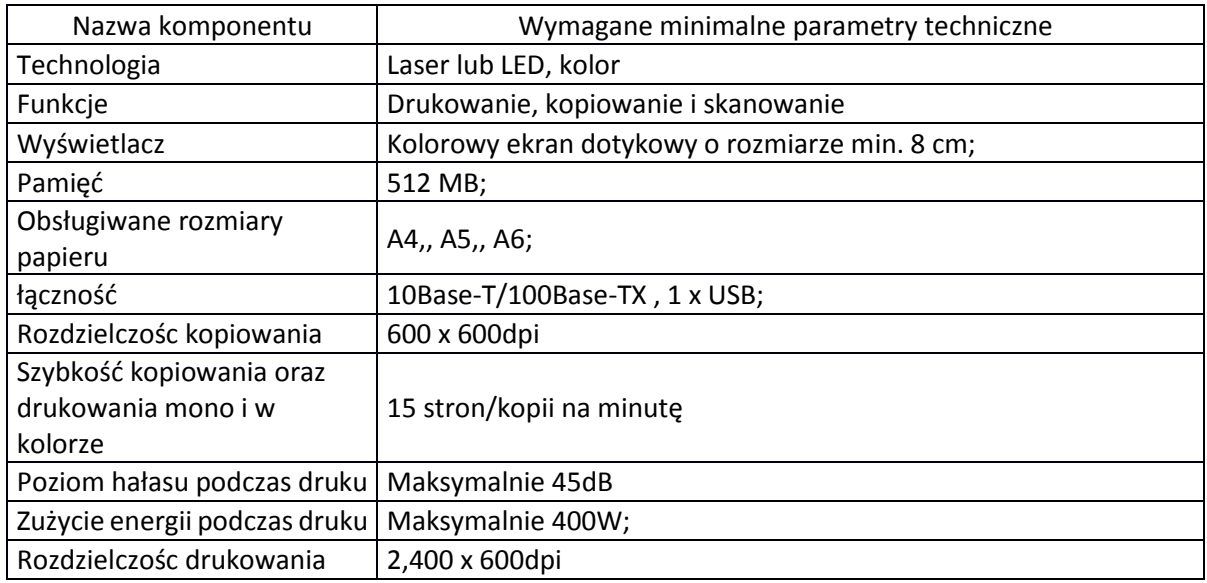

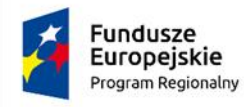

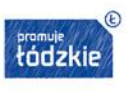

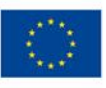

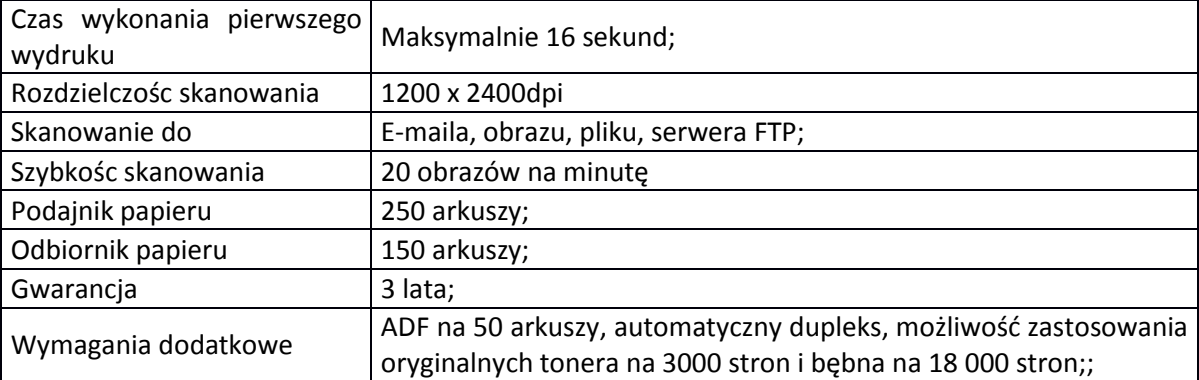

### **VI. Dysk zewnętrzny – 1 szt.**

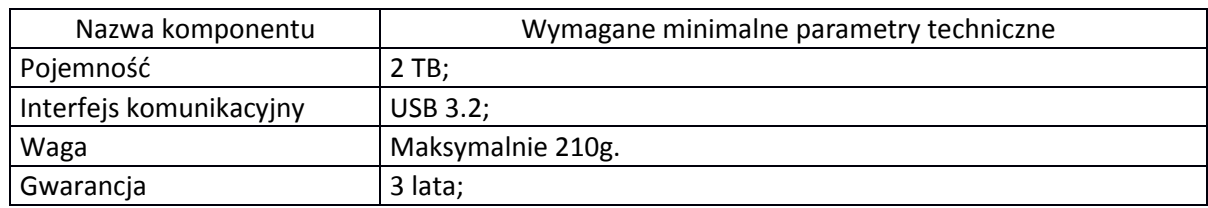

## **VII. Wskaźnik laserowy – 2 szt.**

Musi umożliwiać prowadzenie profesjonalnej prezentacji bez dotykania komputera; Musi mieć postać wskaźnika z laserem;

Musi być wyposażony w funkcję przewijania stron w górę i w dół;

Musi posiadać zasięg min. 8 m;

Musi mieć odłączany odbiornik USB;

Musi pracować na jednej baterii AAA dołączonej do zestawu;

Musi być zgodny ze standardem EN60825-2

Gwarancja – 2 lata.

### **VIII. Listwa antyprzepięciowa – 1 szt.**

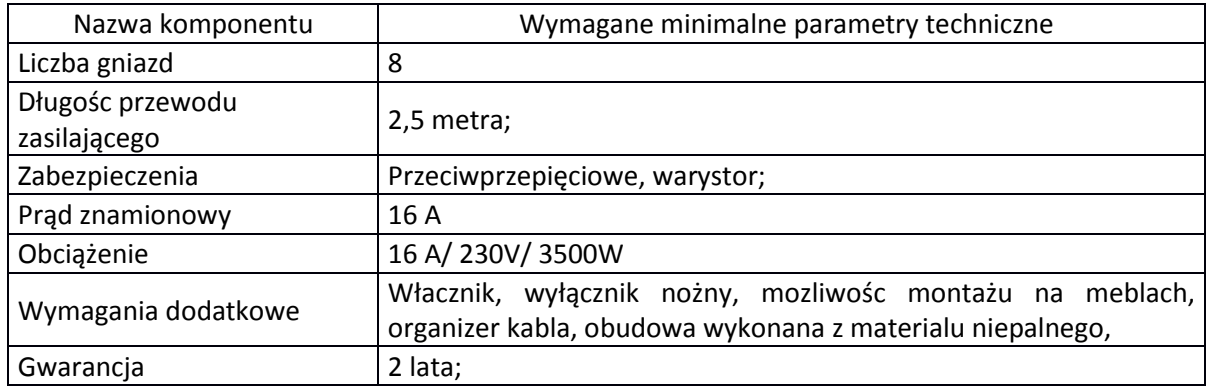

## **IX. Osprzęt instalacyjny niezbędny do wykonania modernizacji pracowni – 1 szt.**

a) Gniazdo natynkowe STP 2x RJ45 kat. 5e – 30 szt.

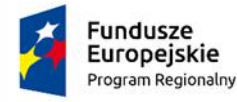

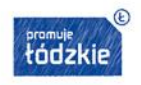

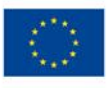

- b) Listwa kablowa LN 40x25– 200 mb.
- c) Kabel instalacyjny skrętka U/UTP kat. 5e 2700 mb
- d) Switch 24 porty  $10/100/1000$  Mb/s  $-1$  szt.
- e) Switch 48 porty 10/100/1000/Mb/s 1 szt.
- f) Access Point 1 szt.
- g) Szafa RACK 19" FH 32U 1 szt.
- h) Patchpanel UTP 5e 48 portów 2U 19" 1 szt.
- i) Patchpanel UTP 5e 24 porty 1U 19" 1 szt.
- j) Patchcord UTP Kat. 5e 0,5 m żółty 70 szt.
- k) Patchcord UTP Kat. 5e 0,5 m czerwony 4 szt.
- l) Patchcord UTP Kat. 5e 1 m czerwony 4 szt.
- m) Listwa zasilająca 19", 9 gniazd z wyłącznikiem 1 szt.
- n) Półka do szafy 19",z otworami 350 mm, 2U 1 szt.
- o) Zasilacz awaryjny UPS 750VA 2U 230V 1 szt.
- p) Panel wentylacyjny 1U 19" poczwórny z elektronicznym termostatem 1 szt.
- q) Kabel przedłużający IEC c14 IEC c13, 1,5mb 7 szt.

### **X. Program do nauki matematyki – Typ I – 1 szt.**

- 1. Musi umożliwiać poznawanie liczb, działań, figur geometrycznych;
- 2. Polska wersja językowa;
- 3. Licencja jednostanowiskowa, edukacyjna, wieczysta;
- 4. Musi być przeznaczony dla dzieci w wieku 6-10 lat;
- 5. Musi zawierać gry, zagadki matematyczne oraz ćwiczenia sprawności liczenia;
- 6. Musi umożliwiać naukę liczenia, porównywania, poznawania własności figur geometrycznych oraz poprawę koncentracji;

### **XI. Program do nauki matematyki – Typ II – 9 szt.**

- 1. Zestaw ćwiczeń;
- 2. Musi wspomagać rozwój psychoruchowy dzieci i młodzieży;
- 3. Musi być kierowany do wszystkich w celu podniesienia umiejętności szkolnych, zapobiegania deficytom, osiągania sukcesów, podnoszenia motywacji do zdobywania wiedzy w sposób szybki i trwały;

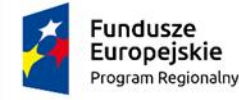

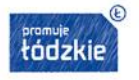

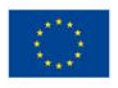

- 4. Musza być formą treningu który wydobywa potencjał intelektualny dziecka i rozwija go wszechstronnie.
- 5. Musi umozliwiać zastosowanie go jako pomocy w pracy z dziećmi i młodzieżą w następujących przypadkach:
	- a) dzieci z dezintegracją sensoryczną
	- b) brak współdziałania wszystkich systemów zmysłowych, powodujący trudności szkolne deficyty, frustracje, brak równowagi emocjonalnej, brak motywacji do nauki
	- c) dzieci z dysleksją
	- d) dzieci nadpobudliwie psychoruchowo
	- e) dzieci z problemami ruchowymi oraz koordynacja wzrokowo-ruchową
	- f) dzieci zdolne w celu przyspieszenia tempa nauki
	- g) dorośli uczący się, rozwijający dzięki programowi swoje umiejętności w zakresie szybszego uczenia się, logicznego myślenia, trwałych procesów pamięci.

# **XII. Program do nauki matematyki – Typ III – 9 szt.**

- 1. Musi być narzędziem wspierającym wszechstronny rozwój oraz szybką i efektywną naukę dzieci i młodzieży;
- 2. Musi posiadać atrakcyjną formę poprzez wykorzystanie nowoczesnego środka edukacyjnego jakim jest computer;
- 3. Musi wspomagac rozwój oparty o zabawę i współzawodnictwo, wyzwalać pozytywne emocje, pozwalać odnieść sukces, podnosić motywację i chęć do dalszego działania;
- 4. Zawartość merytoryczna musi być wynikiem wieloletnich doświadczeń w pracy z dziećmi i młodzieżą w różnym wieku, ze specyficznymi i specjalnymi potrzebami edukacyjnymi jak również z dziećmi wybitnie zdolnymi;
- 5. Musi być przeznaczony dla dzieci w wieku 6-13 lat.
- 6. Musi podnosić motywację do nauki;
- 7. Musi wyzwalać zdolności i talent;
- 8. Musi posiadac różne poziomy trudności do wyboru;
- 9. Musi zawierać ćwiczenia ruchowe;
- 10. Musi zawierać ćwiczenia z matematyki uczące:
	- a) umiejętności matematycznych
	- b) sprawnego liczenia
	- c) logicznego myślenia
	- d) spostrzegawczości i szybkości reakcji
	- e) sprawności umysłu i zapamiętywania
	- f) angażowania się w osiągnięcie celu
	- g) wyrażania uczuć i emocj.

### **XIII. Program do nauki matematyki – Typ IV – 2 szt.**

- 1. Multimedialny program edukacyjny, zawierający przykłady i zadania pozwalające na samodzielne ćwiczenie i sprawdzenie wiadomości w zakresach: liczby całkowite, liczby ujemne, liczby dziesiętne i ułamki.
- 2. Musi być przeznaczony dla dzieci z klas 1-6 na poziomie szkoły podstawowej;
- 3. Ćwiczenia interaktywnemusza umozliwiac doskonalenie takich umiejętności, jak: dodawanie, odejmowanie, mnożenie i dzielenie oraz ćwiczenie orientacji na osi liczbowej i porównywanie jednostek.
- 4. Działy tematyczne:

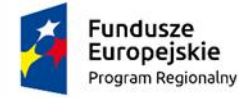

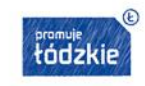

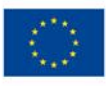

- a) Dodawanie i odejmowanie,
- b) Mnożenie i dzielenie,
- c) Porównywanie liczb,
- d) Zadania wykonywane kolejno piramida, pociąg,
- e) Tabele kwadrat 3x3, tabela,
- f) Jednostki porównywanie jednostek,
- g) Program musi być dostępny online i działać w dowolnej przeglądarce,
- h) Musi być odpowiedni dla wszystkich typów tablic interaktywnych,
- i) Aplikacja umożliwia drukowanie ćwiczeń oraz testów w celu ich rozwiązywania poza komputerem,
- j) Musi umozliwiać wybór liczby przykładów do rozwiązania w zakresie od 10 do 50,
- k) Tabele z wynikami dla każdego typu zadań muszą informować o najlepszych uczestnikach,
- l) Wszystkie wyniki uzyskane przez uczniów wpisywane musąa być do osobnego pliku, w którym zawarty musi być rodzaj rozwiązywanego zadania, data, godzina, liczba poprawnych i błędnych odpowiedzi oraz ocena końcowa.
- 5. Musi znajdować się w wykazie środków dydaktycznych zalecanych do uzytku szkolnego przez MEN – certyfikat załaczyć do oferty.

### **XIV. Program do nauki matematyki – Typ V – 1 szt.**

- 1. Musi zawierać przykłady i zadania pozwalające na samodzielne ćwiczenie i sprawdzenie umiejętności matematycznych z algebry;
- 2. Zestaw pomocy dydaktycznych dla klas 7-8 szkoły podstawowej;
- 3. Musi zawierać co najmniej ćwiczenia interaktywne obejmujące wyrażenia algebraiczne takie jak: wartości wielomianów i ułamków, potęgowanie iloczynów i różnice drugich potęg, rozwiązywanie prostych i złożonych równań z niewiadomą w mianowniku, obliczenia z procentam;
- 4. Musi udostepniac kalkulator oraz miejsce na wykonywanie obliczeń;
- 5. Musi zawierac co najmniej następujące działy tematyczne:
	- a. Wartość wyrażenia wartość wyrażenia i ułamka,
	- b. Potęgowanie wyrażeń potęgowanie iloczynu, druga potęga dwumianu, różnica drugich potęg,
	- c. Działania na wyrażeniach dodawanie i odejmowanie z nawiasami, mnożenie przez jednomian i wielomian, zamiana wyrażeń na iloczyn,
	- d. Ułamki algebraiczne upraszczanie wyrażenia, dodawanie i odejmowanie, mnożenie i dzielenie,
	- e. Równania proste, złożone z ułamkami, niewiadoma w mianowniku, nierówności,
	- f. Procenty, wielkości proporcjonalne, proporcja obliczenia procentów w pamięci, zadania słowne na obliczanie procentów, wielkości proporcjonalne, proporcjonalność prosta i odwrotna.
- 6. Program musi być dostępny online I musi działać w dowolnej przeglądarce;
- 7. Program musi być przeznaczony do wszystkich typów tablic interaktywnych.
- 8. Aplikacja musi umożliwiać drukowanie ćwiczeń oraz testów, w celu rozwiązywania poza komputerem.
- 9. Program musi pozwalac na wybór liczby przykładów w zakresie od 5 do 25;
- 10. Tabele z wynikami dla każdego typu zadań musza informować o najlepszych uczestnikach.
- 11. Wyniki uzyskane przez uczniów wpisywane muszą być do osobnego pliku, w którym zawarty musi być rodzaj rozwiązywanego zadania, data, godzina, liczba poprawnych i błędnych odpowiedzi oraz ocena końcowa.

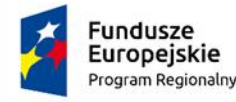

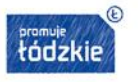

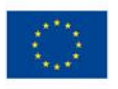

12. Musi znajdować się w wykazie środków dydaktycznych zalecanych do uzytku szkolnego przez MEN – certyfikat załaczyć do oferty.

### **XV. Program do nauki matematyki – Typ V I – 1 szt.**

- 1. Musi stanowić baze pomysłów na prowadzenie zajęć z wykorzystaniem narzędzi multimedialnych.
- 2. Praca z programem musi być połączeniem nowoczesnych metod prezentacji materiału takich jak animacja, filmy, symulacje, prezentacje i zdjęcia z interaktywnymi ćwiczeniami, dzięki którym podstawowa wiedza jest przyswajana przez dzieci szybko i efektywnie.
- 3. Zastosowanie: szkoła podstawowa, nauczyciele klas IV–VIII.
- 4. Program musi wspierać naucycieli w dotarciu do uczniów i wyjaśnieniu im w zrozumiały sposób trudniejszych zagadnień, dzięki zintegrowanym narzędziom multimedialnym.
- 5. Poprzez zobrazowanie problemu nauczyciel musi móc ułatwić uczniom skupienie uwagi na prezentowanym materiale i przyswojenie wiedzy.
- 6. Zawartość:
	- 35 zagadnień wraz z dołączonymi scenariuszami lekcji w formie drukowanej i Elektronicznej;
	- 50 animacji i ilustracji;
	- 100 symulacji, ćwiczeń interaktywnych, prezentacji i filmów.
- 7. Możliwość zainstalowania programu niezależnie na 6 stanowiskach komputerowych.
- 8. Program musi umożliwiac zapoznanie się z materiałami multimedialnymi, przygotowanie lekcji według własnego pomysłu nauczyciala, a następnie zaprezentowanie finalnej i wersji uczniom na urządzeniach multimedialnych.
- 9. Program musi zawierać scenariusze lekcji oraz posiadać je w formie drukowanym.
- 10. Program musi posaiadać spis zasobów multimedialnych wraz z ich opisami.
- 11. Zakres tematyczny programu musi obejmowac minimum:
	- a) System dziesiątkowy
	- b) Cechy podzielności
	- c) Druga i trzecia potęga liczby naturalnej
	- d) Liczby ujemne
	- e) Ułamki zwykłe
	- f) Dodawanie i odejmowanie ułamków zwykłych
	- g) Odejmowanie ułamków dziesiętnych
	- h) Oznaczenia literowe w wyrażeniach matematycznych
	- i) Równania z jedną niewiadomą
	- j) Proste prostopadłe i równoległe
	- k) Miara kąta
	- l) Rodzaje kątów
	- m) Kąty przyległe i kąty wierzchołkowe
	- n) Trójkąty równoboczne i równoramienne
	- o) Konstrukcja trójkąta
	- p) Suma miar kątów w trójkącie
	- q) Rodzaje czworokątów
	- r) Trapez
	- s) Własności czworokątów
	- t) Koło i okrąg
	- u) Bryły
	- v) Walec, stożek, kula
	- w) Prostopadłościan i sześcian

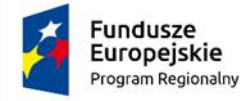

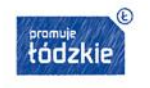

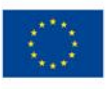

- x) Siatki brył
- y) Obwody i pola figur
- z) Pole prostokąta i kwadratu
- aa) Pole równoległoboku, rombu i trapezu
- bb) Pole trójkąta
- cc) Pole powierzchni całkowitej sześcianu i prostopadłościanu
- dd) Objętość sześcianu i prostopadłościanu
- ee) Wielokrotność kąta 60° i 45°
- ff) Procenty
- gg) Metryczne jednostki długości
- hh) Skala
- ii) Droga, prędkość, czas
- jj) Gromadzenie i porządkowanie danych.

# **XVI.** Program klasy total security  $-12$  szt.

System chroniący przed zagrożeniami, posiadający certyfikaty VB100%, OPSWAT, AVLAB +++, AV Comperative Advance +, :

- 1. Wykrywanie i blokowanie plików ze szkodliwą zawartością, w tym osadzonych/skompresowanych plików, które używają czasie rzeczywistym algorytmów kompresji;
- 2. Wykrywanie i usuwanie plików typu rootkit oraz złośliwego oprogramowania, również przy użyciu technik behawioralnych;
- 3. Stosowanie kwarantanny;
- 4. Wykrywanie i usuwanie fałszywego oprogramowania bezpieczeństwa (roguewear);
- 5. Skanowanie urządzeń USB natychmiast po podłączeniu;
- 6. Automatyczne odłączanie zainfekowanej końcówki od sieci;
- 7. Skanowanie plików w czasie rzeczywistym, na żądanie, w interwałach czasowych lub poprzez harmonogram, w sposób w pełni konfigurowalny w stosunku do podejmowanych akcji w przypadku wykrycia zagrożenia, z możliwością wykluczenia typu pliku lub lokalizacji;
- 8. Zarządzanie stacją kliencką, zbierające informacje o nazwie komputera, producencie i modelu komputera, przynależności do grupy roboczej/domeny, szczegółach systemu operacyjnego, lokalnych kontach użytkowników, dacie i godzinie uruchomienia i ostatniego restartu komputera, parametrach sprzętowych (procesor,RAM, SN, storage), BIOS, interfejsach sieciowych, dołączonych peryferiach;
- 9. Musi posiadać moduł ochrony IDS/IP;
- 10. Musi posiadać mechanizm wykrywania skanowania portów;
- 11. Musi pozwalać na wykluczenie adresów IP oraz PORTów TCP/IP z modułu wykrywania skanowania portów;
- 12. Oprogramowanie do szyfrowania, chroniące dane rezydujące na punktach końcowych za pomocą silnych algorytmów szyfrowania takich jak AES, RC6, SERPENT i DWAFISH;
- 13. Zapobieganie utracie danych z powodu utraty / kradzieży komputera;
- 14. Oprogramowanie musi szyfrować całą zawartość na urządzeniach przenośnych, takich jak pendrivre, dyski USB i udostępniać je tylko autoryzowanym użytkownikom;
- 15. Oprogramowanie musi umożliwiać blokowanie wybranych przez administratora urządzeń zewnętrznych podłączanych do stacji;
- 16. Oprogramowanie musi umożliwiać zdefiniowanie listy zaufanych urządzeń, które nie będą blokowane podczas podłączanie do stacji;

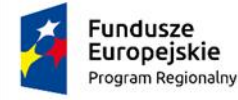

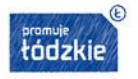

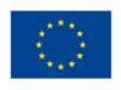

- 17. Musi istnieć możliwość blokady zapisywania plików na zewnętrznych dyskach USB oraz blokada możliwości uruchamiania oprogramowania z takich dysków;
- 18. Blokada ta musi umożliwiać korzystanie z pozostałych danych zapisanych na takich dyskach;
- 19. Interfejs zarządzania musi wyświetlać monity o zbliżającym się zakończeniu licencji, a także powiadamiać o zakończeniu licencji;
- 20. Moduł chroniący dane użytkownika przed działaniem oprogramowania ransomware, ograniczajacy możliwości modyfikowania chronionych plików, tylko procesom systemowym oraz zaufanym aplikacjom;
- 21. Możliwość zdefiniowania chronionych folderów zawierających wrażliwe dane użytkownika;
- 22. Możliwość zdefiniowania zaufanych folderów. Aplikacje uruchamiane z zaufanych folderów musza mieć możliwość modyfikowania plików objętych ochroną antyransomware;
- 23. Monitorowanie krytycznych danych użytkownika zapewniające zapobiegające przed atakami ransomware;
- 24. Konsola zarządzająca musi umożliwiać:
	- a) przechowywanie danych w bazie typu SQL,
	- b) zdalną instalację lub deinstalację oprogramowania na stacjach klienckich, zakresie adresów IP lub grupie z ActiveDirectory,
	- c) tworzenie paczek instalacyjnych, z rozróżnieniem docelowej platformy systemowej (w tym 32 lub 64bit),
	- d) dystrybucję uaktualnień definicji, których źródłem będzie plik bez dostępu do sieci Internet,
	- e) raportowanie z prezentacją tabelaryczną i graficzną, z możliwością automatycznego czyszczenia starych raportów, z możliwością eksportu do formatów CSV i PDF, prezentujące dane zarówno z logowania zdarzeń jak i dane/raporty zbierane ze stacji klienckich, w tym raporty o oprogramowaniu zainstalowanym na stacjach klienckich,
	- f) definiowanie struktury zarządzanie opartej o role i polityki, w których każda z funkcjonalności musi mieć możliwość konfiguracji.
- 25. Musi umożliwiać wyświetlanie statusu bezpieczeństwa urządzeń końcowych;
- 26. Musi umożliwiać tworzenie kopii zapasowych i przywracanie plików konfiguracyjnych z serwera;
- 27. Musi posiadać dostęp do konsoli lokalnie z dowolnego miejsca w nagłych przypadkach;
- 28. Musi posiadać możliwość przeglądania raportów podsumowujących dla wszystkich urządzeń;
- 29. Musi umożliwiać uzyskanie raportów i powiadomień za pomocą poczty elektronicznej;
- 30. Aktualizacja oprogramowania w trybie offline;
- 31. System musi umożliwiać:
	- a) różne ustawienia dostępu dla urządzeń: pełny dostęp, tylko do odczytu i blokowanie,
	- b) przyznanie praw dostępu dla nośników pamięci tj. USB, CD,
	- c) regulowanie połączeń WiFi i Bluetooth,
	- d) kontrolowanie i regulowanie użycia urządzeń peryferyjnych typu: drukarki, skanery i kamery internetowe,
	- e) blokadę lub zezwolenie na połączenie się z urządzeniami mobilnymi,
	- f) blokowanie dostępu dowolnemu urządzeniu,
	- g) tymczasowe dodania dostępu do urządzenia przez administrator,
	- h) szyfrowanie zawartości USB i udostępnianie go na komputerach z zainstalowanym oprogramowaniem,
	- i) zablokowanie portów USB, blokując dostęp urządzeniom innym niż klawiatura i myszka,
	- j) zezwalanie na dostęp tylko urządzeniom wcześniej dodanym przez administrator,
	- k) funkcję wirtualnej klawiatury,
	- l) blokowania każdej aplikacji,

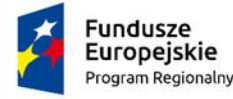

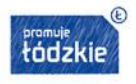

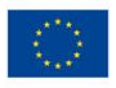

- m) zablokowania aplikacji w oparciu o kategorie,
- n) dodania własnych aplikacji do listy zablokowanych,
- o) generowanie i wysyłania raportów o aktywności na różnych kanałach transmisji danych, takich jak wymienne urządzenia, udziały sieciowe czy schowki,
- p) zablokowanie funkcji Printscreen,
- q) monitorowanie przesyłu danych między aplikacjami,
- r) blokowanie plików w oparciu o ich rozszerzenie lub rodzaj,
- s) monitorowanie i zarządzanie danymi udostępnianymi poprzez zasoby sieciowe,
- t) ochronę przed wyciekiem informacji na drukarki lokalne i sieciowe,
- u) ochronę zawartości schowka system,
- v) ochronę przed wyciekiem informacji w poczcie e-mail w komunikacji SSL,
- w) dodawanie wyjątków dla domen, aplikacji i lokalizacji sieciowych,
- x) ochronę plików zamkniętych w archiwach.
- 32. Możliwość tworzenia profilu DLP dla każdej polityki;
- 33. Wyświetlanie alertu dla użytkownika w chwili próby wykonania niepożądanego działania;
- 34. Ochrona przez wyciekiem plików poprzez programy typu p2p;
- 35. System musi posiadać co nejmniej nastęujące kategorie stron internetowych I aplikacji: tuning software, toolbars, proxy, network tools, file sharing application, backup software, encrypting tool;
- 36. Możliwość monitorowania działań związanych z obsługą plików, takich jak kopiowanie, usuwanie, przenoszenie na dyskach lokalnych, dyskach wymiennych i sieciowych;
- 37. Możliwość monitorowania tylko określonych rodzajów plików;
- 38. Możliwość wykluczenia określonych plików/folderów z monitorowania;
- 39. Generowanie raportów na temat zmian w plikach;
- 40. Możliwość śledzenia zmian we wszystkich plikach;
- 41. Możliwość śledzenia zmian w oprogramowaniu zainstalowanym na komputerach;
- 42. Usuwanie tymczasowych plików, czyszczenie niepotrzebnych wpisów do rejestru oraz defragmentacji dysku;
- 43. optymalizacja w chwili startu systemu operacyjnego, przed jego całkowitym uruchomieniem;
- 44. Mmożliwość zaplanowania optymalizacje na wskazanych stacjach klienckich;
- 45. Oprogramowanie pozwalające na wykrywanie oraz zarządzanie podatnościami na ataki;
- 46. Dostęp do oprogramowania za pomocą z przeglądarki internetowej;
- 47. Oprogramowanie musi być dostępne w postaci usługi hostowanej na serwerach producenta oraz w postaci aplikacji instalowanej lokalnie;
- 48. Portal zarządzający musi być dostępny w postaci usługi hostowanej na serwerach producenta;
- 49. Portal zarządzający musi umożliwiać:
	- a) przegląd wybranych danych,
	- b) zablokowanie możliwości zmiany konfiguracji,
	- c) zarządzanie skanami podatności, przeglądanie listy podatności oraz tworzenie raportów,
	- d) tworzenie grup skanów z konfiguracją poszczególnych skanów podatność,
	- e) eksport skanów podatności do pliku CSV.

### **XVII. Szafa/wózek na 10 laptopów – 1 szt.**

- 1. Musi umożliwiać transport laptopów między pomieszczeniami oraz podłączenia ładowarek podczas przechowywania;
- 2. Musi być przystosowany do przechowywania i ładowania 10 laptopów;.
- 3. Musi być wykonany z blachy pokrytej ekologiczną, atestowaną farba proszkową;
- 4. Wewnątrz 10 wydzielonych przedziałów na laptopy;
- 5. Drzwi zamykane za pomocą zamka kluczowego z blokadą w dwóch punktach;

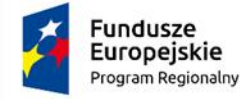

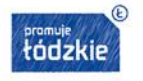

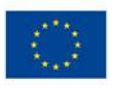

- 6. Do zamka dołaczone musza być 2 klucze;
- 7. Musi posiadać diody sygnalizujące działanie instalacji elektrycznej;
- 8. Aby zapewnić prawidłową cyrkulację powietrza wewnątrz wózka, korpus musi posiadać otwory wentylacyjne;
- 9. Musi być wyposażony w przewód zasilajacy rozłączalny;
- 10. Blat musi być wykonany z płyty;
- 11. Przedział na laptopa musi umożliwiać ładowanie 10 laptopów o przekatnej matrycy 17";
- 12. 4 jezdne kółka;
- 13. Deklaracja zgodności z Dyrektywami Parlamentu Europejskiego niskonapieciowa LVD 2014 / 35 / UE D.U. 2016 poz 806 dot. bezpieczeństwa użytkowania;
- 14. Stopien Ochrony IP 21;
- 15. Gwarancja 24 miesiące.

# **XVIII. Program filtrujący – 8 szt.**

- 1. System musi zapewniać:
	- a) komplektną ochronę dostępu do sieci z klasyfikacją treści oraz blokadą informacji niepożądanych (takich jak przemoc, pornografia, wulgaryzmy, narkotyki czy strony promujące zachowania agresywne),
	- b) samodzielne wskazanie stron www i aplikacji, które mają zostać zablokowane,
	- c) kontrolowanie czasu spędzanego przy komputerze,
	- d) automatyczne wykonywanie zrzutów ekranowych, gwarantujące możliwość weryfikacji poziomu zabezpieczeń oraz przeglądnie historii działań użytkownika,
	- e) kontrolę nad włączaniem i wyłączaniem komunikatorów, programów edycji rejestru, p2p.
- 2. Licencja na system musi być wieczysta (nigdy nie wygasająca);
- 3. Licencja musi być udzielana per pracownia bez limitu komputerów w niej;
- 4. Licencja musi umozliwiac bezpłatne dokładanie nowych komputerów do pracowni;
- 5. Systsem musi umożliwiać nauczycielowi podgląd pracy wszystkich uczniów na swoim komputerze;
- 6. Baza słów zdefiniowanych jako zagrożenie musi być edytowalne i widoczna dla administratora, aby umożliwiać mu samodzielne poszerzanie bazy;
- 7. System musi umożliwiać automatyczne wykonywanie i odbieranie zrzutów ekranowych z poszczególnych stanowisk uczniowskich;
- 8. System musi umożliwiać wysyłanie komend z poleceniami do wykonania na komputerze uczniowskim;
- 9. System musi umożliwiać synchronizację bazy słów kluczowych na wszystkich komputerach uczniowskich.

### **XIX. Program dla uczniów ze specjalnymi potrzebami edukacyjnymi – 3 części – 1 kpl**

"Metoda Projektu w Edukacji Wczesnoszkolnej" zawiera opis i bazę metodyczną do 12 projektów dla klas I-III, podzielonych na 4 tematy do każdej klasy.

Produkt mieści w sobie 4 typy materiałów:

1. Plansze interaktywne, zawierające różne typy interakcji (krzyżówki, quizy, połącz w pary, itd.);

### 2. Trzy części programu zawierają łącznie:

a) 12 tematów wiodących – związane z obudową dydaktyczną,

interakcje – różnorodne ćwiczenia wspierające naukę i zapamiętywanie;

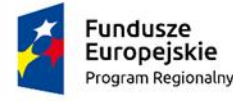

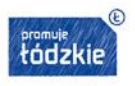

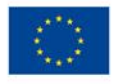

b) 36 filmów edukacyjnych - wprowadzających w tematy wiodące każdej części ćwiczenia do nauki języka angielskiego;

c) obudowę dydaktyczną – 3 części zawierają łącznie:

- 96 kart pracy dla uczniów, 72 scenariusze zajęć i zabaw dla nauczycieli,
- program nauczania, zawierający opis sposobów obserwacji dziecka pod kątem osiąganych przez nie umiejętności, przewidzianych podstawą programową,
- diagnozę uczniów, pozwala na ocenę kompetencji ucznia w środowisku edukacyjnym.

## **XX. Zestaw programów multimedialnych interaktywnych – Typ I – 1 szt.**

#### **Program 1:**

- 1. Program edukacyjny do sprawdzenia i utrwalenia wiedzy z zakresu nauki o człowieku, przeznaczony dla klas 4-8 szkoły podstawowej;
- 2. Program musi zawierać ćwiczenia interaktywne, umożliwiające cztery warianty sprawdzenia wiadomości – pytania testowe, łączenia w pary, decydowanie o poprawności stwierdzenia oraz zadania z ilustracjami;
- 3. Pytania w zadaniach muszą całkowicie pokrywać się z materiałem przerabianym na lekcjach prowadzonych w szkołach podstawowych;
- 4. Ilość ilustracji i tekstu w plikach danych musi pozwolić nabyć wiedzę o konkretnych częściach ciała ludzkiego, budowie anatomicznej i funkcjach, genetyce;
- 5. Działy tematyczne:
	- a) pochodzenie i rozwój człowieka, genetyka
	- b) układ kostny, układ ruchowy
	- c) układ pokarmowy, układ krwionośny
	- d) układ oddechowy, moczowy, skóra, układ płciowy
	- e) układ nerwowy i narządy zmysłów, gruczoły wydzielania wewnętrznego
- 6. Program musi być dostępny online i działać w dowolnej przeglądarce;
- 7. Musi być odpowiedni dla wszystkich typów tablic interaktywnych;
- 8. Musi umożliwiać drukowanie zadań oraz testów, aby mozna było rozwiązywać je poza komputerem;
- 9. Ustawienia muszą pozwalaćją na wybór liczby przykładów w zakresie od 5 do 20;
- 10. Tabele z wynikami dla każdego typu zadań muszą informowac o najlepszych uczestnikach;
- 11. Wszystkie wyniki uzyskane przez uczniów wpisywane muszą być do osobnego pliku, w którym jest zawarty rodzaj rozwiązywanego zadania, data, godzina, liczba poprawnych i błędnych odpowiedzi oraz ocena końcowa;
- 12. Certyfikat potwierdzający wpis do wykazu środków dydaktycznych zalecanych do uzytku szkolnego przez Ministerstwo Edukacji – załączyć na wezwanie zamawiającego.

### **Program 2:**

a) Multimedialny program edukacyjny zawierający przykłady i zadania pozwalające na samodzielne ćwiczenia w zakresie zastosowania wzorów fizycznych w obliczeniach;

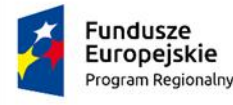

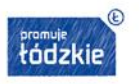

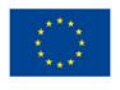

- b) Musi być przeznaczony dla klas 7-8 szkoły podstawowej;
- c) Program musi obejmować ćwiczenia interaktywne z różnych działów fizyki, takich jak: mechanika i energia, ciepło, optyka czy elektryczność, zagadnienia z historii fizyki;
- d) W zadaniach wymagających obliczeń pośrednich, uczniowie musza mieć do dyspozycji kalkulator oraz brudnopis;
- e) Działy tematyczne:
	- Gęstość cieczy i ciała stałe, ruch jednostajny i niejednostajny
	- Ciśnienie w cieczy, praca mechaniczna, moc, energia, równowaga na dźwigni
	- Pochłanianie ciepła, topnienie
	- Obraz w zwierciadle, obraz w soczewce
	- Prawo Ohma, energia elektryczna, moc elektryczna, szeregowe i równoległe połączenie odbiorników
	- Historia fizyki;
- f) Program musi być dostępny online w dowolnej przeglądarce I współpracować z tablicami interaktywnymi;
- g) Aplikacja musi umożliwiać drukowanie ćwiczeń oraz testów, aby można było rozwiązywać zadania poza komputerem;
- h) W ustawieniach każdego zadania można wybrać ilość pytań w serii, w zakresie od 3 do 15;
- i) Tabele z wynikami dla każdego typu zadań musza informować o najlepszych uczestnikach;
- j) Wszystkie wyniki uzyskane przez uczniów wpisywane musza być do osobnego pliku, w którym jest zawarty rodzaj rozwiązywanego zadania, data, godzina, liczba poprawnych i błędnych odpowiedzi oraz ocena końcowa;
- k) Certyfikat potwierdzający wpis do wykazu środków dydaktycznych zalecanych do użytku szkolnego przez Ministerstwo Edukacji – załączyć na wezwanie zamawiającego;

## **Program 3:**

- 1. Multimedialny program edukacyjny do powtórzenia ważnych wiadomości z historii świata i Europy.
- 2. Musi być przeznaczony dla dzieci z klas 4-8 szkoły podstawowej.
- 3. Musi obejmować zadania i ćwiczenia interaktywne, umożliwiające cztery warianty wykorzystywania wiadomości z historii.
- 4. W pytaniach testowych uczniowie musza móc sprawdzić znajomość ważnych wydarzeń historycznych i faktów, wraz z ich datami.
- 5. Działy tematyczne:
	- Prehistoria;
	- Starożytny Wschód, Starożytna Grecja, Starożytny Rzym
	- Wczesne średniowiecze, Europa Środkowa i początki Polski, Polska w średniowieczu, schyłek średniowiecza
	- Wielkie odkrycia geograficzne, reformacja i epoka renesansu, świat, Europa i Rzeczpospolita w XVI i XVII wieku.
	- Europa i świat w XVIII i XIX wieku, rewolucja francuska i wojny napoleońskie, Polska w XVIII i ziemie polskie w XIX wieku.
	- Świat i Polska do II wojny światowej, II wojna światowa, świat i Polska po II wojnie światowej
	- 6. Program musi być dostępny online i diałać w dowolnej przeglądarce;
	- 7. Musi być odpowiedni dla wszystkich typów tablic interaktywnych;

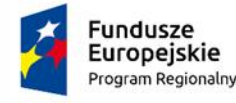

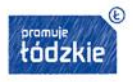

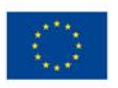

- 8. Musi umożliwiać drukowanie ćwiczeń oraz testów, dzięki czemu zadania można rozwiązywać poza komputerem;
- 9. Ustawienia pozwalają na wybór liczby przykładów w zakresie od 5 do 20;
- 10. Tabele z wynikami dla każdego typu zadań musza informować o najlepszych uczestnikach;
- 11. Wszystkie wyniki uzyskane przez ucznów wpisywane musza być do osobnego pliku, w którym jest zawarty rodzaj rozwiązywanego zadania, data, godzina, liczba poprawnych i błędnych odpowiedzi oraz ocena końcowa;
- 12. Certyfikat potwierdzający wpis do wykazu środków dydaktycznych zalecanych do uzytku szkolnego przez Ministerstwo Edukacji – załączyć na wezwanie zamawiającego;

#### **Program 4:**

- 1. Multimedialny program edukacyjny służący do przećwiczenia i sprawdzenia wiadomości, jak i do doskonalenia języka polskiego w zakresie odmiennych i nieodmiennych części mowy dla klas 3-6 na poziomie szkoły podstawowej;
- 2. Działy tematyczne:
	- Czasowniki i rzeczowniki;
	- Przymiotniki i liczebniki;
	- Zaimki i przysłówki;
	- Przyimki i spójniki;
	- Partykuły i wykrzykniki;
- 3. Program musi być dostępny online, działać w dowolnej przeglądarce;
- 4. Musi być odpowiedni dla wszystkich typów tablic interaktywnych;
- 5. Musi umożliwiać drukowanie ćwiczeń oraz testów, umożliwiając rozwiązywanie zadań poza komputerem;
- 6. W ustawieniach każdego typu zadań musi być można wybrać dowolną liczbę przykładów w zakresie od 5 do 30;
- 7. Tabele z wynikami dla każdego typu zadań musza informować o najlepszych uczestnikach;
- 8. Wszystkie wyniki uzyskane przez dzieci wpisywane musza być do pliku, w którym zawarty jest rodzaj rozwiązywanego zadania, data, godzina, liczba poprawnych i błędnych odpowiedzi oraz ocena końcowa.

### **Program 5:**

- 1. Musi zawierać zadania konstrukcyjne pozwalające na samodzielne ćwiczenia i sprawdzenie wiadomości w zakresie konstrukcji podstawowych figur geometrycznych;
- 2. Musi być przeznaczony dla klas 6-8 skzoły podstawowej;
- 3. Podział figure według stopnia trudności i rodzaju figur;
- 4. Musi zawierać co najmniej nastepujace działy tematyczne:
	- a) prostsze konstrukcje trójkątne z podziałem na dane 3 boki, dane 2 boki i kąt oraz bok i 2 kąty;
	- b) trudniejsze konstrukcje trójkątne z zastosowaniem wysokości i środkowych;
	- c) zadania dla czworokąta, równoległoboku i trapezu;
	- d) minimum 6 typów konstrukcji okrągłych, gdzie sposoby rozwiązania zadań różnią się w zależności od podanych danych;
	- e) styczne okręgu prostopadłe i równoległe do prostej, przechodzącej przez jeden punkt;
- 5. Musi współpracować z dowolną przeglądarką internetową;
- 6. Musi umożliwiać wybór liczby przykładów dla każdego omawianego zagadnienia;
- 7. Musi prezentować tabelę z wynikami uczestników;
- 8. Musi posiadać zaświadczenie Ministra Edukacji Narodowej o wpisie do wykazu środków dydaktycznych przeznaczonych do kształcenia ogólnego – dostarczyć na wezwanie zamawiającego;

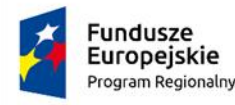

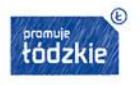

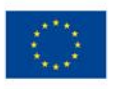

## **Program 6:**

- 1. Musi umożliwiać ćwiczenie i sprawdzenie wiadomości oraz doskonalenie języka angielskiego na poziomie szkoły podstawowej;
- 2. Zadania i ćwiczenia interaktywne z zakresu gramatyki muszą obejmować co najmniej nastepujace obszary:
	- a) Części zdania i rzeczowniki;
	- b) Zaimki osobowe, dzierżawcze, nieokreślone
	- c) Czasowniki;
	- d) Przyimki i spójniki, połączenia przyimkowe;
	- e) Tworzenie pytań, odpowiedzi i negacji;
	- f) Zasób słów, w tym: określanie czasu, stopniowanie przymiotników, słówka
	- g) Dyktanda;
- 3. Musi współpracować z dowolna przeglądarka internetową oraz z tablicami interaktywnymi;
- 4. Musi umożliwiać drukowanie zadań i testów w celu pracy poza komputerem;
- 5. Musi umożliwiać wybór ilości przykładów do każdego zadania;
- 6. Musi prezentować wyniki w postaci tabelarycznej.

## **Program 7:**

- 1. Program musi zawierać przykłady i zadania pozwalające na samodzielne ćwiczenie i sprawdzenie wiadomości co najmniej w nastepujacych zakresach:
	- a) liczby całkowite,
	- b) liczby ujemne,
	- c) liczby dziesiętne;
	- d) ułamki;
- 2. Musi być przeznaczony dla klas 1 6 szkoły podstawowej;
- 3. Ćwiczenia zawarte wprogramie muszą umożliwiać:
	- a) dodawanie;
	- b) odejmowanie,;
	- c) mnożenie;
	- d) dzielenie;
	- e) ćwiczenie orientacji na osi liczbowej;
	- f) porównywanie jednostek;
- 4. Musi być dostępny online bez konieczności instalacji;
- 5. Musi działać w dowolnej przeglądarce internetowej;
- 6. Musi współpracować z dowlną tablica interaktywną;
- 7. Musi umożliwiać drukowanie ćwiczeń oraz testów;
- 8. Musi umożliwiac rozwiązywanie zadań poza komputerem;
- 9. Musi umożliwiać wybór z co najmniej 50 przykładów do rozwiązania;
- 10. Musi prezentować wyniki w postaci tabelarycznej;
- 11. Musi zapisywać wyniki I prezentować co najmniej:
	- a) rodzaju rozwiązywanego zadania;
	- b) daty i godziny testu;
	- c) liczby poprawnych i błędnych odpowiedzi;
	- d) ocena końcowa;
- 12. Musi posiadać zaświadczenie Ministra Edukacji Narodowej o wpisie do wykazu środków dydaktycznych przeznaczonych do kształcenia ogólnego – dostarczyć na wezwanie zamawiającego;

### **Program 8:**

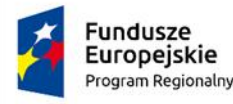

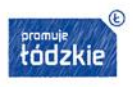

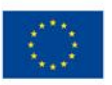

- 1. Musi zawierać przykłady i zadania pozwalające na samodzielne ćwiczenie i sprawdzenie umiejętności matematycznych z algebry;
- 2. Zestaw pomocy dydaktycznych dla klas 7-8 szkoły podstawowej;
- 3. Musi zawierać co najmniej ćwiczenia interaktywne obejmujące wyrażenia algebraiczne takie jak: wartości wielomianów i ułamków, potęgowanie iloczynów i różnice drugich potęg, rozwiązywanie prostych i złożonych równań z niewiadomą w mianowniku, obliczenia z procentam;
- 4. Musi udostepniac kalkulator oraz miejsce na wykonywanie obliczeń;
- 5. Musi zawierac co najmniej następujące działy tematyczne:
	- a. Wartość wyrażenia wartość wyrażenia i ułamka
	- b. Potęgowanie wyrażeń potęgowanie iloczynu, druga potęga dwumianu, różnica drugich potęg
	- c. Działania na wyrażeniach dodawanie i odejmowanie z nawiasami, mnożenie przez jednomian i wielomian, zamiana wyrażeń na iloczyn
	- d. Ułamki algebraiczne upraszczanie wyrażenia, dodawanie i odejmowanie, mnożenie i dzielenie
	- e. Równania proste, złożone z ułamkami, niewiadoma w mianowniku, nierówności
	- f. Procenty, wielkości proporcjonalne, proporcja obliczenia procentów w pamięci, zadania słowne na obliczanie procentów, wielkości proporcjonalne, proporcjonalność prosta i odwrotna
- 6. Program musi być dostępny online I musi działać w dowolnej przeglądarce;
- 7. Program musi być przeznaczony do wszystkich typów tablic interaktywnych;
- 8. Aplikacja musi umożliwiać drukowanie ćwiczeń oraz testów, w celu rozwiązywania poza komputerem;
- 9. Program musi pozwalac na wybór liczby przykładów w zakresie od 5 do 25;
- 10. Tabele z wynikami dla każdego typu zadań musza informować o najlepszych uczestnikach;
- 11. Wyniki uzyskane przez uczniów wpisywane muszą być do osobnego pliku, w którym zawarty musi być rodzaj rozwiązywanego zadania, data, godzina, liczba poprawnych i błędnych odpowiedzi oraz ocena końcowa;
- 12. Musi znajdować się w wykazie środków dydaktycznych zalecanych do uzytku szkolnego przez MEN – certyfikat załaczyć do oferty.

### **Program 9:**

- 1. Multimedialny program edukacyjny służący do przećwiczenia i sprawdzenia wiadomości, jak i do doskonalenia w zakresie gramatyki języka niemieckiego, przeznaczony dla klas 6-8 szkoły podstawowej;
- 2. Działy tematyczne:
	- a) rozpoznawanie rodzaju, odmiana rzeczownika, odmiana z rodzajnikiem określonym i nieokreślonym,
	- b) czas teraźniejszy czasowników prostych, posiłkowych oraz modalnych, tryb rozkazujący, czasowniki rozdzielnie złożone,
	- c) przyimki do określania czasu, przyimki wyrażające ruch lub stan spoczynku, inne przyimki,
	- d) formalne i nieformalne odczytywanie czasu, wypełnianie liczebników ze słuchu,
	- e) szyk wyrazów w zdaniu, wybór dobrej odpowiedzi, dyktando zdań pojedynczych,
	- f) przeczenie kein x nicht, antonimy przymiotników, grupy słów, słówka,
- 3. Program musi być dostępny online i działać w dowolnej przeglądarce;
- 4. Musi być przeznaczony do wszystkich typów tablic interaktywnych;
- 5. Aplikacja musi umożliwiać drukowanie ćwiczeń oraz testów, aby umozliwiać rozwiązywanie zadań poza komputerem;

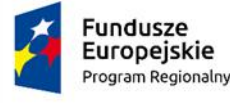

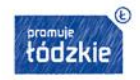

- 6. W ustawieniach każdego typu zadań można wybrać dowolną liczbę przykładów w zakresie od 10 do 30**;**
- 7. Tabele z wynikami dla każdego typu zadań musza informować o najlepszych uczestnikach;
- 8. Wszystkie wyniki uzyskane przez uczniów wpisywane musza być do osobnego pliku, w którym jest zawarty rodzaj rozwiązywanego zadania, data, godzina, liczba poprawnych i błędnych odpowiedzi oraz ocena końcowa;
- 9. Musi posiadać zaświadczenie Ministra Edukacji Narodowej o wpisie do wykazu środków dydaktycznych przeznaczonych do kształcenia ogólnego – dostarczyć na wezwanie zamawiającego;

## **XXI. Zestaw programów multimedialnych interaktywnych – Typ II – 3 szt.**

- 1. Zestaw 40 innowacyjnych ćwiczeń, które pobudzają zdolności umysłowe;
- 2. Zestaw musi zawierać 3 multimedialne programy umożliwiające;
	- a) najnowsze metody, techniki i systemy doskonalenia pamięci,
	- b) ćwiczenia, które zwiększą zdolność zapamiętywania: tekstów, znaków, liczb, obrazów, sytuacii.
	- c) trening postrzegania,
	- d) sprawne czytanie i przyswajanie tekstu,
	- e) zrozumienie oraz łączenie nowej informacji z całością posiadanej wiedzy,
	- f) nauka wybiórczego czytania, wybiórczego przeszukiwania tekstu celem znalezienia konkretnej informacji,
	- g) zwiększenie zdolności długoterminowego przechowywania informacji,
	- h) wzmocnienie zdolności kojarzenia i umiejętności analizy,
	- i) zwiększenie sprawności myślenia i przyswajania informacji,
	- j) pochłanianie dużej ilości tekstu w krótkim czasie,
	- k) zwiększysz rozumienia i zapamiętywania treści,
	- l) rozwinięcie zdolności szybkiej selekcji materiału.

### **XXII. Program graficzny – Typ I – 1 szt.**

- 1. Musi zawierać aplikacje i usługi do pracy z grafiką, fotografią, wideo i stronami internetowymi;
- 2. W skład pakietu muszą wchodzić co najmniej programy do:
	- a) obróbki obrazów i projektowania grafiki rastrowej,
	- b) obrobki filmów z Androida i Osa,
	- c) tworzenia grafiki, stron internetowych oraz historii wideo,
	- d) centralnej obsługi zasobów projektów artystycznych.
- 3. Licencja na 4 lata, zawierająca prawo do pobierania aktualizacji poszczególnych aplikacji wchodzacych w skład pakietu.

### **XXIII. Program graficzny – Typ II – 1 szt.**

- 1. Program musi umożliwiać:
	- a) projektowanie grafiki,
	- b) projektowanie układów stron,
	- c) projektowanie ilustracji,
	- d) edycję zdjęć,
	- e) trasowanie,
	- f) przygotowanie obrazków internetowych,
	- g) przygotowywanie prac do druku.
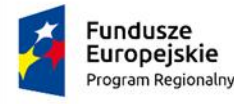

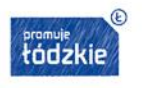

- 2. Licencja wieczysta, niewygasająca;
- 3. Program musi obsługiwać 64-bitowy sterownik skanera TWAIN;
- 4. Program musi umożliwiać tworzenie w czasie rzeczywistym różnych typów symetrycznych projektów, od prostych rysunków po modele i efekty kalejdoskopowe;
- 5. Program musi umożliwiać tworzenie projektowanie skomplikowanych grafik, używając narzędzia, które pozwala zautomatyzować wyjątkowo pracochłonne zadania;
- 6. Program musi umożliwiać uzyskiwanie wrażenie odległości i głębi przy zastosowaniu perspektywy do map bitowych, obiektów wektorowych lub obu rodzajów elementów bezpośrednio w oknie rysowania;
- 7. Program musi umożliwiać tworzenie modeli i propozycji mających na celu zaprezentowanie prac plastycznych w realistycznych scenariuszach;
- 8. Program musi umożliwiać dodawanie ruchu do elementów na rysunku i wyróżnianie ich;
- 9. Program musi umożliwiać tworzenie wysokiej jakości mozaik wektorowych z obiektów wektorowych i map bitowych;
- 10. Program musi umożliwiać projektowanie kolaży ze zdjęć;
- 11. Program musi umożliwiać dodawanie blokowych cieni wektorowych do obiektów i tekstu za pomocą;
- 12. Program musi umożliwiać wyrównywanie węzłów względem ograniczającego prostokąta zaznaczenia, krawędzi strony lub jej środka, najbliższej linii siatki czy określonego punktu;
- 13. Program musi umożliwiać łatwe uzyskanie równych odstępów między węzłami w poziomie lub pionie;
- 14. Program musi umożliwiać stospwanie efektów map bitowych, modyfikowania ich i eksperymentowania z nimi w ilustracjach wektorowych i na mapach bitowych, zachowując obraz lub obiekt źródłowy;
- 15. Program musi posiadać funkcje zapewniające precyzję na poziomie pikseli dla obrazków do publikacji w internecie;
- 16. Program musi obsługiwać format PDF/X-4 oraz posiadać opcje eksportowania do formatu PDF/X odpowiadającego wymaganiom normy ISO;
- 17. Program musi umożliwiać wszukiwanie elementów rysunków i zmianę ich atrybutów wjednym oknie dialogowym;
- 18. Program musi umożliwiać:
	- a) dostosowanie podglądu krzywych,
	- b) podglądy obiektów wektorowych,
	- c) przeprojektowanie selektorów wypełnień i przezroczystości,
	- d) włączanie i wyłączanie przyciągania,
	- e) interakcyjne obracanie przekrzywionych obrazków,
	- f) poprawienie na zdjęciach perspektywy budynków, elementów krajobrazu i obiektów,
	- g) kształtowanie map bitowych poprzez przeciągająnie węzłów ograniczających kształtowany obszar,
	- h) wpasowywanie map bitowych w ilustrację za pomocą wzorców i obwiedni z możliwością stworzenia niestandardowej obwiedni od podstaw,
	- i) korygowanie i ulepszanie zdjęć w formacie RAW lub JPEG bez utraty jakości,
	- j) przygotowwanie zdjęć o dużej rozpiętości tonalnej,
	- k) Szkicowanie i projektowanie na bieżąco z uzyciem elementów sztucznej inteligencji
	- l) Zmianę kąta nachylenia i obrotu narzędzia,
	- m) wysyłanie projektów bezpośrednio do biblioteki multimediów,
	- n) przekształcanie obiektów lub całego projektu do formatu JPEG, GIF i PNG,
	- o) zorganizowanie pracy, zebranie danych do faktur dla klientów oraz uzyskanie informacji o czasie realizacji projektu,
	- p) pracę w zespołach i udostępnianie je efektów innym użytkownikom,

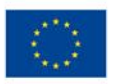

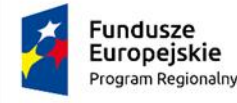

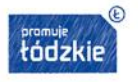

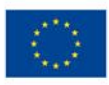

- q) uzyskanie bezpośredniego dostępu do systemu zarządzania dokumentami z poziomu aplikacji do tworzenia przekazu wizualnego,
- r) określenia preferencji na poziomie dokumentu, aplikacji i całego programu.
- 19. Program musi zawierać co najmniej:
	- a) 7000 obrazków clipart i obrazków cyfrowych,
	- b) 1000 zdjęć o wysokiej rozdzielczości,
	- c) 1000 czcionek TrueType i OpenType,
	- d) 150 szablonów,
	- e) 600 rodzajów wypełnień mapą bitową, wektorowych i tonalnych,
	- f) przewodnik szybkiego startu,
	- g) kartę szybkiego wyszukiwania,
	- h) pliki pomocy online,
	- i) szkoleniowe nagrania wideo online,
	- j) okno podpowiedzi.

### **XXIV. Program do tworzenia stron www – 1 szt.**

- 1. Obsługa programu nie może wymagać wiedzy informatycznej**;**
- 2. Łatwa zmiana szaty graficznej i kolorystyki strony;
- 3. Możliwość stworzyenia kilka różnych szablonów i zachownie ich;
- 4. Dodawanie, modyfikowanie, zmienianie położenie i wyglądu widgetów;
- 5. Dostępność kilku wariantów tego samego widżetu;
- 6. Możliwośc przywrócenia wyglądu strony sprzed ostatnich zmian;
- 7. Dostosowanie układu strony internetowej każdy chce wyróżnić co innego, dlatego w programie dostępne są szablony układu treści na stronie, które zadowolą nawet najbardziej wymagających;
- 8. Asystent konfiguracji ułatwiający proces tworzenia strony internetowej;
- 9. Podgląd zmian na stronie przed ich publikacją**;**
- 10. Nadawanie uprawnień użytkownikom;
- 11. Zamieszczenie ogłoszeń dotyczących placówki oświatowej**;**
- 12. Wyświetlanie tablicy ogłoszeń;
- 13. Automatyczne generowanie albumów zdjęć;
- 14. Automatyczne wstawianie i dopasowanie rozmiaru zdjęć w treści aktualności;
- 15. Spelnianie wymogów standardu WCAG;
- 16. Mozliwość udostepnienia planu lekcji z aplikacji LIBRUS;
- 17. Wzory dyplomów zmożliwością szybkiego wypełnienia ich komputerowo;
- 18. Pojemność magazynu plików: 2.0 GB;
- 19. Kopia zapasowa wyglądu strony;
- 20. Zawartość**:**
	- 10 szablonów strony
	- 5 układów strony
	- 5 rodzajów nagłówków
	- dostęp do 45 widżetów
	- 9 modułów tekstowych

### **XXV. Program do OCR – 1 szt.**

- 1. Narzędzie PDF, które umożliwia wydajne zarządzanie dokumentami w cyfrowym środowisku pracy;
- 2. Musi wykorzystywać technologię OC;

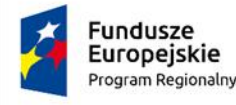

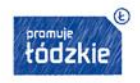

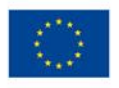

- 3. Musi ułatwiać digitalizację, odzyskiwanie, edycję, zabezpieczanie, udostępnianie i współpracę przy dowolnego rodzaju dokumentach;
- 4. Program musi redukowac ograniczenia powodowane przez niedostępne, nieprzeszukiwalne dokumenty i informacje, obiegi dokumentów obejmujące wersje papierowe i cyfrowe; zadania wymagające korzystania z wielu programów;
- 5. Edytowanie cyfrowych i zeskanowanych dokumentów PD;
- 6. Poprawianie całych zdań i akapitów oraz zmienianie układu dokumentu;
- 7. Natychmiastowe rozpoznawanie w tle;
- 8. Inteligentne wykrywanie języka dokumentu i obsługa dokumentów wielojęzycznych;
- 9. Edytowanieuj i praca z dowolnym dokumentem PDF, o genezie cyfrowej lub digitalizowanym;
- 10. Dostęp do tekstów, tabel, całego układu dokumentu PDF;
- 11. Edytowanie bez dodatkowych etapów konwersji;
- 12. Współpraca przy dokumentach PDF i zatwierdzanie ich;
- 13. Zaznaczanie fragmentów, komentowanie i rysowanie w dokumencie;
- 14. Zabezpieczanie i podpisywanie dokumentów PDF;
- 15. Stosowanieuj i weryfikowanie podpisów cyfrowych;
- 16. Redagowanie danych wrażliwych;
- 17. Usuwanie danych ukrytych i zarządzanie dostępem do dokumentów PDF;
- 18. Tworzenie i konwersja dokumentów PDF do formatów Microsoft® Word i Excel® w celu umożliwienia zaawansowanej edycji.

## **XXVI. Obiektowe środowisko programistyczne – licencja na 15 stanowisk – 1 szt.**

- 1. Musi umożliwiać poznanie zasad programowania sterowanego zdarzeniami i pojęca dziedziczenia;
- 2. Musi zawierać długie nazwy plików, pola edycyjne, przyciski z ikonami, paski przewijania;
- 3. Musi umożliwiać przypisanie postaci;
- 4. Musi umożliwiać wykonywanie obliczeń, definiowanie własnych funkcji i poleceń oraz badanie i rozwiązywanie różnych problemów z wielu dziedzin;
- 5. Możliwość tworzenia obiektów i obsługi ich zdarzeń;
- 6. Dla każdego obiektu można zdefiniować własną obsługę zdarzeń;
- 7. Każdy obiekt może mieć własne procedury i zmienne;
- 8. Tworzenie zaawansowanej grafiki, budowanie złożonych animowanych postaci;
- 9. Operowanie przyciskami, suwakami, polami tekstowymi;
- 10. Publikowanie projektów w Internecie;
- 11. Proste tworzenie animacji;
- 12. Możliwość tworzenia projektów sieciowych;
- 13. Obsługa plików multimedialnych;
- 14. Możliwość sterowania klockami Lego;
- 15. Rozpoznawanie mowy i sterowanie dźwiękiem.

## **XXVII. Program do projektowania schematów blokowych – 15 licencji – 1szt.**

- 1. Program musi umożliwać naukię i zrozumienie działania podstawowych oraz zaawansowanych algorytmów;
- 2. Program musi umożliwać projektowanie oraz analizę algorytmów;
- 3. Program musi umożliwać wizualizację oraz projektowanie algorytmów za pomocą schematów blokowych;
- 4. Program musi posiadać wbudowany kompilator umożliwiający sprawdzanie poprawności oraz symulowanie algorytmu;
- 5. Środowisko projektowe musi być podzielone co najmniej na następujące obszary:

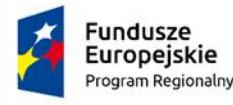

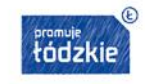

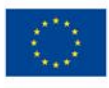

- a) obszar umozliwiający rysowanie algorytmu
- b) obszar zawierający co najmniej:
	- listę aktualnie projektowanych algorytmoó (otwartych plikow),
	- nawigatora umożliwiającego przemieszczanie się po całym algorytmie)
	- dynamiczną pomoc
- c) obszar zawierający menu głowne oraz paski narzędzi

d) obszar zawierający pasek informacyjny

- 6. Program musi umożliwać:
	- a) tworzenie nowego algorytmu
	- b) otwarcie zapisanego algorytmu
	- c) zapisanie projektowanych algorytmów
	- d) eksport zawartości aktualnie projektowanego algorytmu w postaci grafiki w formacie wektorowym (format emf i jpg)
	- e) wstawianie zaprojektowanego algorytmu do edytora tekstu lub na stronę www.
	- f) wycięcie jednego lub kilku obiektow algorytmu(bloki musza być wycinane razem z połączeniami).
	- g) usuwanie połączenia z innymi obiektami dla zaznaczonego obiektu
	- h) przesuwanie obszaru roboczego
	- i) wstawianie na obszar roboczy bloku rozpoczynającego i kończącego algorytm
	- j) wstawianie na obszar roboczy bloku przetwarzania danych oraz bloku warunkowego i bloku wejścia/wyjścia
	- k) wstawianie na obszar roboczy węzła pomocniczego umożliwiającego tworzenie linii łamanych oraz łączenie kilku połączeń w jedno
	- l) wstawianie na obszar roboczy notatki oraz dodanie lokalnego opisu
	- m) wyśrodkowanie w pionie i w poziomie kilku zaznaczonych obiektow względem siebie
	- n) kompilację i uruchomienie zaprojektowanego algorytmu
	- o) kompilację i uruchomienie pierwszejinstrukcji algorytmu oraz przejście w tryb krok po kroku
	- p) chwilowe wstrzymanie i wznowienie wykonywania algorytmu
	- q) wykonanie pojedynczej jak również całego bloku instrukcji oraz przejście do kolejnego bloku lub pojedynczej instrucji
	- r) wykonanie kolejnej mikroinstrukcji dla aktualnej instrukcji Każda instrukcja musi być złożone z szeregu prostych i niepodzielnych instrukcji
	- s) włączenie lub wyłączenie siatki, do ktorej wyrownywane są obiekty podczas przesuwania.
	- t) pokazanie lub ukrycie okna umożliwiającego analizę algorytmu
	- u) pokazanie lub ukrycie okna zawierającego kod skompilowanego algorytmu
	- v) pokazanie lub ukrycie węzłow pomocniczych
	- w) włączenie lub wyłączenie połączeń łamanych dla wszystkich obiektow
	- x) wywołanie w domyślnej przeglądarce internetowej oficjalnej strony www na temat programu,z której można pobierać aktualizacje programu
	- y) zarejestrowanie programu lub przeglądanie danychna temat licencji
	- z) ustawienie domyślnego koloru wypełnienia blokow
	- aa) ustawienie domyślnego koloru obrysu blokow
	- bb) umożliwia ustawienie domyślnego kroju i rozmiaru czcionki dla tekstu zawartego w blokach.
	- cc) włączenie lub wyłączenie automatycznejzmiany wielkości(rozmiaru) tablicy.
	- dd) włączenie lub wyłączenie podświetlania blokow w trakcie analizy algorytmu.
- 7. Program musi informować tym że aktualnie wykonywane są instrukcje zawarte w tym bloku.
- 8. Program musi umożliwiać:
	- a) włączenie lub wyłączenie reagowania na duże i małe litery w nazewnictwie zmiennych i tablic.
	- b) włączenie lub wyłączenie automatycznej podmiany operatorow, ktore mogą być traktowane w sposob niejednoznaczny
	- c) sterowanie analizą programu
- 9. Program musi prezentować:

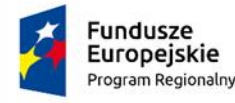

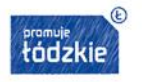

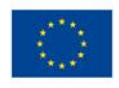

- a) listę wszystkich zmiennych (wraz z wartościami jakie przechowują) używanych w algorytmie
- b) wszystkie kolejne instrukcje zaprojektowanego algorytmu w postaci opisu. Zaznaczone czytelnie musza być co najmniej bieżąca instrukcja oraz kolejna w celu łatwiejszego zrozumienia algorytmu
- c) bieżącą instrukcję wraz z informacją kolejności wykonywania instrukcji cząstkowych (mikroinstrukcji) z ktorych składa się bieżąca instrukcja w celu lepszego zrozumienia kolejności wykonywania operatorow.
- 10. Program musi umożliwiać śledzenie kolejnych instrukcji cząstkowych oraz wartości pośrednich wraz z zanzaczeniem mikroinstrukcji bieżącej;
- 11. Program musi umożliwiać przeniesienie drzewa algorytmu do dowolnego edytora tekstu lub programu graficznego;
- 12. Program musi umożliwiać definiowanie miejsc, w ktorych ma zostać wstrzymane wykonywanie algorytmu podczas jego wykonywania (punkty przywracania), które pozwalają na szybką i skuteczną analizę algorytmu;
- 13. Program musi umożliwiać obliczenie i sprawdzenie czy równanie lub nierowność zwraca prawdę (True) czy fałsz(False);
- 14. Program musi umożliwiać włączenie lub tymczasowe wyłączenie punktu przerwania;
- 15. Program musi umożliwiać wstrzymywanie działania algorytmu przy każdej instrukcji w wierszu;
- 16. Program musi umożliwiać dokonywanie szybkich obliczeńz wykorzystaniem zmiennych zdefiniowanych w algorytmie;
- 17. Program musi umożliwiać przypisywanie zmiennym nowych wartości;
- 18. Program musi umożliwiać wprowadzanie kodu źrodłowego dla poszczególnych bloków;
- 19. Program musi umożliwiać wstawianie słów kluczowych, operatorów i funkcji;
- 20. Program musi umożliwiać weryfikację poprawności kodu źrodłowego dla każdego bloczka, co ma pozwolić na analizowanie zaprojektowanego algorytmu;
- 21. Program musi umożliwiać wyłączenie automatycznego zwiększania rozmiaru tablicy;
- 22. Program musi umożliwiać deklarowanie tablic jedno oraz wielowymiarowych;
- 23. Program musi zawierać co najmniej następujące rodzaje operatorow, dostępnych w innych językach programowania:
	- a) operatory przypisania
	- b) operatory relacji (porownania)
	- c) operatory arytmetyczne
	- d) operatory logiczne
	- e) operacje na bitach
- 24. Program musi umożliwiać:
	- a) deklarowanie zmiennych oraz tablic
	- b) przypisywanie wartości dla całej tablicy
- 25. Program musi umożliwiać używanie następujących funkcji i procedur:
	- a) zwracanie losowej liczby z podanego zakresu
	- b) obliczanie pierwiastka
	- c) obliczanie potęgi drugiego stopnia(kwadratu)
	- d) obliczanie kosinusa, sinusa, tangensa i kotangensa oraz hiperbolicznego kosinusa, sinusa, tangensa i kotangensa z podanego kąta
	- e) zwracanie długości zmiennej tekstowej lub tekstu
	- f) kopiowanie oraz odpowiedniej długości tekstu, od pozycji podanej jako indeks
	- g) podawanie pozycji podciągu w tekście
	- h) zamianę liczby całkowitej lub rzeczywistej na tekst

## **XXVIII. Program do nauki informatyki – 2 szt.**

2. Zawartość merytoryczna:

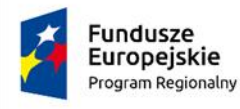

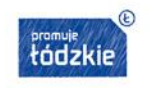

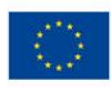

- 1. Podstawowe elementy zestawu komputerowego.
- 2. Budowa jednostki centralnej komputera.
- 3. Elementy zewnętrzne obudowy komputera.
- 4. Pamięć komputera.
- 5. Klawiatura.
- 6. Proces komunikacji.
- 7. Internet.
- 8. Strony WWW.
- 9. Wyszukiwanie informacji w Internecie.
- 10. Kodeks internauty.
- 11. Poczta elektroniczna.
- 12. Znaki algorytmiczne do budowy schematów.
- 13. Pulpit Windows.
- 14. Edytor graficzny
- 15. Edytor tekstu.
- 16. Arkusz kalkulacyjny
- 17. Komputer i obraz.
- 18. Komputer i dźwięk.
- 19. Wzorowe stanowisko pracy przy komputerze.

#### **XXIX. Dostęp do portali z ebookami i audiobookami – 1 kpl.**

12 miesięczny dostep do portali [https://histmag.org](https://histmag.org/) i [https://www.legimi.pl](https://www.legimi.pl/)

#### **XXX. Monitor interaktywny - 1 szt**

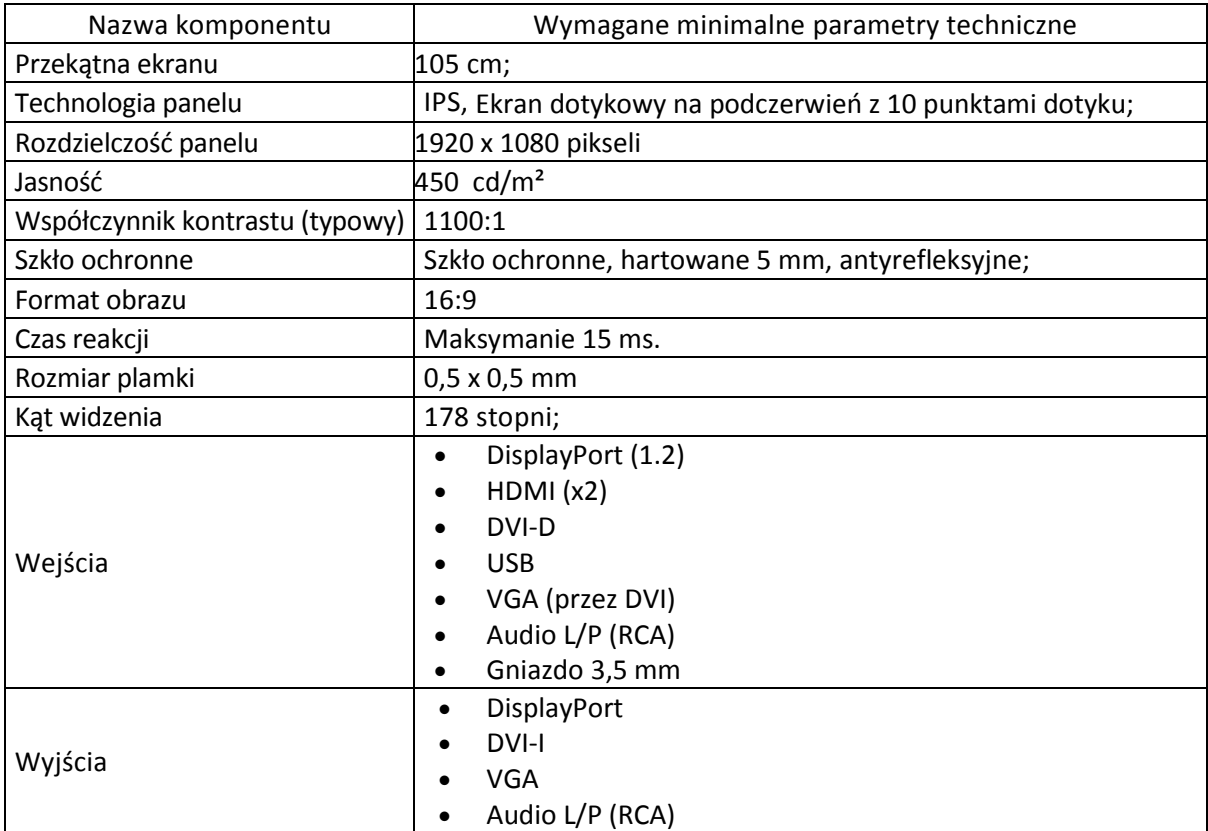

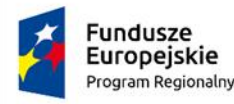

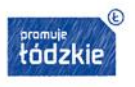

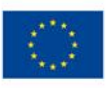

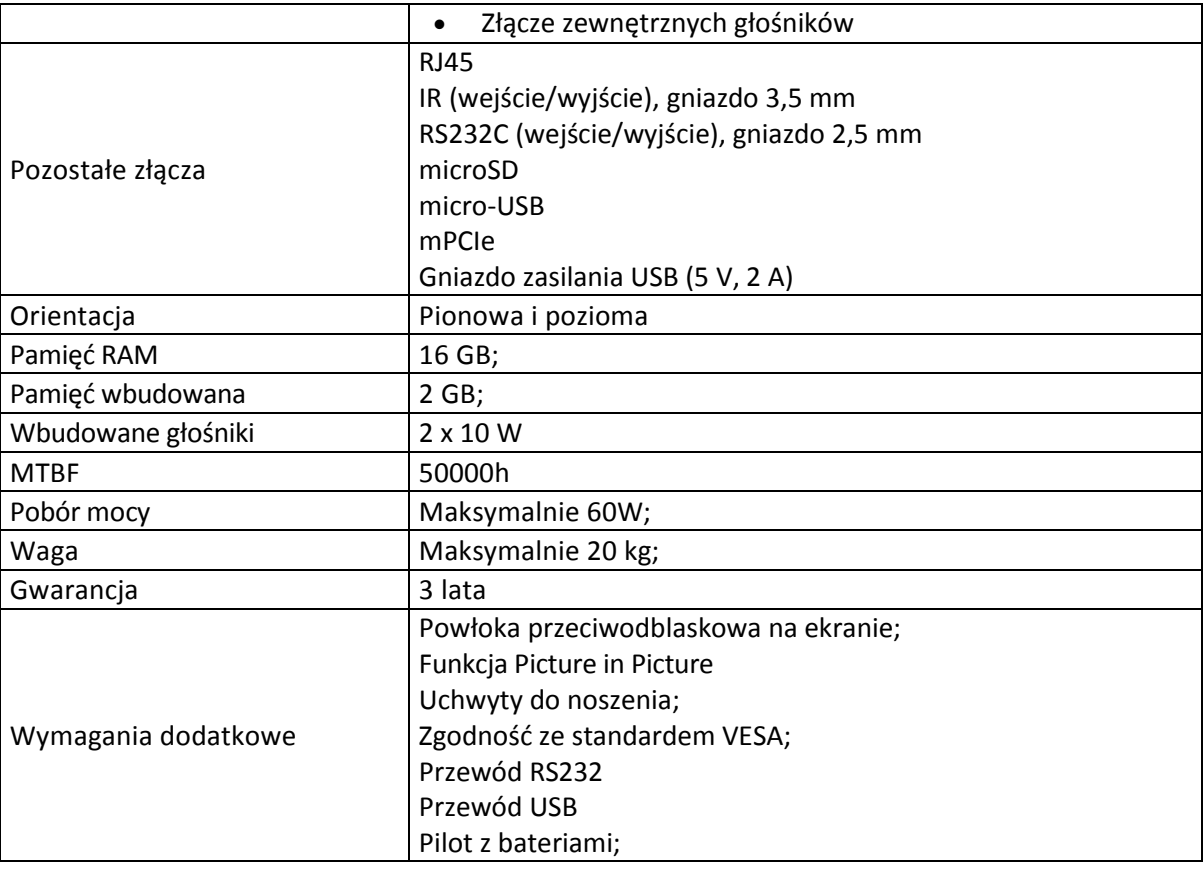

#### **XXXI. Pendrive – 9 szt.**

- 1. Pojemność 32 GB
- 2. Interfejs USB 3.1 gen 1;
- 3. Prędkość pracy odczyt: do 60 MB/s, zapis: do 20 MB/s
- 4. Waga bez opakowania 15 g
- 5. Źródło zasilania zasilanie z portu USB
- 6. Gwarancja dożywotnia;

#### **XXXII. Oprogramowanie biurowe – 19 szt.**

Zainstalowane oprogramowanie biurowe- kompletny pakiet oprogramowania biurowego musi spełniać następujące wymagania, poprzez wbudowane mechanizmy, bez użycia dodatkowych aplikacji: 1. Wymagania odnośnie interfejsu użytkownika:

- d) Pełna polska wersja językowa interfejsu użytkownika;
- e) Prostota i intuicyjność obsługi, pozwalająca na prace osobom nieposiadającym umiejętności technicznych;
- f) Możliwość zintegrowania uwierzytelniania użytkowników z usługą katalogową (Active Directory lub funkcjonalnie równoważną) – użytkownik raz zalogowany z poziomu systemu operacyjnego stacji roboczej musi być automatycznie rozpoznawany we wszystkich modułach oferowanego rozwiązania bez potrzeby oddzielnego monitowania go o ponowne uwierzytelnienie się;

2. Oprogramowanie musi umożliwiać tworzenie i edycje dokumentów elektronicznych w formacie, który spełnia następujące warunki:

a)posiada kompletny i publicznie dostępny opis formatu,

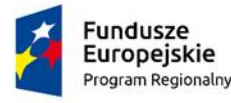

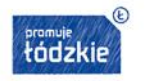

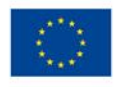

b)ma zdefiniowany układ informacji w postaci XML zgodnie z Tabela B1 załącznika 2 Rozporządzenia w sprawie minimalnych wymagań dla systemów teleinformatycznych (Dz.U.05.212.1766)

c)umożliwia wykorzystanie schematów XML

d)wspiera w swojej specyfikacji podpis elektroniczny zgodnie z Tabelą A.1.1 załącznika 2 Rozporządzenia w sprawie minimalnych wymagań dla systemów teleinformatycznych (Dz.U.05.212.1766).

3. Oprogramowanie musi umożliwiać dostosowanie dokumentów i szablonów do potrzeb użytkownika oraz udostępniać narzędzia umożliwiające dystrybucję odpowiednich szablonów do właściwych odbiorców;

- 4. Zamawiający wymaga licencji przeznaczonych wyłącznie dla jednostek edukacyjnych;
- 5. W skład oprogramowania muszą wchodzić narzędzia umożliwiające automatyzację pracy i wymianę danych pomiędzy dokumentami i aplikacjami;
- 6. Do aplikacji musi być dostępna pełna dokumentacja w języku polskim;.
- 7. Pakiet zintegrowanych aplikacji biurowych musi zawierać:
	- a) Edytor tekstów
	- b) Arkusz kalkulacyjny
	- c) Narzędzie do przygotowywania i prowadzenia prezentacji/ tworzenia, edytowania i wyświetlania prezentacji?
	- d) Narzędzie do zarzadzania informacja prywata (poczta elektroniczna, kalendarzem, kontaktami i zadaniami)
- 8. Edytor tekstu musi umożliwiać:

a)Edycję i formatowanie tekstu w języku polskim wraz z obsługa języka polskiego w zakresie sprawdzania pisowni i poprawności gramatycznej oraz funkcjonalnością słownika wyrazów bliskoznacznych i autokorekty

b)Wstawianie oraz formatowanie tabel

c)Wstawianie oraz formatowanie obiektów graficznych

d)Wstawianie wykresów i tabel z arkusza kalkulacyjnego (wliczając tabele przestawne)

e)Automatyczne numerowanie rozdziałów, punktów, akapitów, tabel i rysunków

f)Automatyczne tworzenie spisów treści

g)Formatowanie nagłówków i stopek stron

h)Sprawdzanie pisowni w języku polskim

i)Śledzenie zmian wprowadzonych przez użytkowników

j)Nagrywanie, tworzenie i edycje makr automatyzujących wykonywanie czynności

k)Określenie układu strony (pionowa/pozioma)

l) Wydruk dokumentów

ł)Wykonywanie korespondencji seryjnej bazując na danych adresowych pochodzących z arkusza kalkulacyjnego i z narzędzia do zarzadzania informacją prywatną

m)Prace na posiadanych przez zamawiającego dokumentach utworzonych przy pomocy Microsoft Word 2010, 2013 i 2016 z zapewnieniem bezproblemowej konwersji wszystkich elementów i atrybutów dokumentu

n)Zabezpieczenie dokumentów hasłem przed odczytem oraz przed wprowadzaniem modyfikacji o)Wymagana jest dostępność do oferowanego edytora tekstu bezpłatnych narzędzi umożliwiających wykorzystanie go, jako środowiska udostepniającego formularze bazujące na schematach XML z Centralnego Repozytorium Wzorów Dokumentów Elektronicznych, które po wypełnieniu umożliwiają zapisanie pliku XML w zgodzie z obowiązującym prawem.

p)Wymagana jest dostępność do oferowanego edytora tekstu bezpłatnych narzędzi

umożliwiających podpisanie podpisem elektronicznym pliku z zapisanym dokumentem przy

pomocy certyfikatu kwalifikowanego zgodnie z wymaganiami obowiązującego w Polsce prawa.

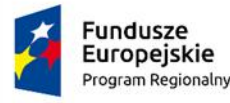

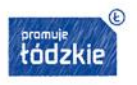

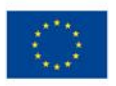

r)Wymagana jest dostępność do oferowanego edytora tekstu bezpłatnych narzędzi umożliwiających wykorzystanie go, jako środowiska udostepniającego formularze i pozwalające zapisać plik wynikowy w zgodzie z Rozporządzeniem o Aktach Normatywnych i Prawnych.

9.Arkusz kalkulacyjny musi umożliwiać:

a)Tworzenie raportów tabelarycznych

b)Tworzenie wykresów liniowych (wraz linia trendu), słupkowych, kołowych

c)Tworzenie arkuszy kalkulacyjnych zawierających teksty, dane liczbowe oraz formuły przeprowadzające operacje matematyczne, logiczne, tekstowe, statystyczne oraz operacje na danych finansowych i na miarach czasu.

d)Tworzenie raportów z zewnętrznych źródeł danych (inne arkusze kalkulacyjne, bazy danych zgodne z ODBC, pliki tekstowe, pliki XML, webservice)

e)Obsługę kostek OLAP oraz tworzenie i edycje kwerend bazodanowych i webowych. Narzędzia wspomagające analizę statystyczną i finansową, analizę wariantową i rozwiazywanie problemów optymalizacyjnych

f)Tworzenie raportów tabeli przestawnych umożliwiających dynamiczna zmianę wymiarów oraz wykresów bazujących na danych z tabeli przestawnych

g)Wyszukiwanie i zamianę danych

h)Wykonywanie analiz danych przy użyciu formatowania warunkowego

i)Nazywanie komórek arkusza i odwoływanie się w formułach po takiej nazwie

i)Nagrywanie, tworzenie i edycje makr automatyzujących wykonywanie czynności

k)Formatowanie czasu, daty i wartości finansowych z polskim formatem

l)Zapis wielu arkuszy kalkulacyjnych w jednym pliku.

m)Zachowanie pełnej zgodności z formatami posiadanych przez zamawiającego plików utworzonych za pomocą oprogramowania Microsoft Excel 2010, 2013 i 2016 z uwzględnieniem poprawnej realizacji użytych w nich funkcji specjalnych i makropoleceń..

n)Zabezpieczenie dokumentów hasłem przed odczytem oraz przed wprowadzaniem modyfikacji

10.Narzędzie do przygotowywania i prowadzenia prezentacji musi umożliwiać przygotowywanie prezentacji multimedialnych oraz:

a)Prezentowanie przy użyciu projektora multimedialnego

b)Drukowanie w formacie umożliwiającym robienie notatek

c)Zapisanie w postaci tylko do odczytu.

d)Nagrywanie narracji dołączanej do prezentacji

e)Opatrywanie slajdów notatkami dla prezentera

f)Umieszczanie i formatowanie tekstów, obiektów graficznych, tabel, nagrań dźwiękowych i wideo g)Umieszczanie tabel i wykresów pochodzących z arkusza kalkulacyjnego

h)Odświeżenie wykresu znajdującego się w prezentacji po zmianie danych w źródłowym arkuszu kalkulacyjnym

i)Tworzenie animacji obiektów i całych slajdów

j)Prowadzenie prezentacji w trybie prezentera, gdzie slajdy są widoczne na jednym monitorze lub projektorze, a na drugim widoczne są slajdy i notatki prezentera

k)Pełna zgodność z formatami plików posiadanych przez zamawiającego, utworzonych za pomocą oprogramowania MS PowerPoint 2010, 2013 i 2016.

11.Narzędzie do zarządzania informacja prywatna (poczta elektroniczna, kalendarzem, kontaktami i zadaniami) musi umożliwiać:

a)Pobieranie i wysyłanie poczty elektronicznej z serwera pocztowego

b)Filtrowanie niechcianej poczty elektronicznej (SPAM) oraz określanie listy zablokowanych i bezpiecznych nadawców

c)Tworzenie katalogów, pozwalających katalogować pocztę elektroniczną

d)Automatyczne grupowanie poczty o tym samym tytule

e)Tworzenie reguł przenoszących automatycznie nową pocztę elektroniczna do określonych katalogów bazując na słowach zawartych w tytule, adresie nadawcy i odbiorcy

f)Oflagowanie poczty elektronicznej z określeniem terminu przypomnienia

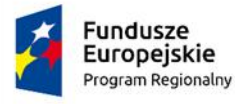

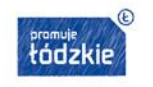

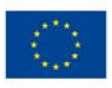

- g)Zarzadzanie kalendarzem
- h)Udostępnianie kalendarza innym użytkownikom
- i)Przeglądanie kalendarza innych użytkowników

j)Zapraszanie uczestników na spotkanie, co po ich akceptacji powoduje automatyczne wprowadzenie spotkania w ich kalendarzach

k)Zarzadzanie lista zadań

- l)Zlecanie zadań innym użytkownikom
- m)Zarzadzanie listą kontaktów
- n)Udostępnianie listy kontaktów innym użytkownikom
- o)Przeglądanie listy kontaktów innych użytkowników
- p)Możliwość przesyłania kontaktów innym użytkowników.

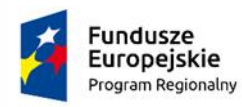

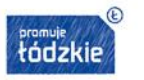

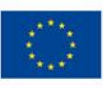

### **Szkoła Podstawowa w Zamościu**

#### **I. Drukarka laserowa – 1 szt.**

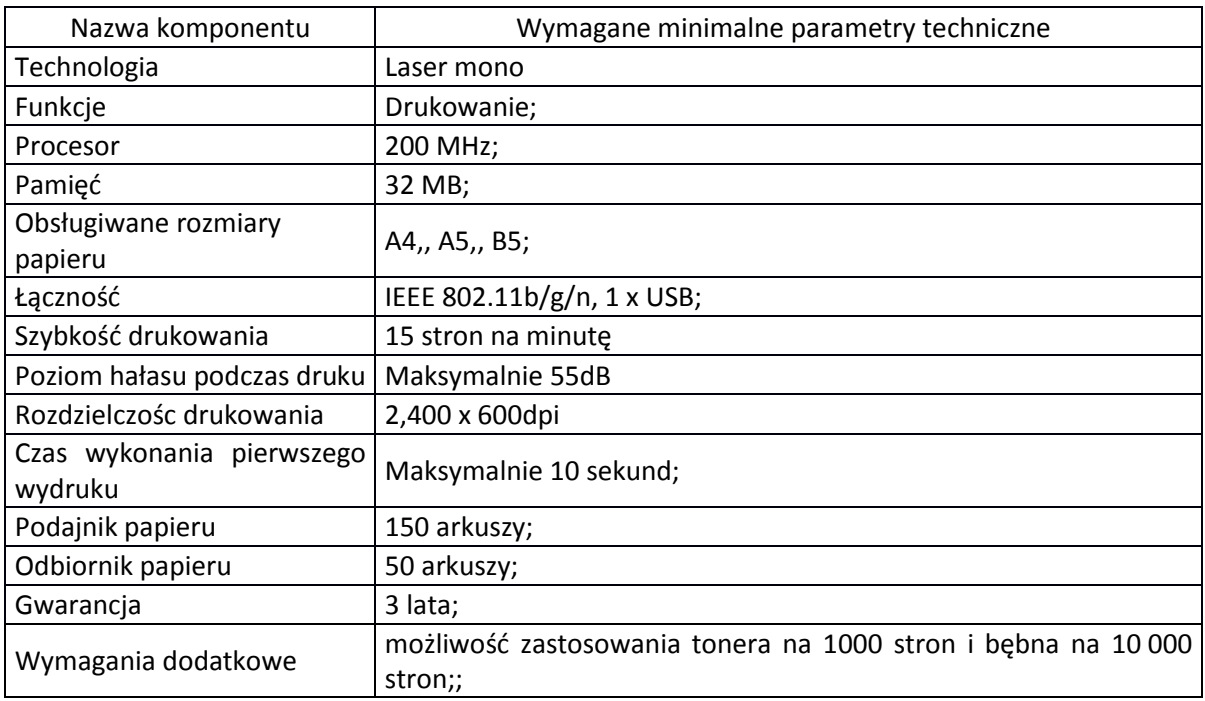

### **II. Tablica interaktywna – 1 szt.**

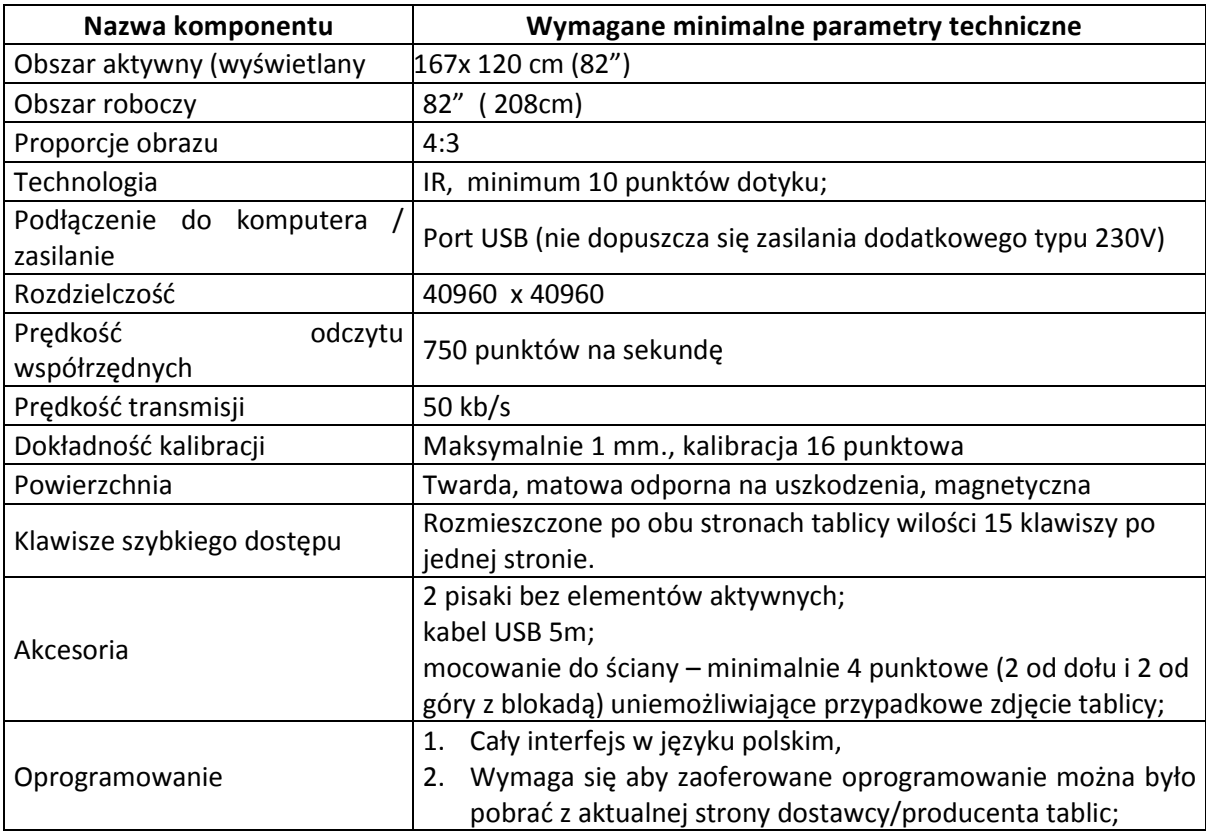

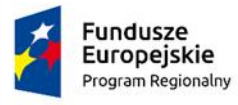

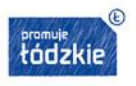

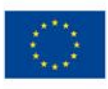

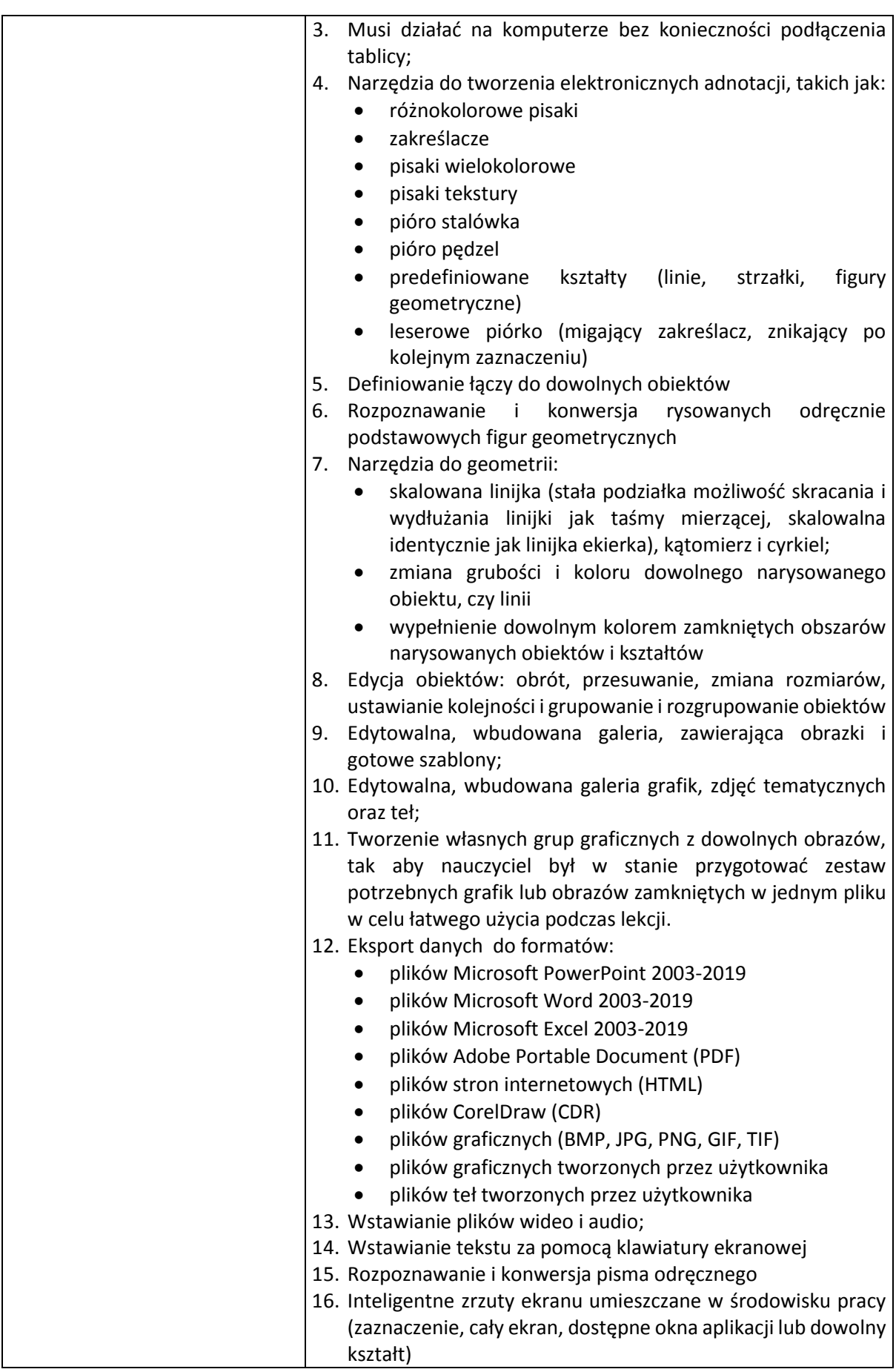

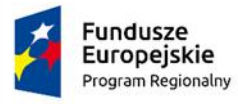

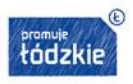

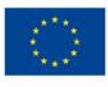

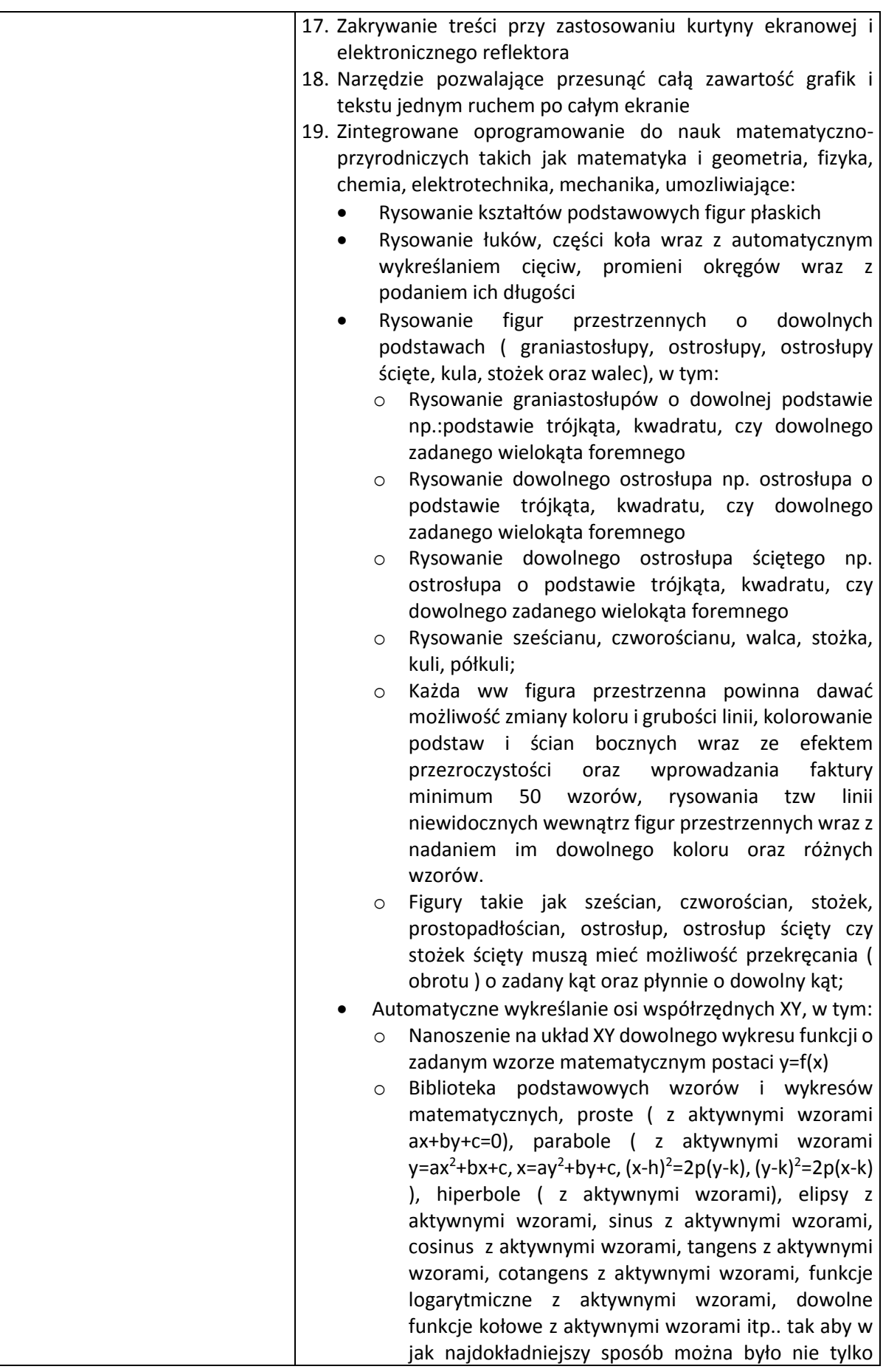

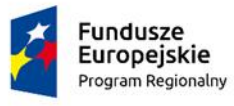

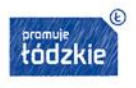

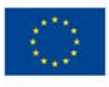

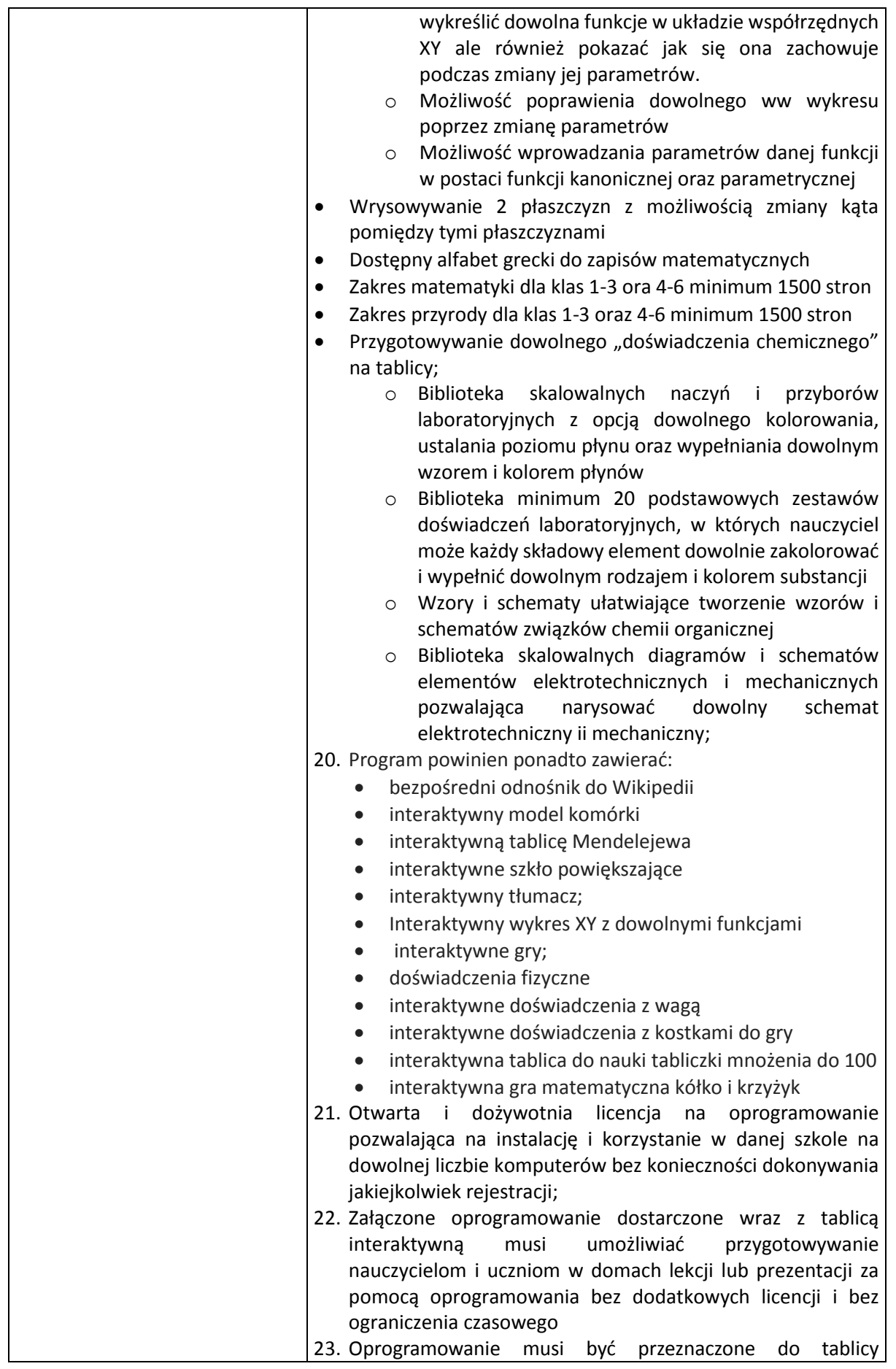

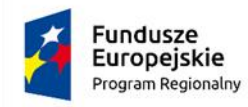

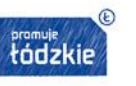

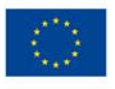

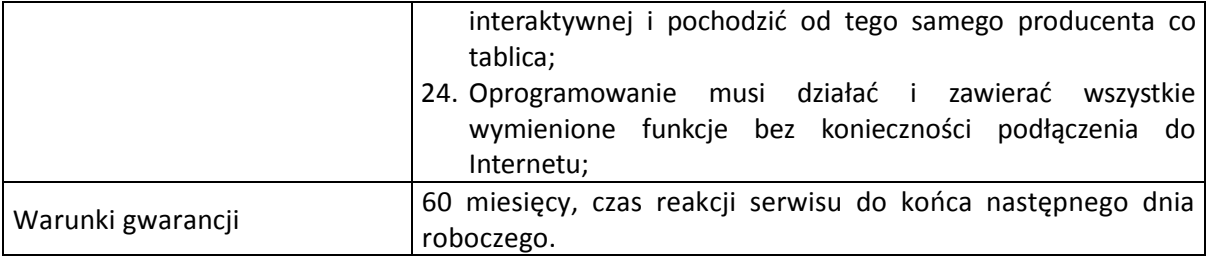

### **III. UPS – 1 szt.**

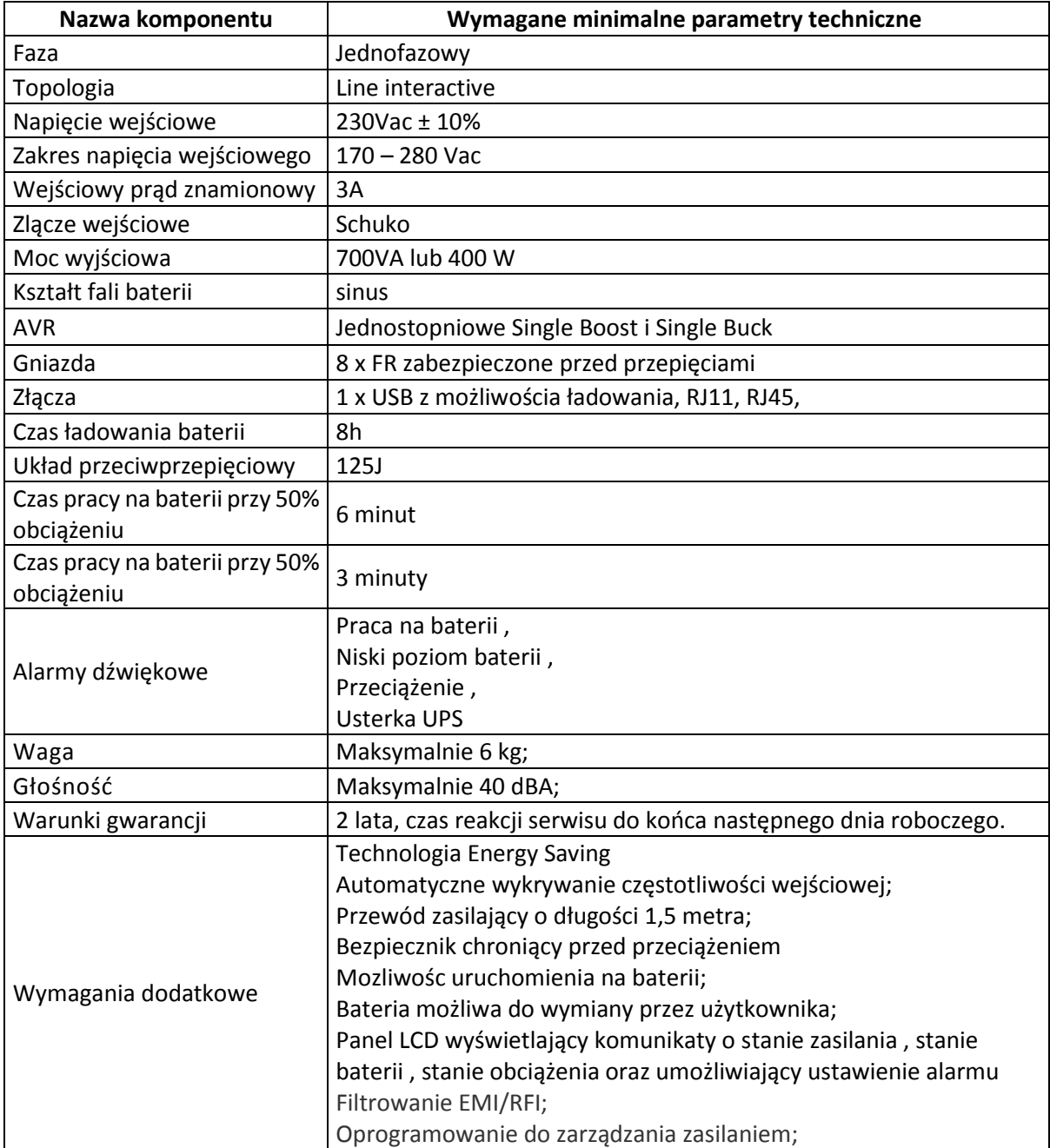

# **IV. Urządzenie wielofunkcyjne – 1 szt.**

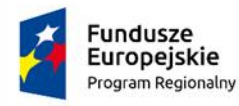

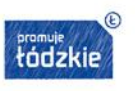

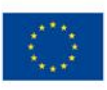

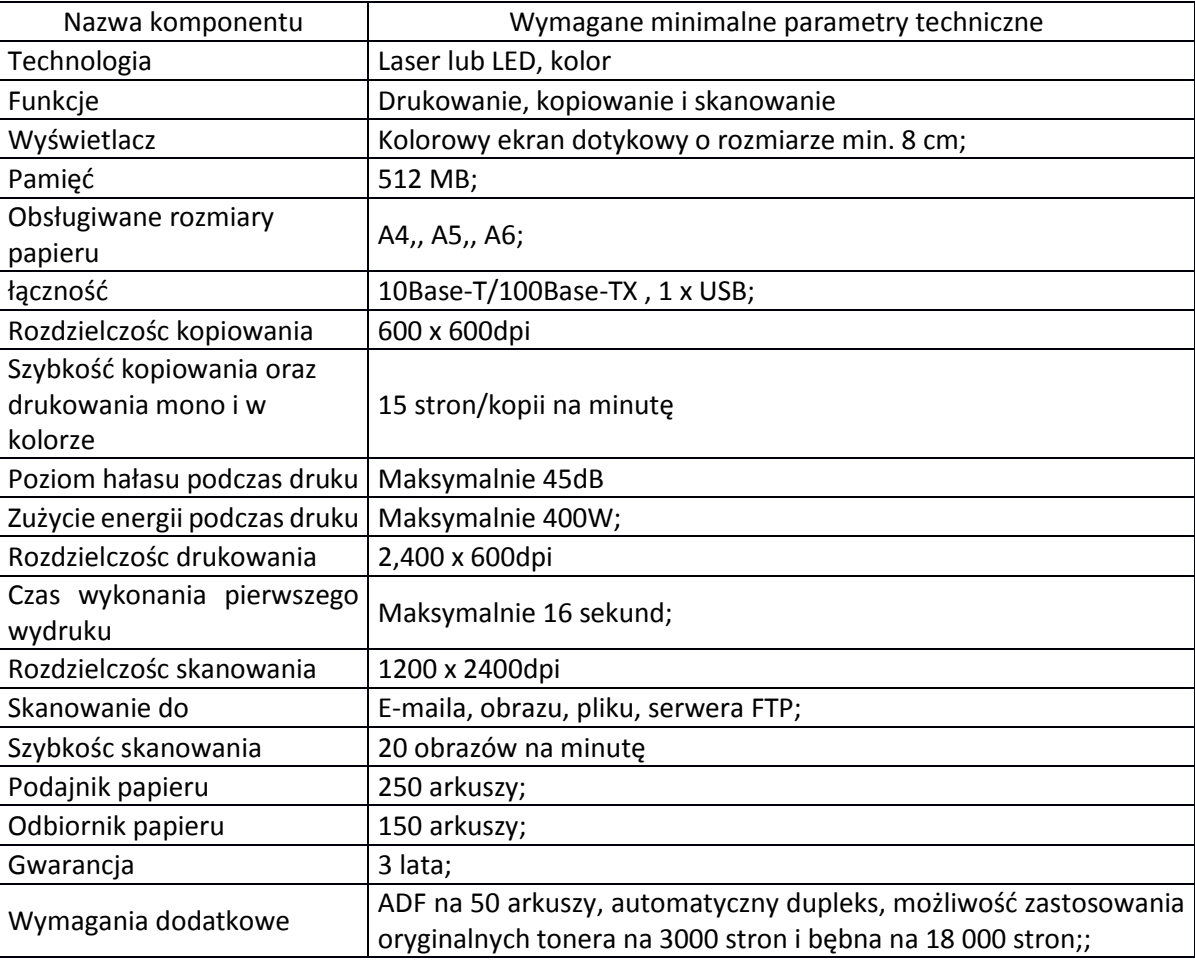

#### **V. Pendrive – 9 szt.**

- 1. Pojemność 32 GB
- 2. Interfejs USB 3.1 gen 1;
- 3. Prędkość pracy odczyt: do 60 MB/s, zapis: do 20 MB/s
- 4. Waga bez opakowania 15 g
- 5. Źródło zasilania zasilanie z portu USB
- 6. Gwarancja dożywotnia.

## **VI. Dysk zewnętrzny – 1 szt.**

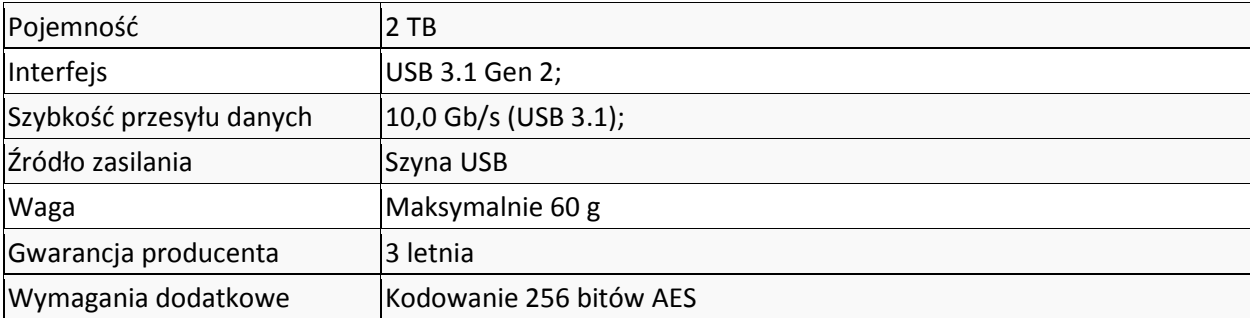

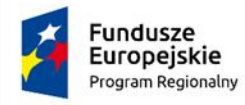

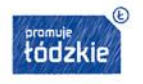

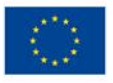

Odporność na wstrząsy; Autoryzacja hasła;

## **VII. Komputer stacjonarny z monitorem – 18 szt.**

#### **a) Komputer:**

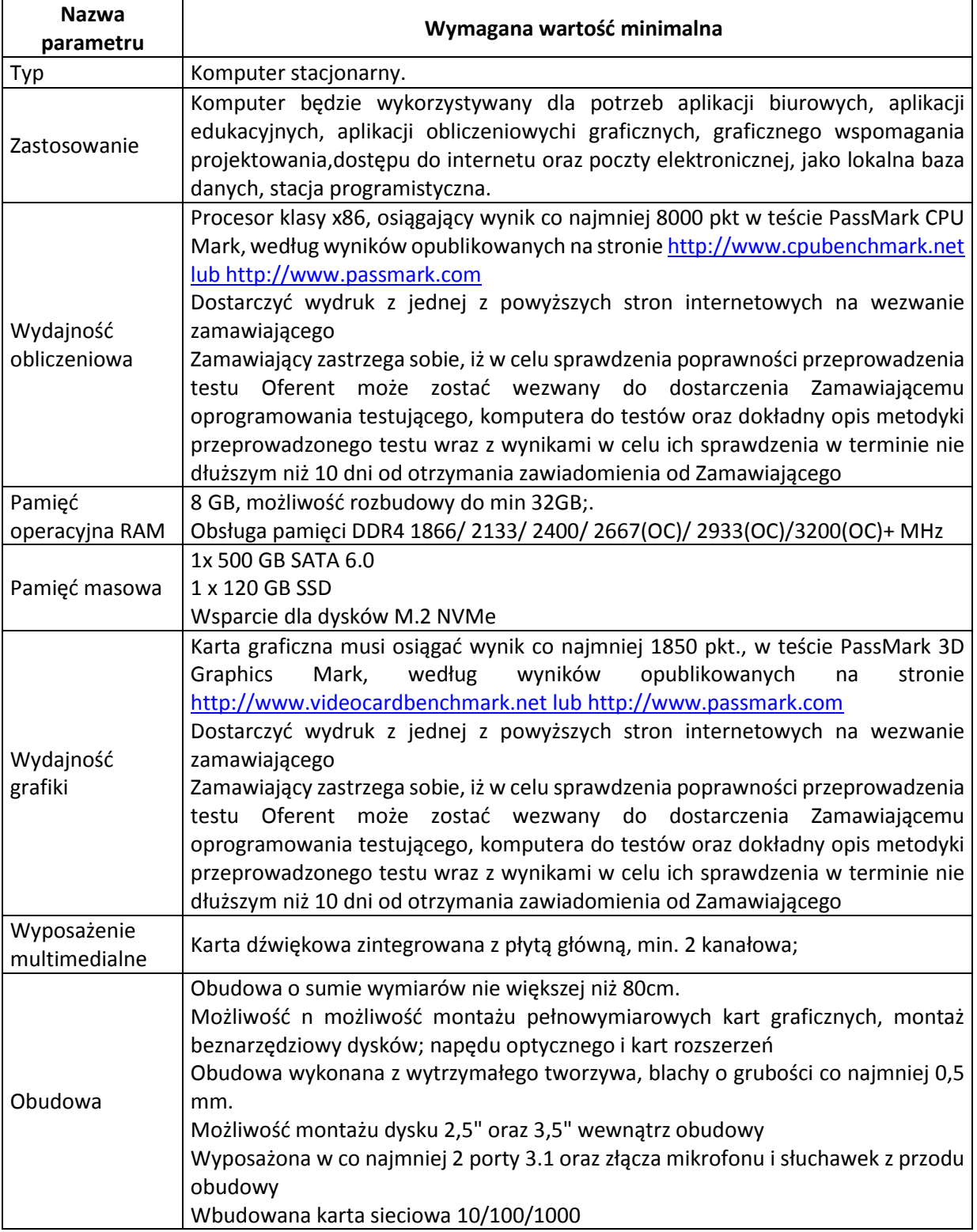

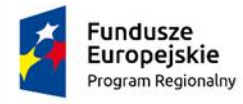

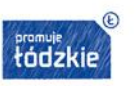

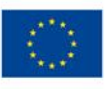

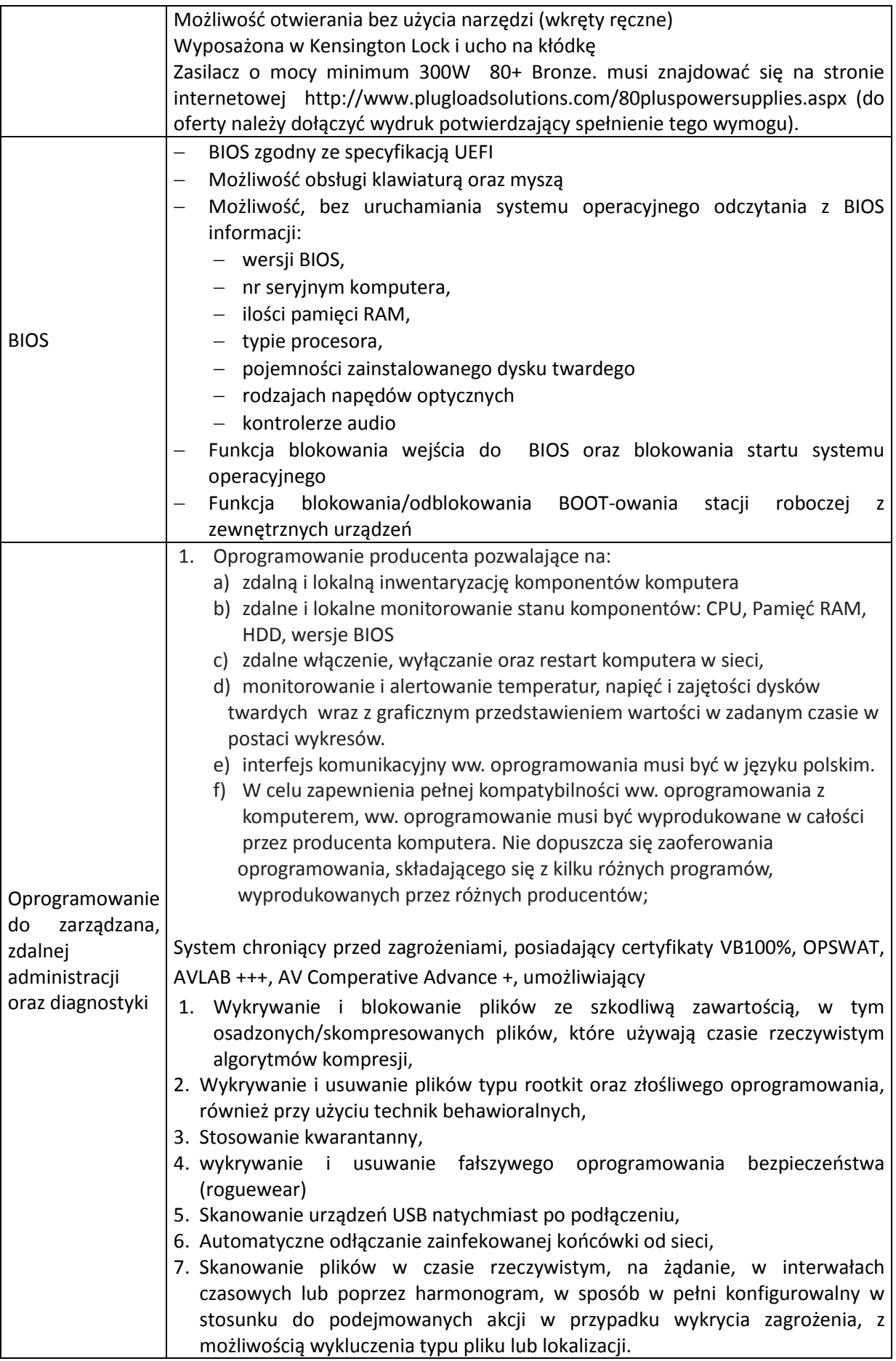

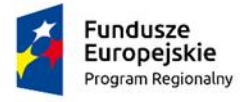

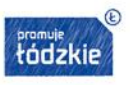

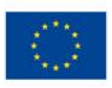

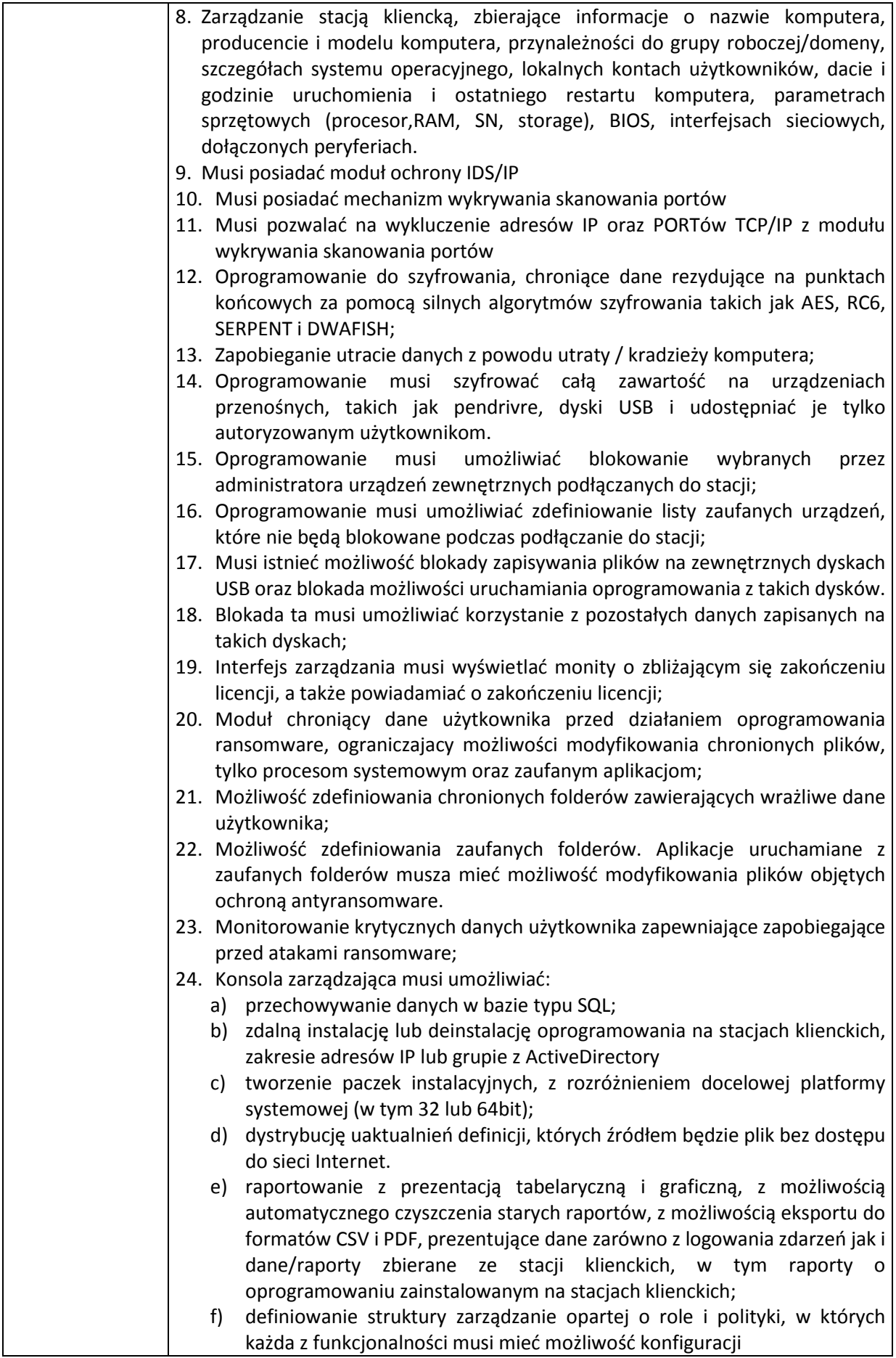

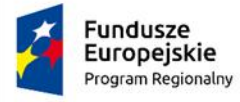

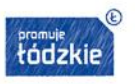

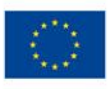

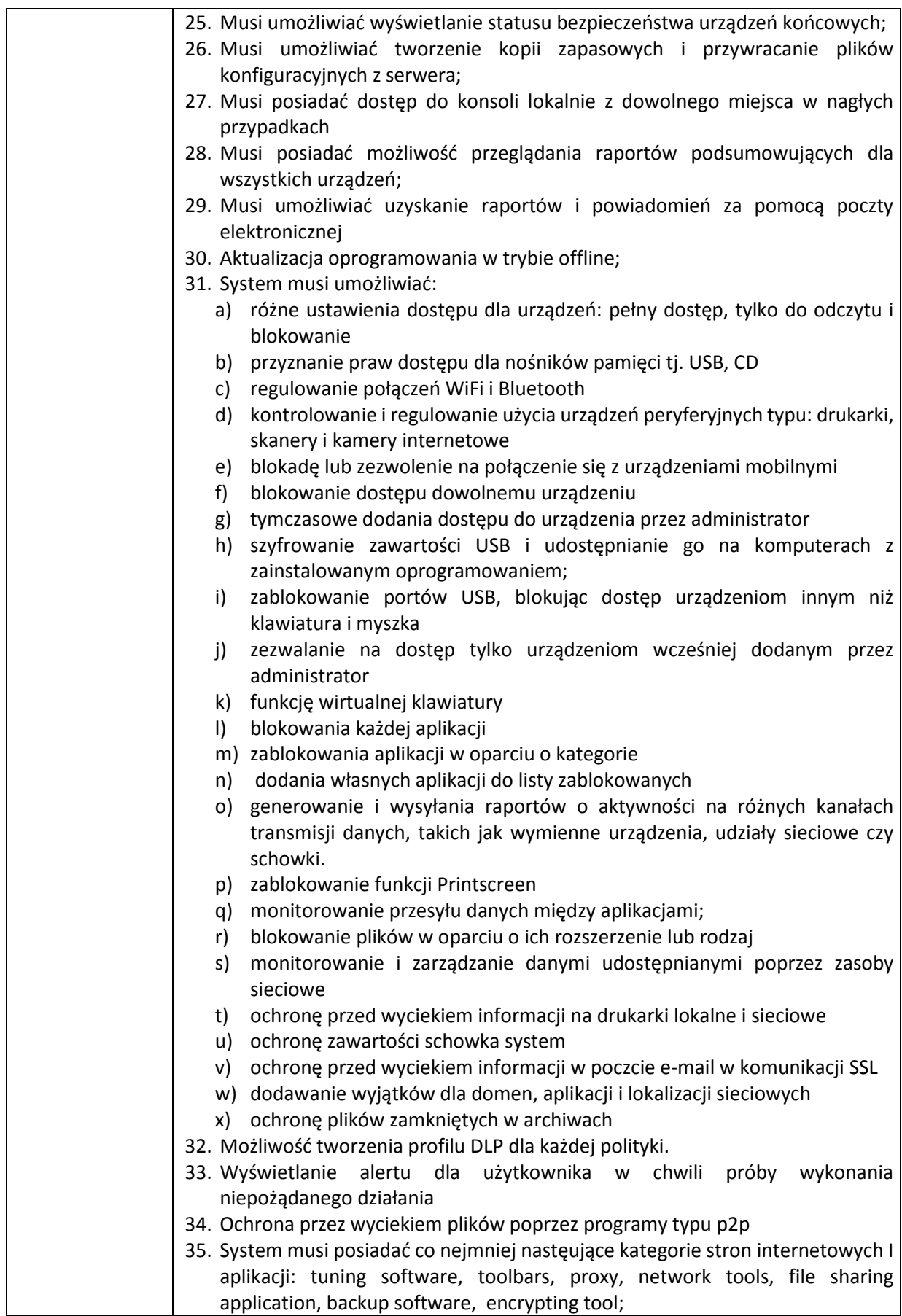

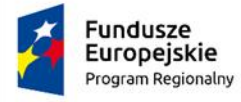

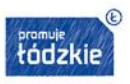

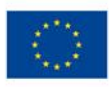

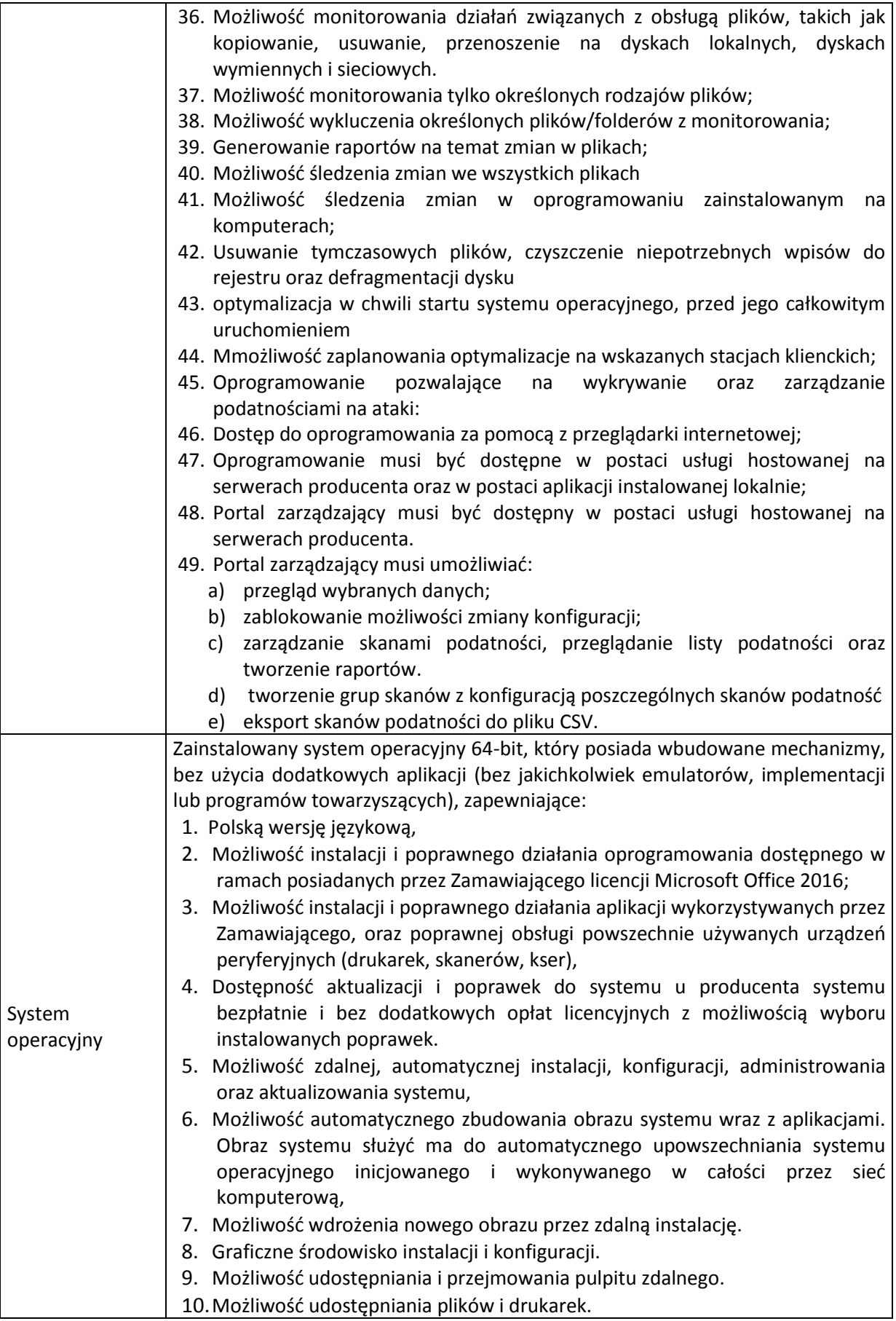

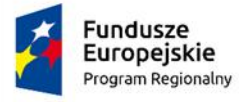

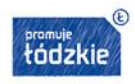

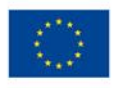

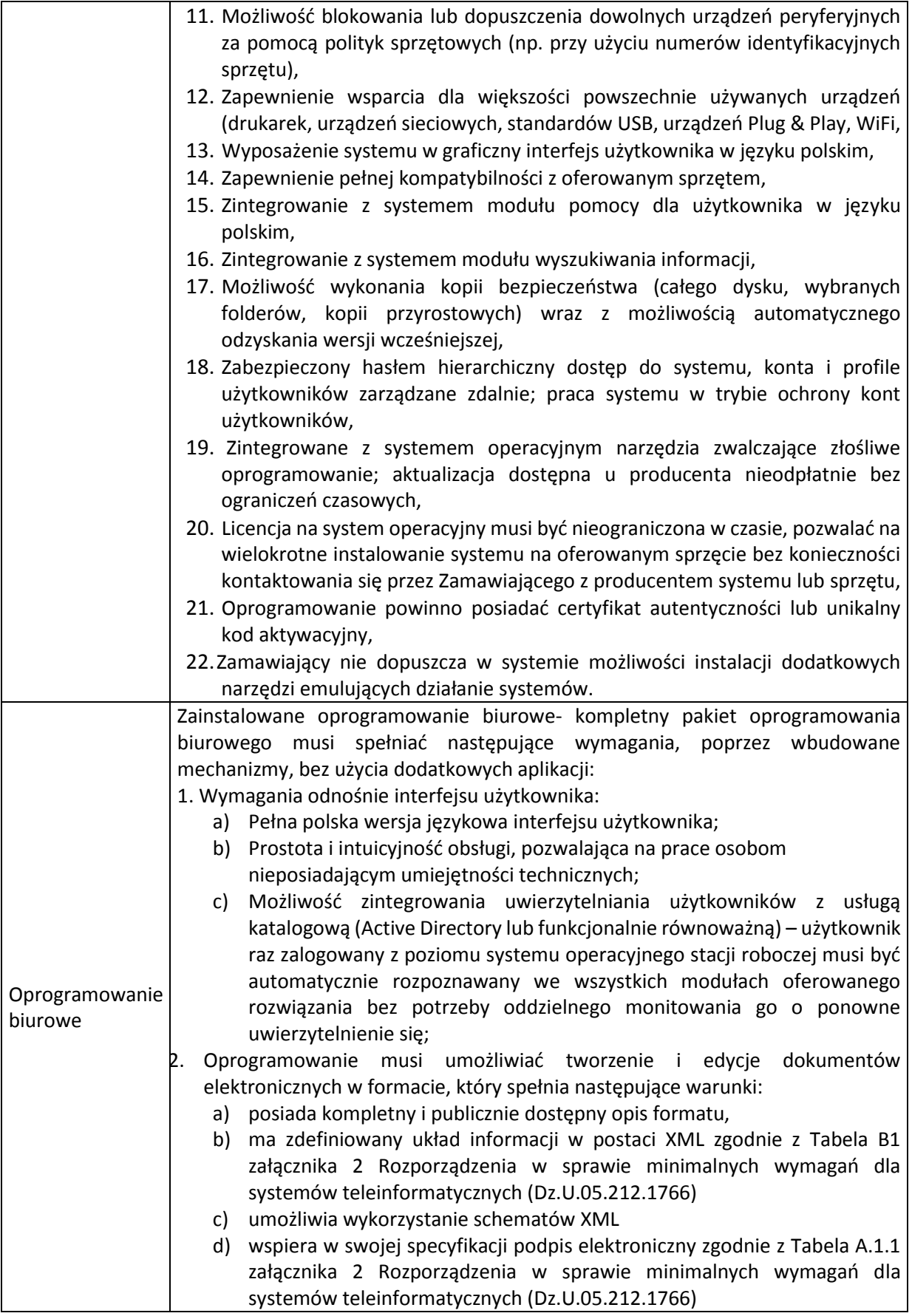

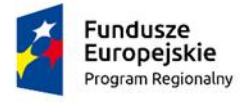

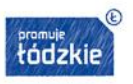

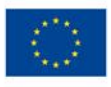

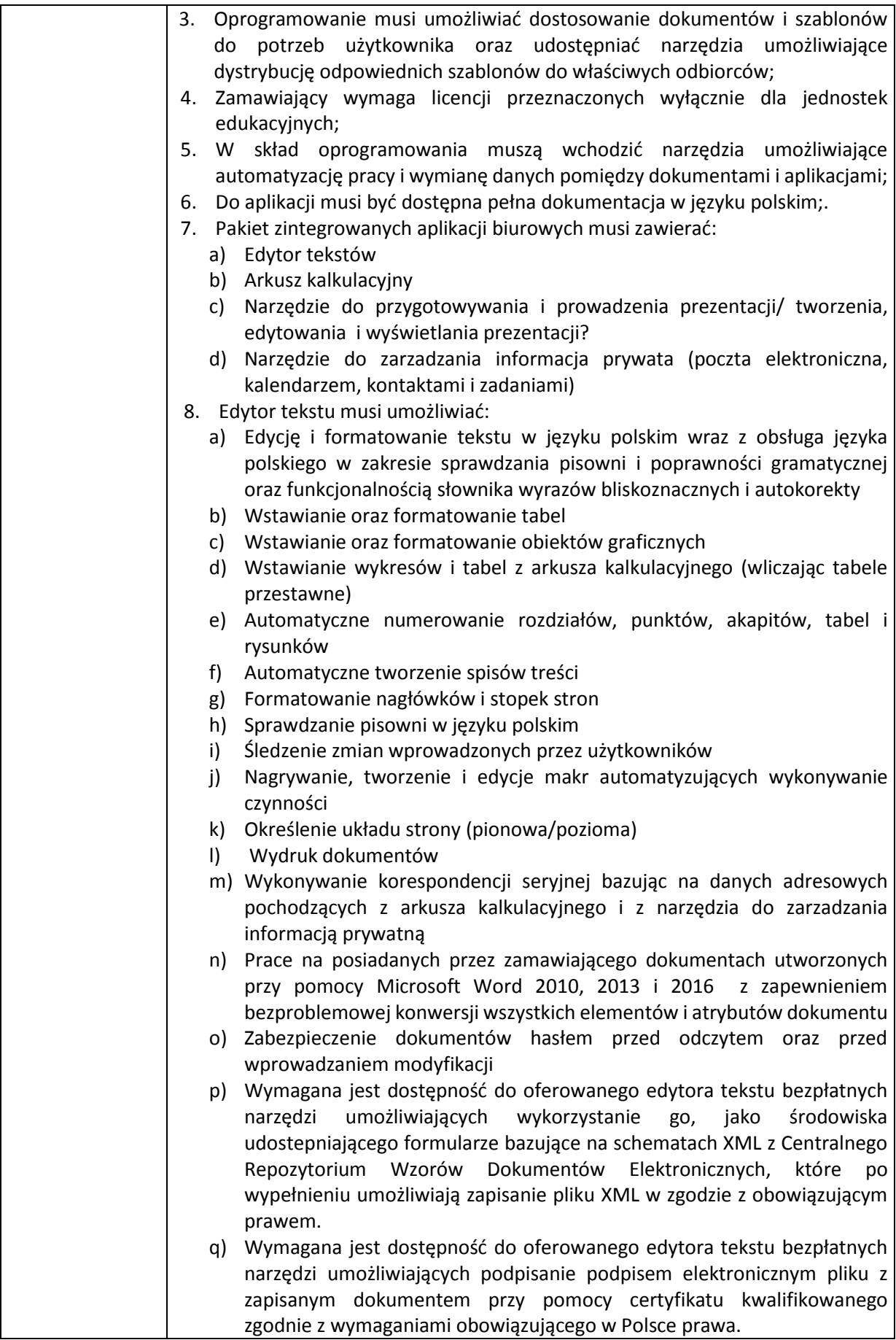

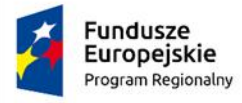

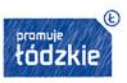

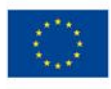

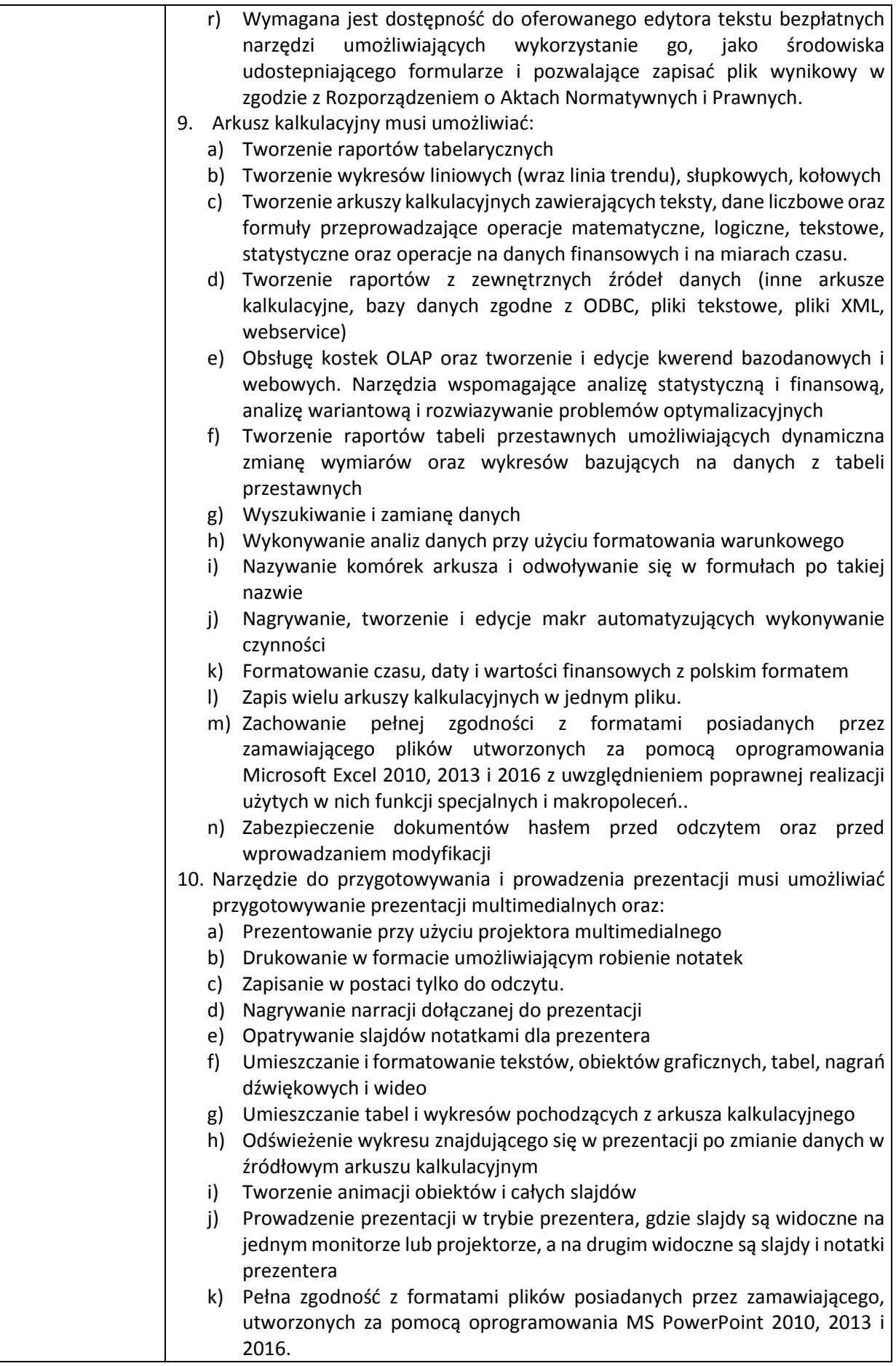

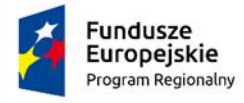

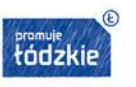

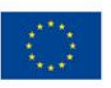

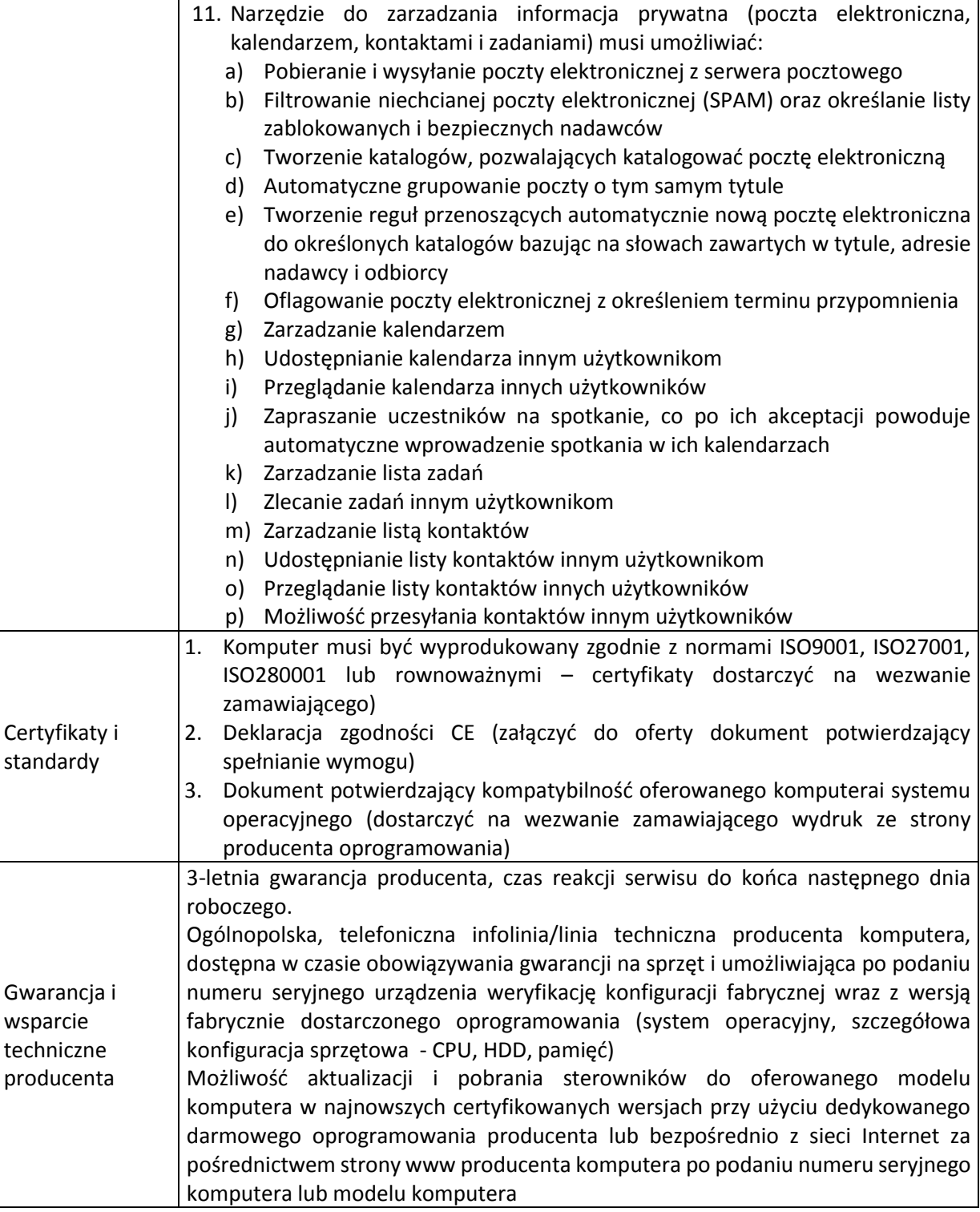

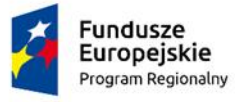

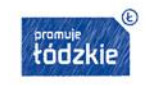

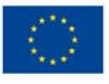

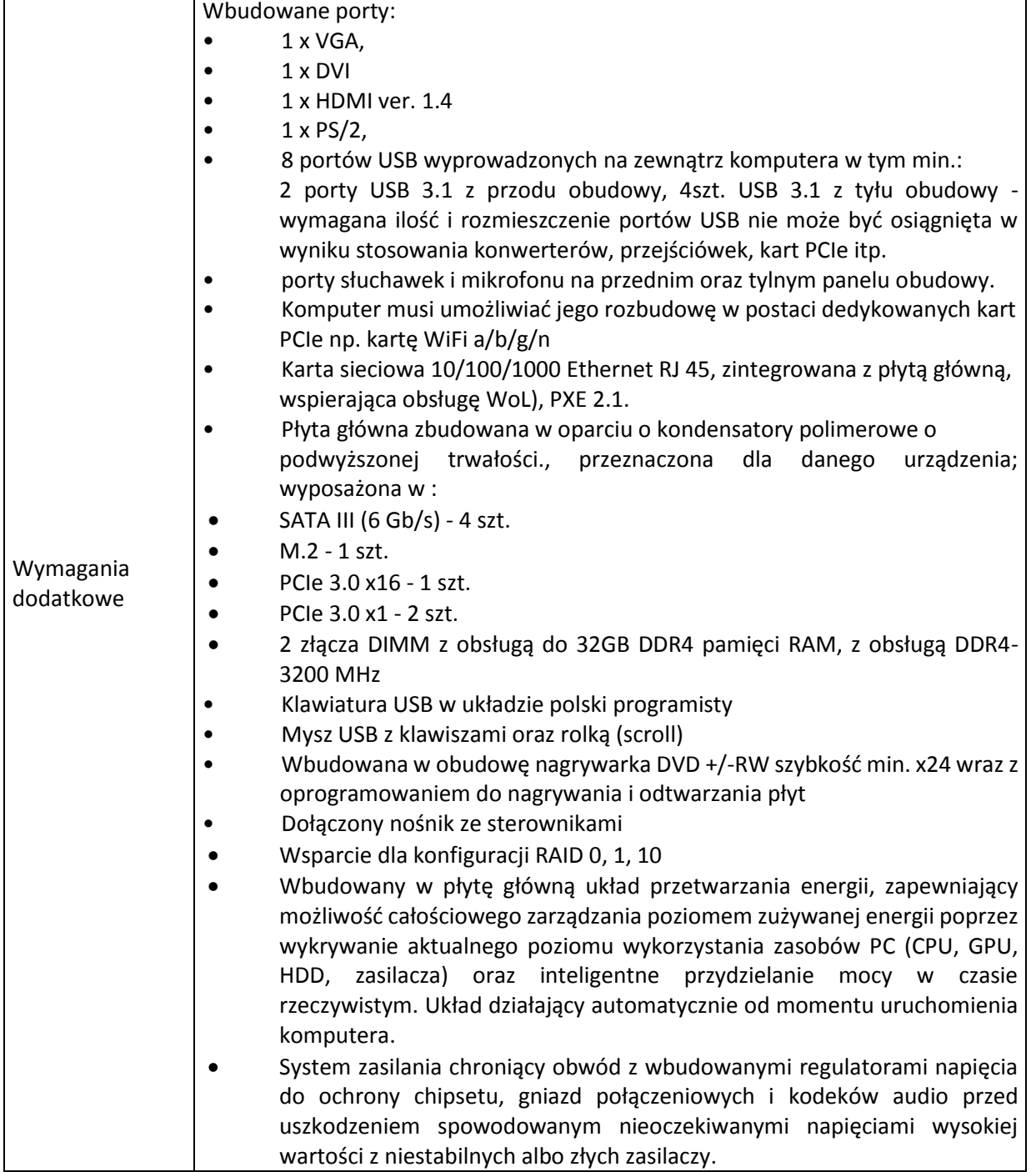

#### **b) monitor**

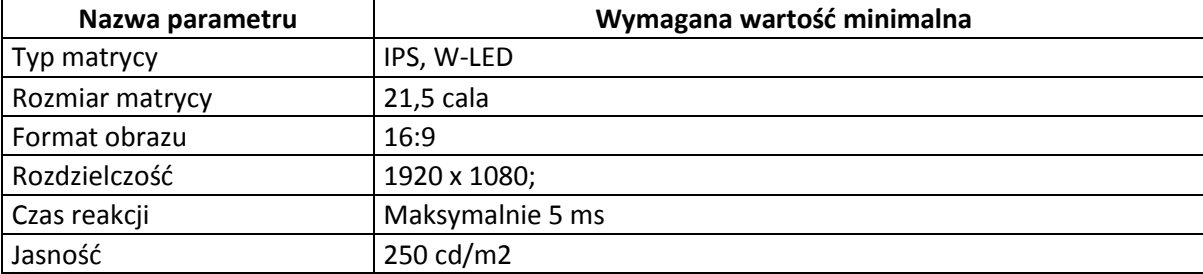

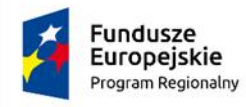

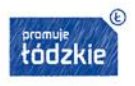

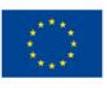

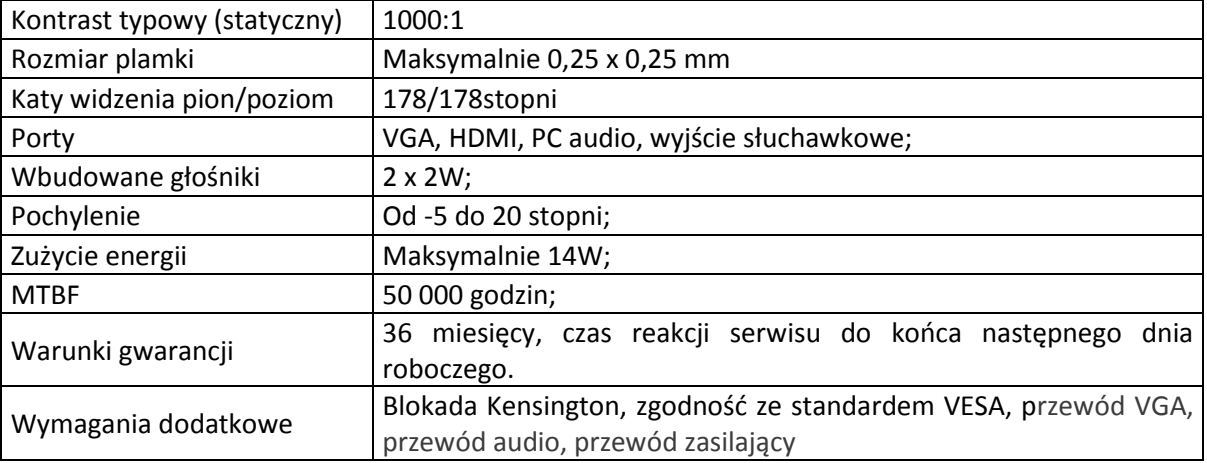

## **VIII. Komputer AIO – 5 szt.**

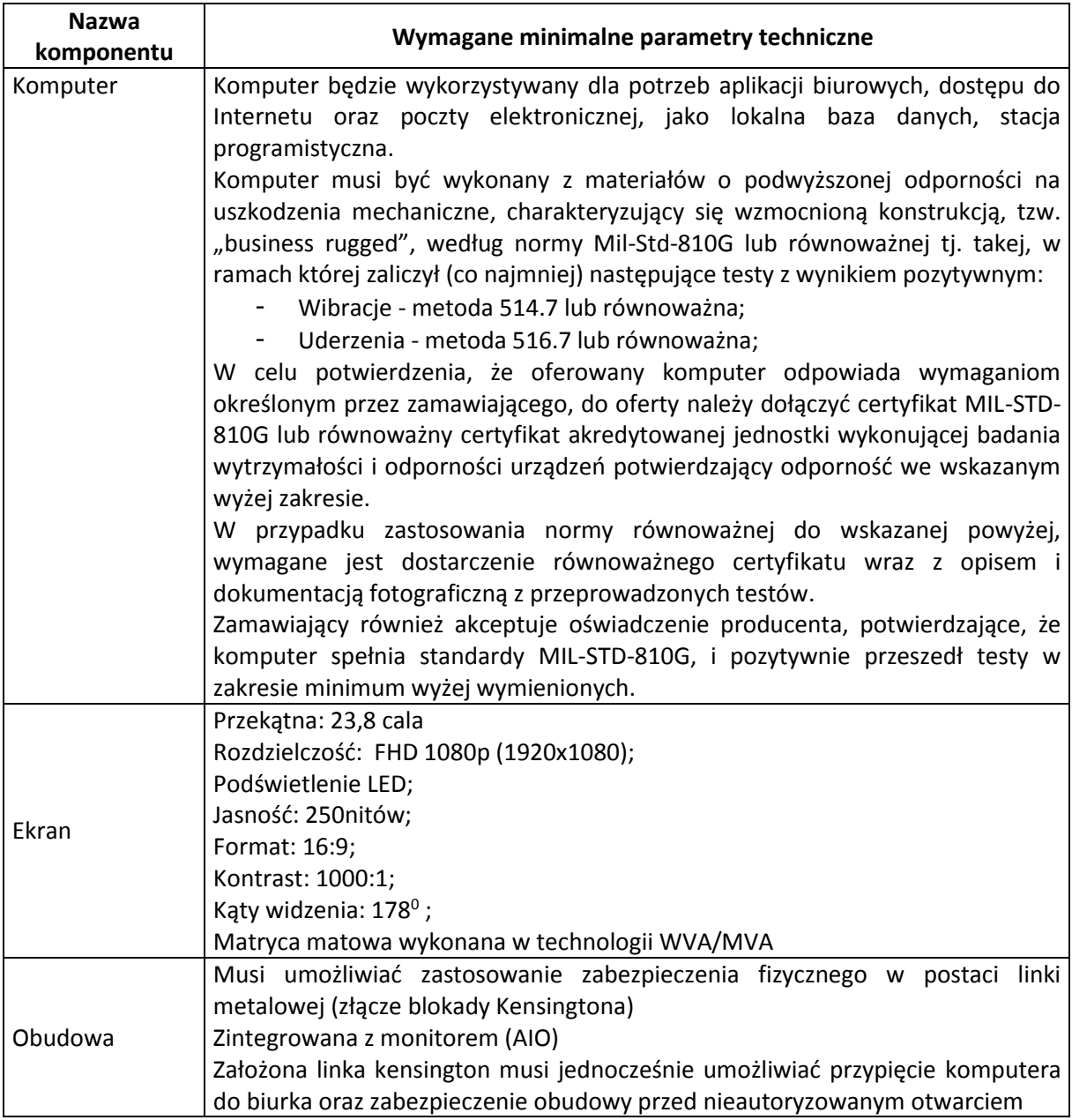

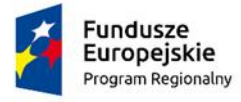

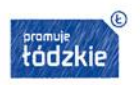

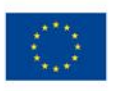

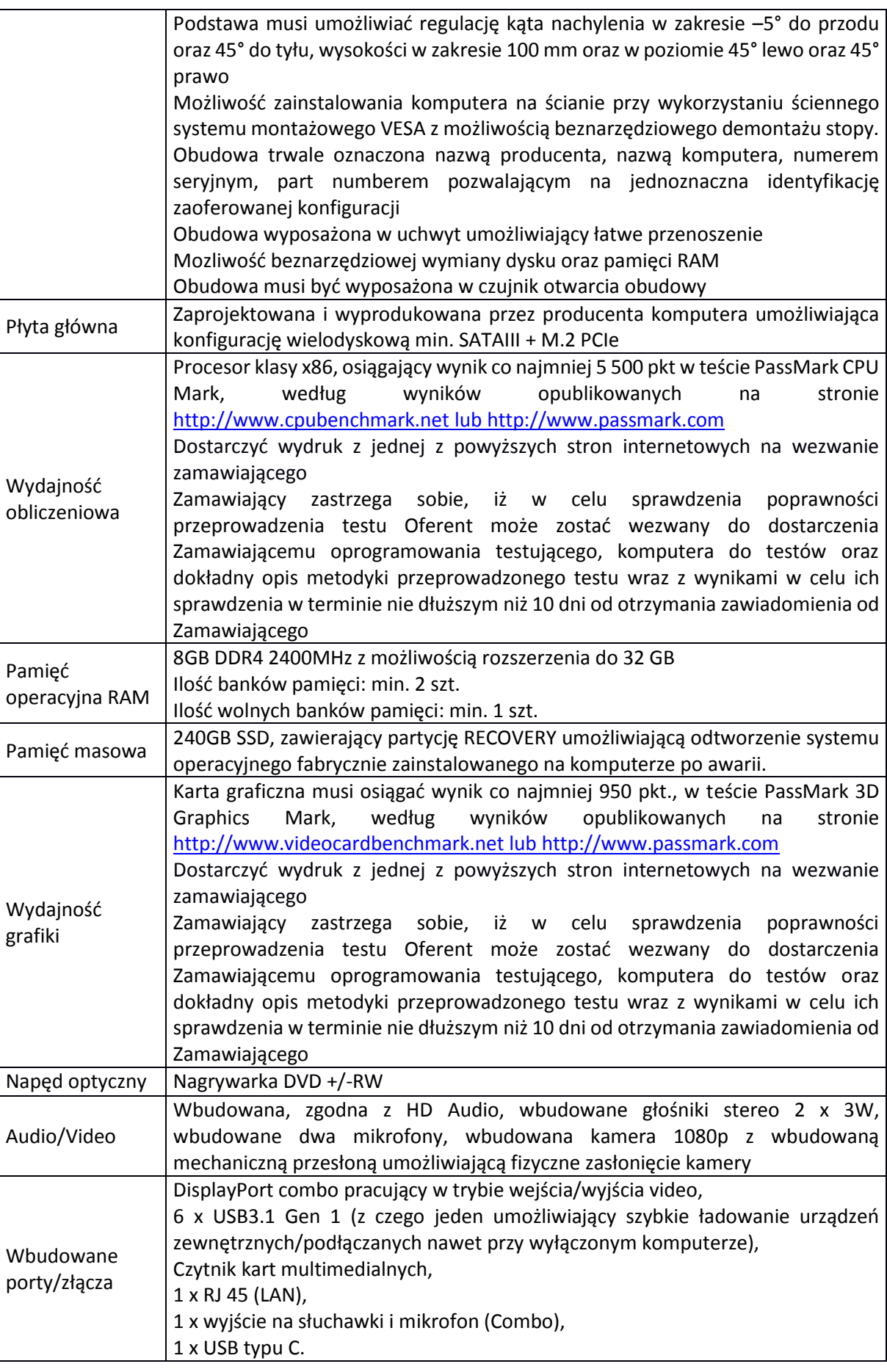

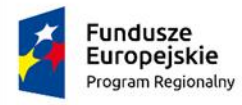

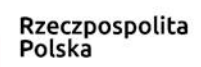

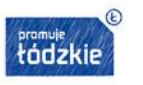

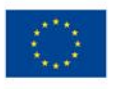

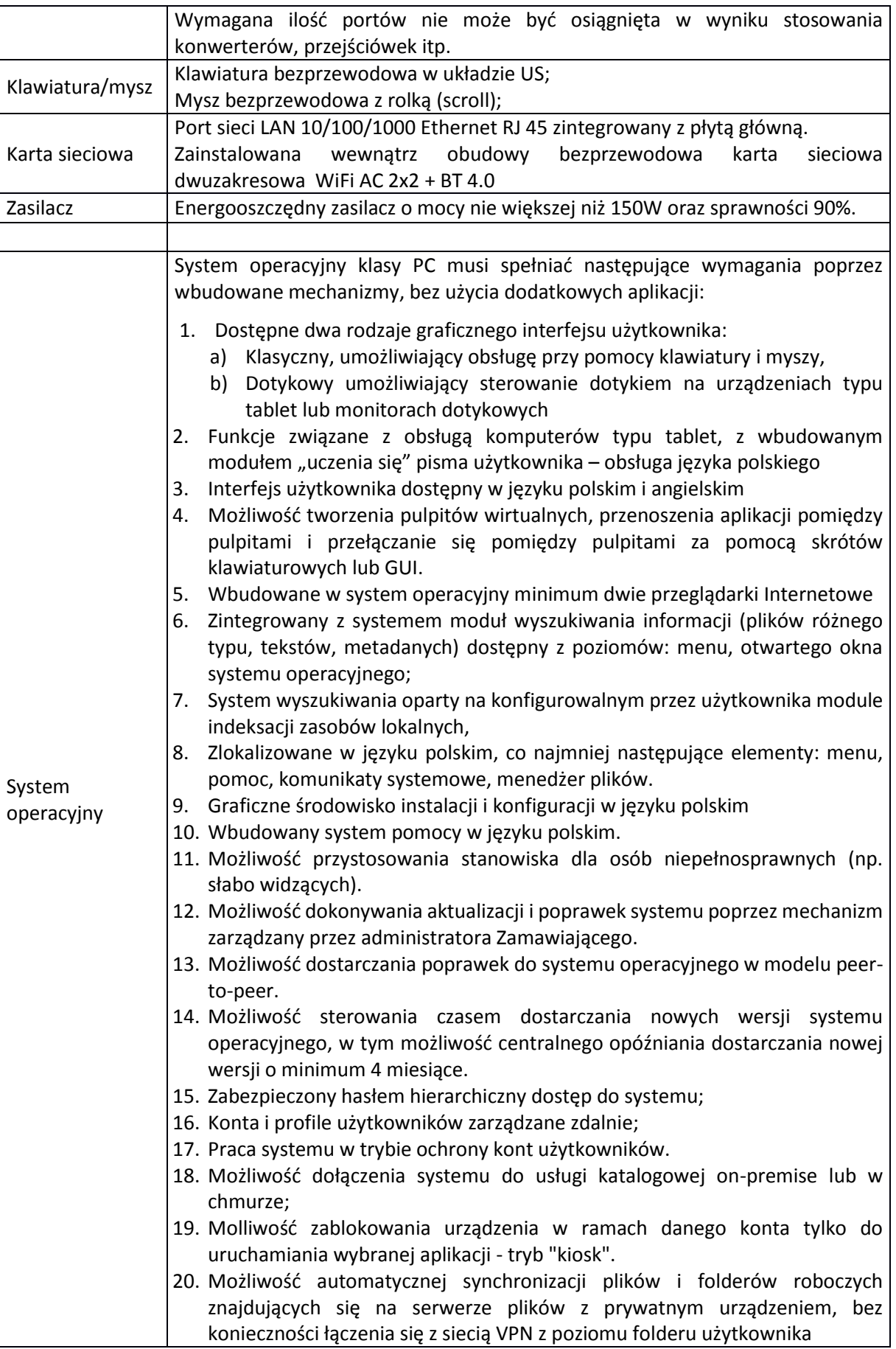

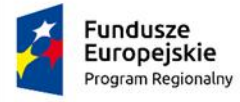

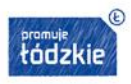

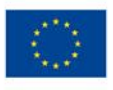

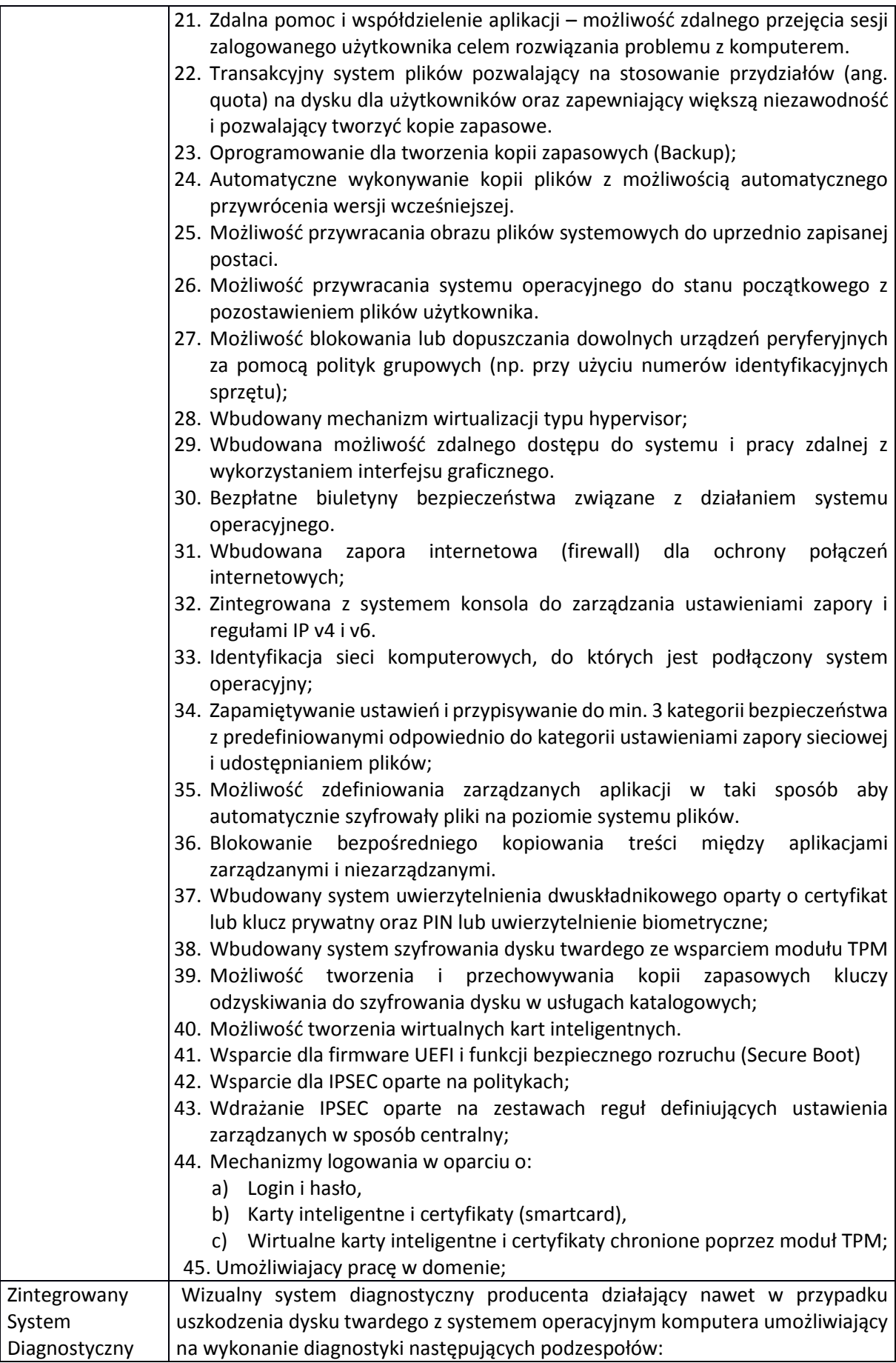

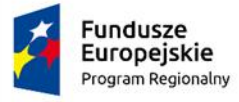

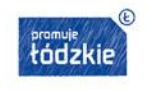

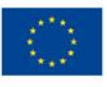

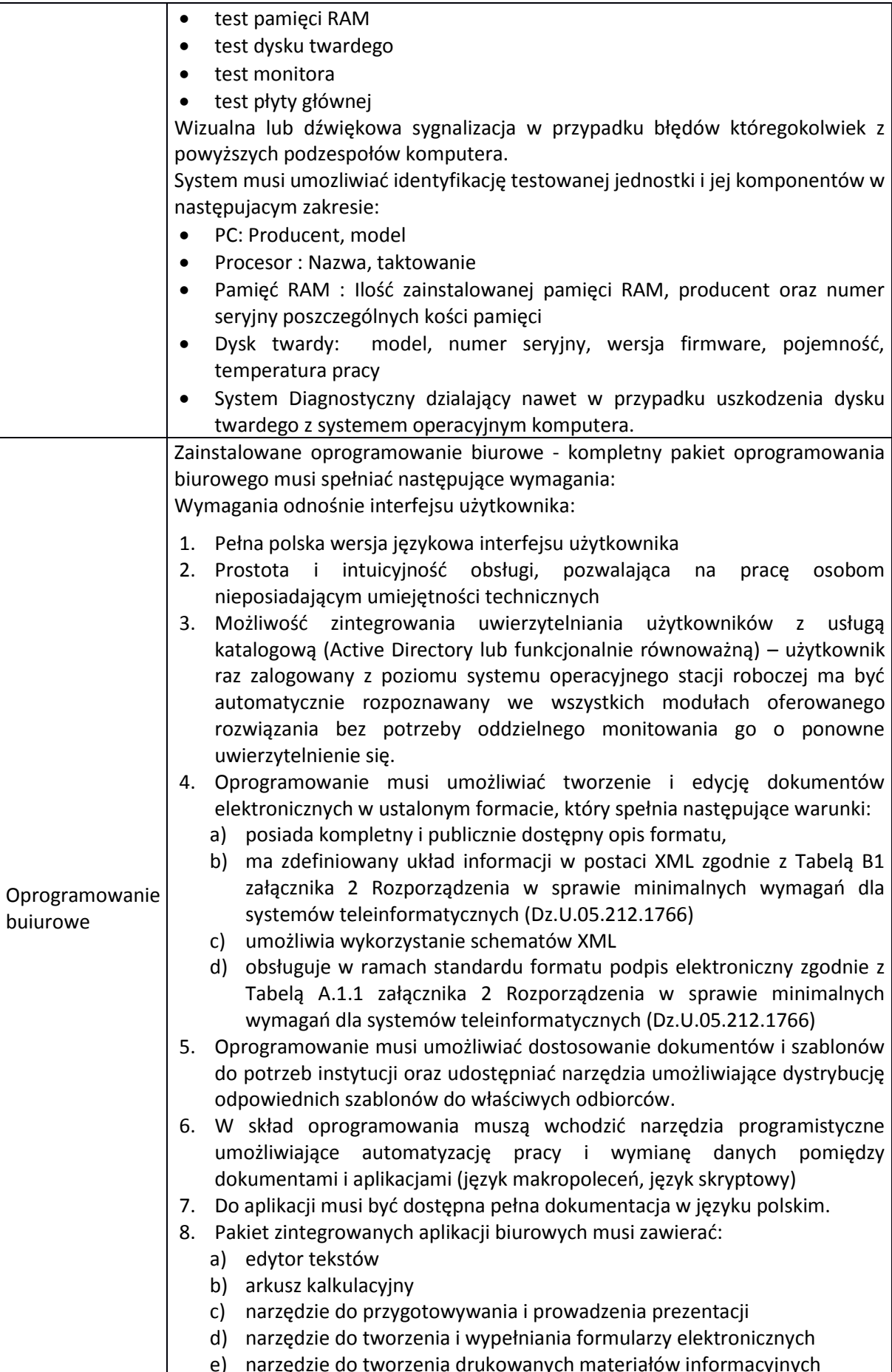

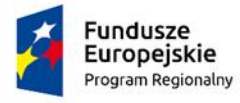

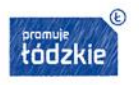

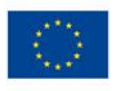

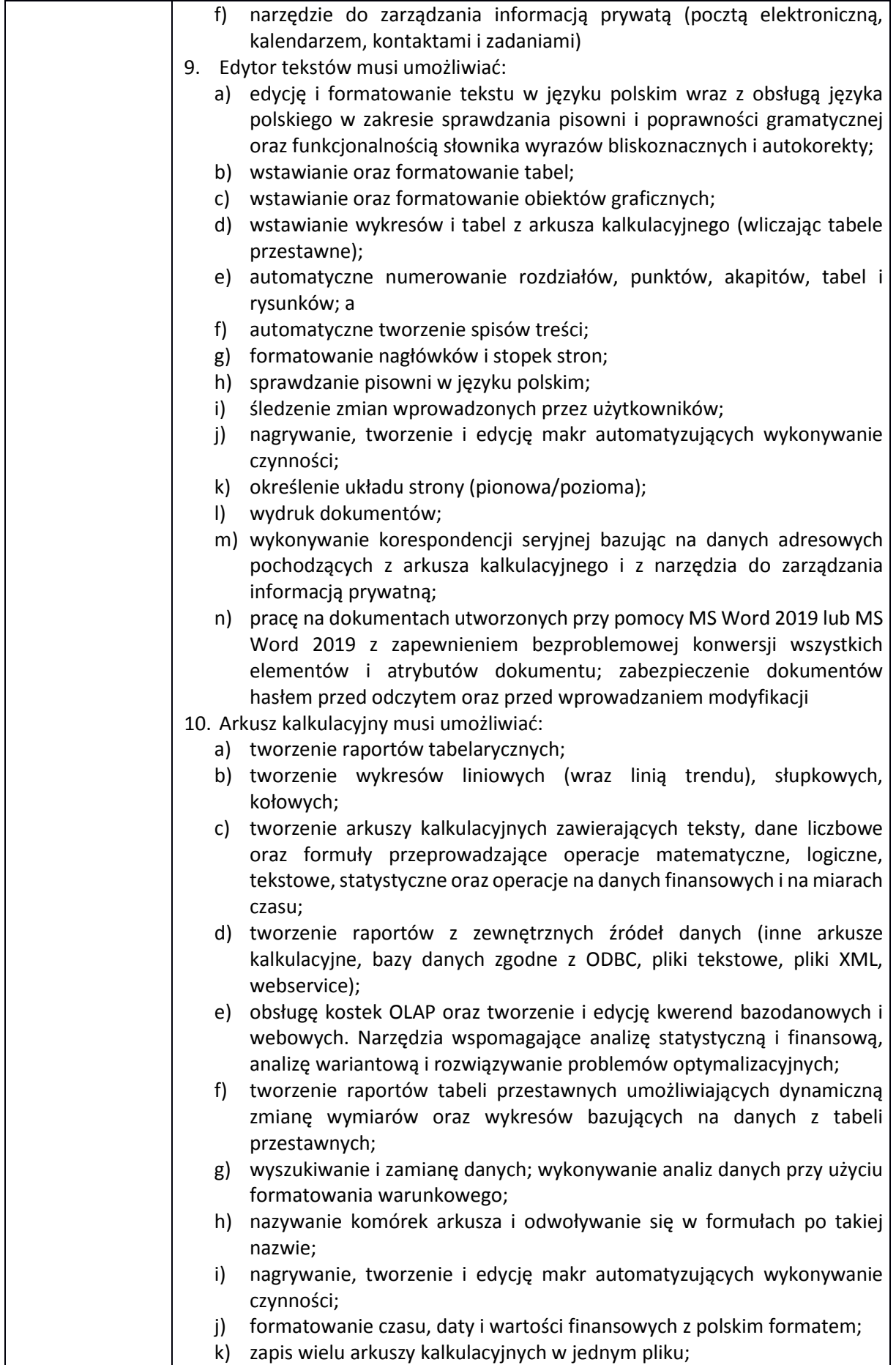

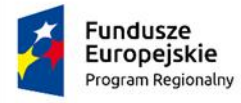

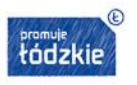

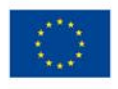

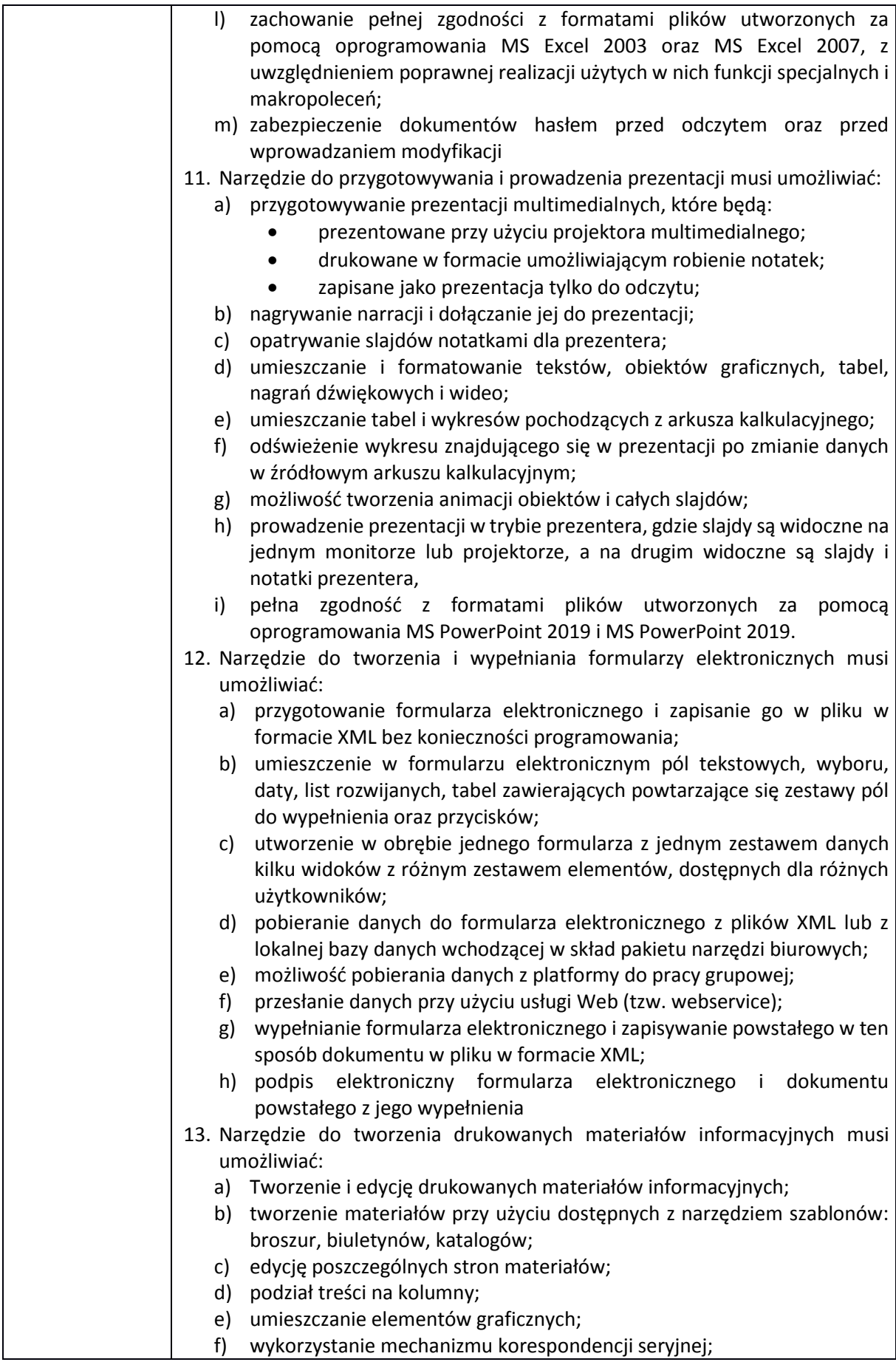

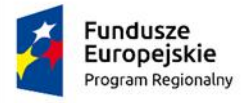

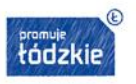

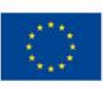

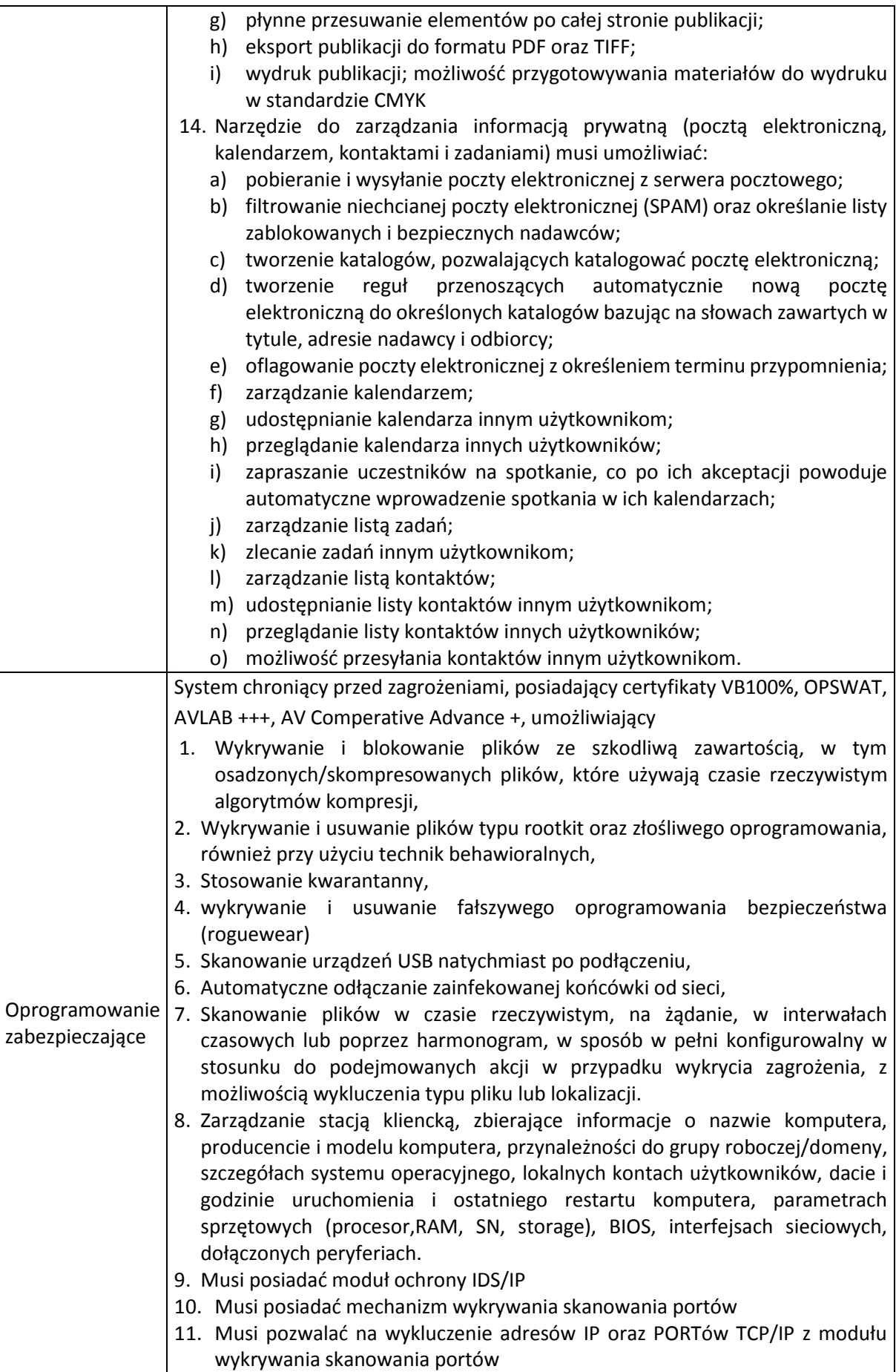

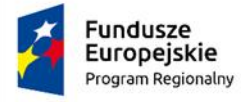

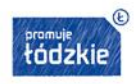

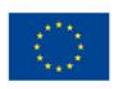

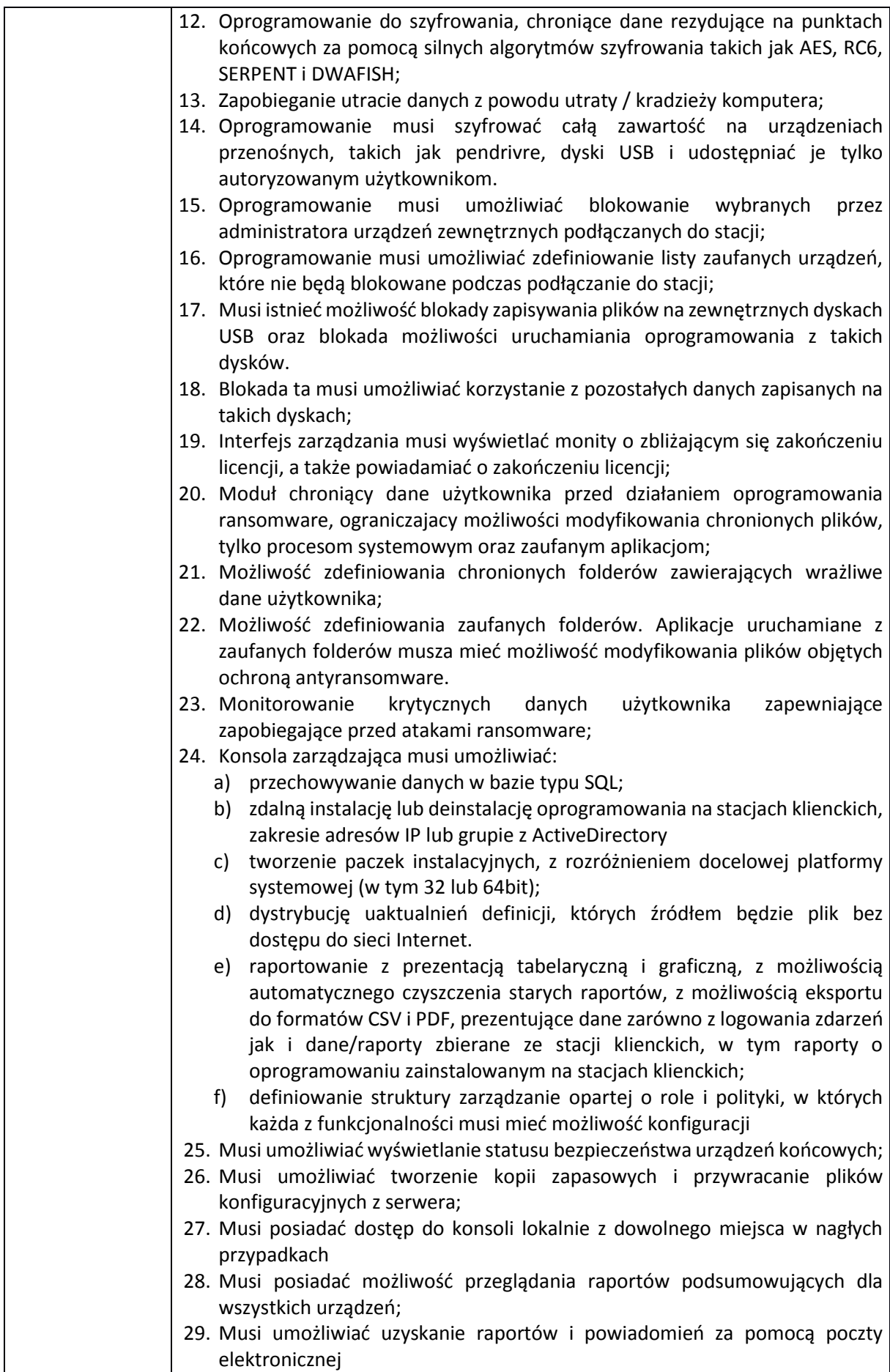

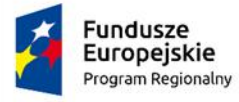

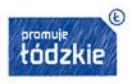

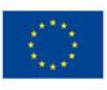

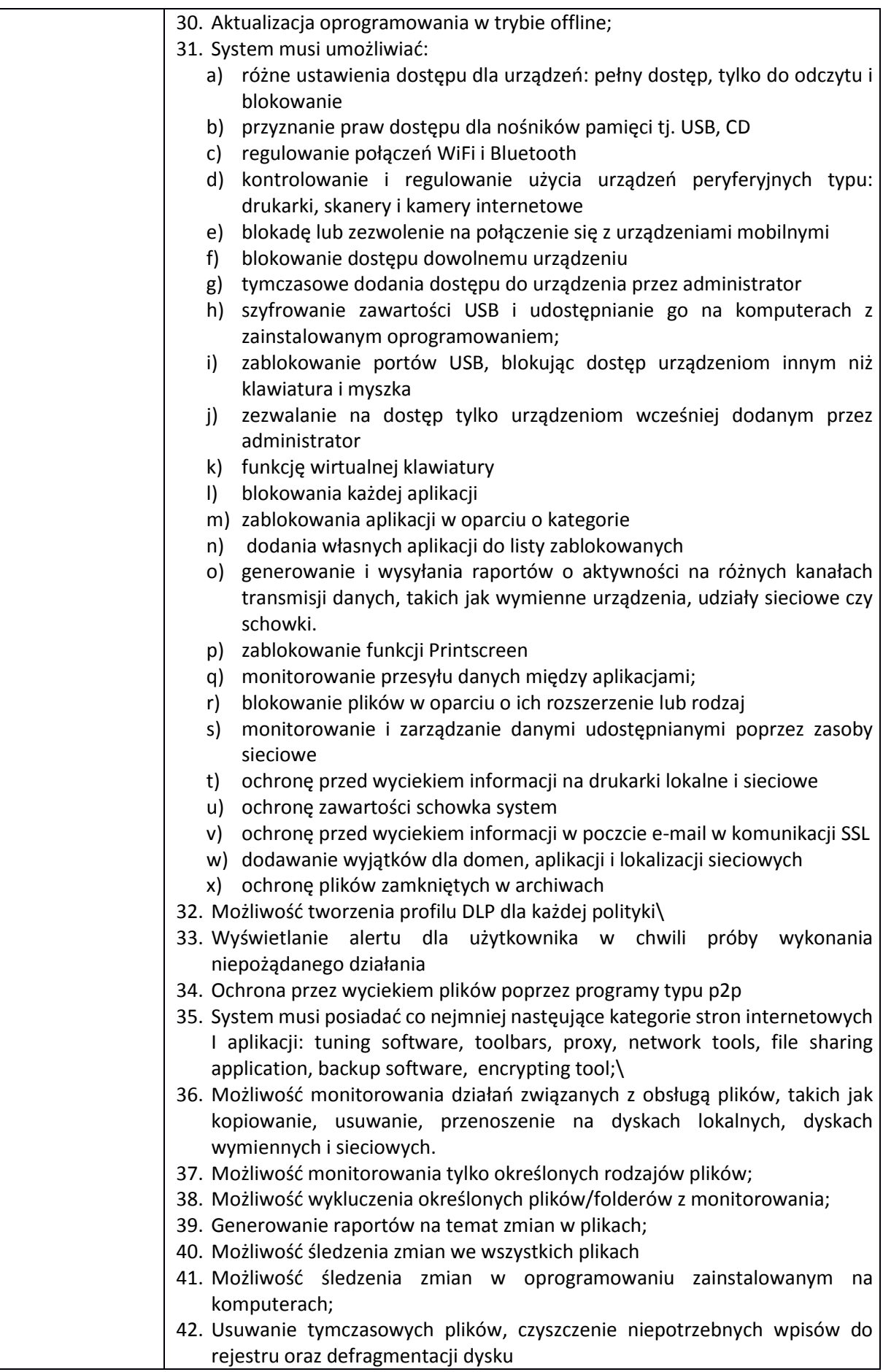
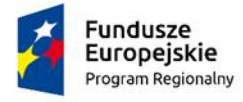

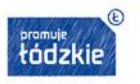

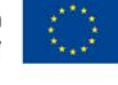

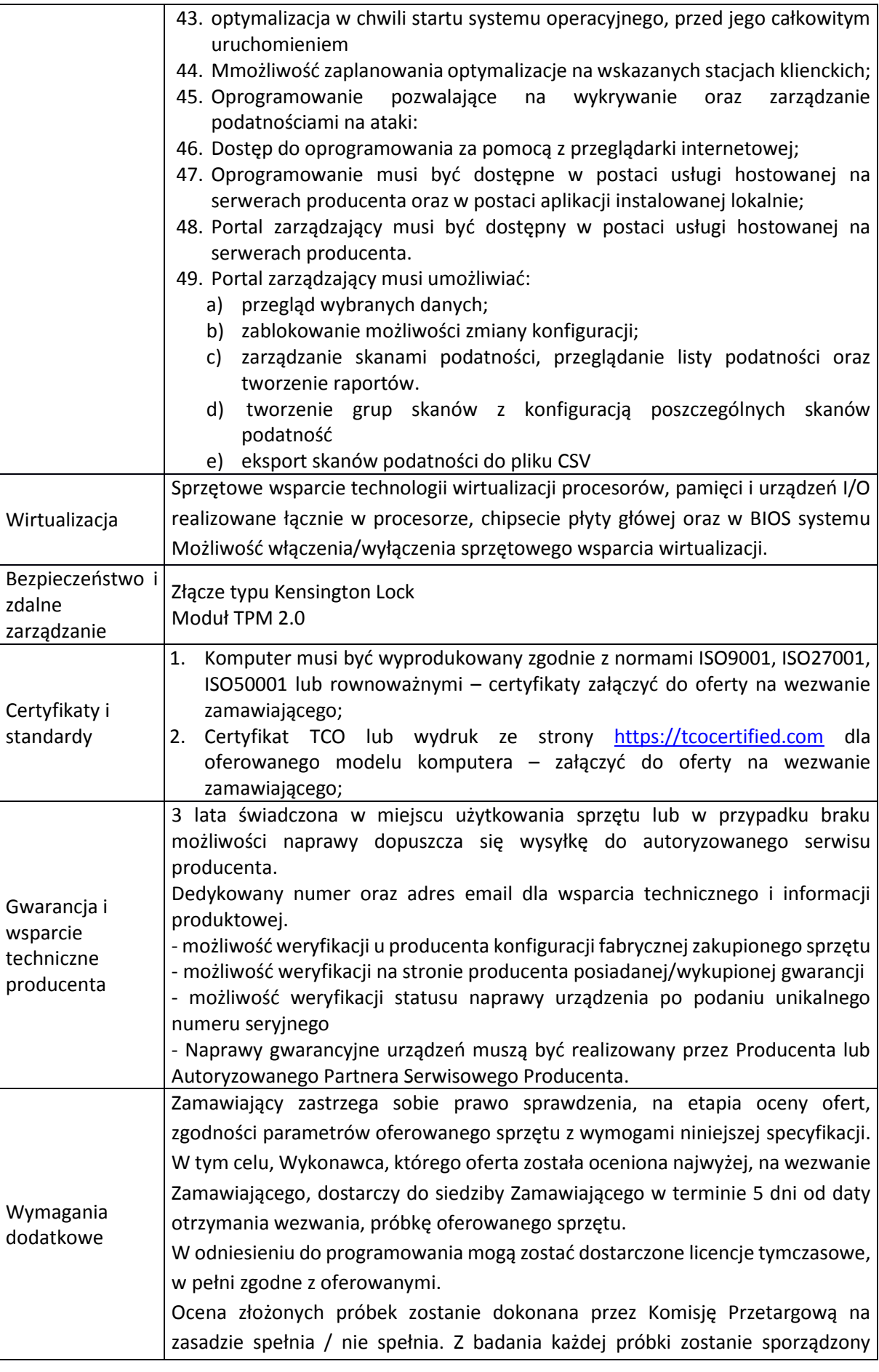

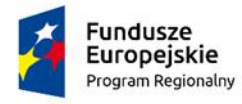

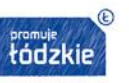

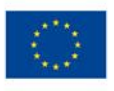

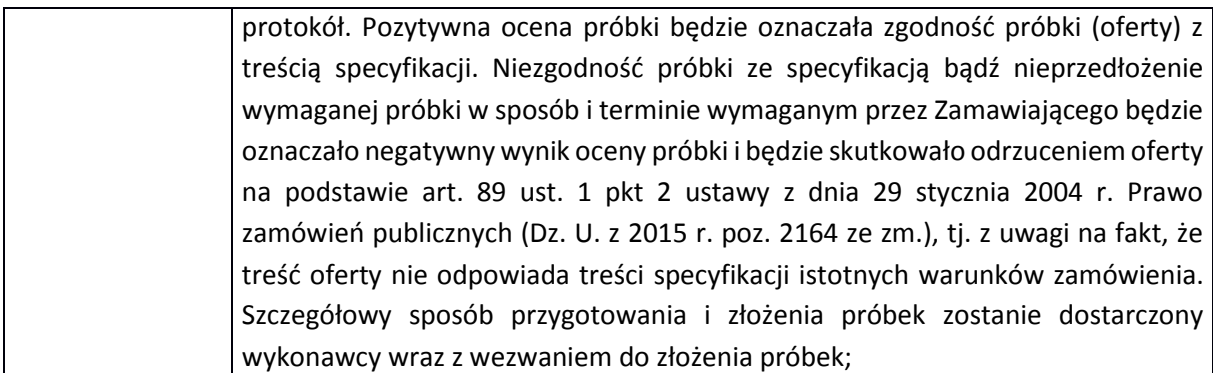

# **IX. Laptop – Typ II – 2 szt.**

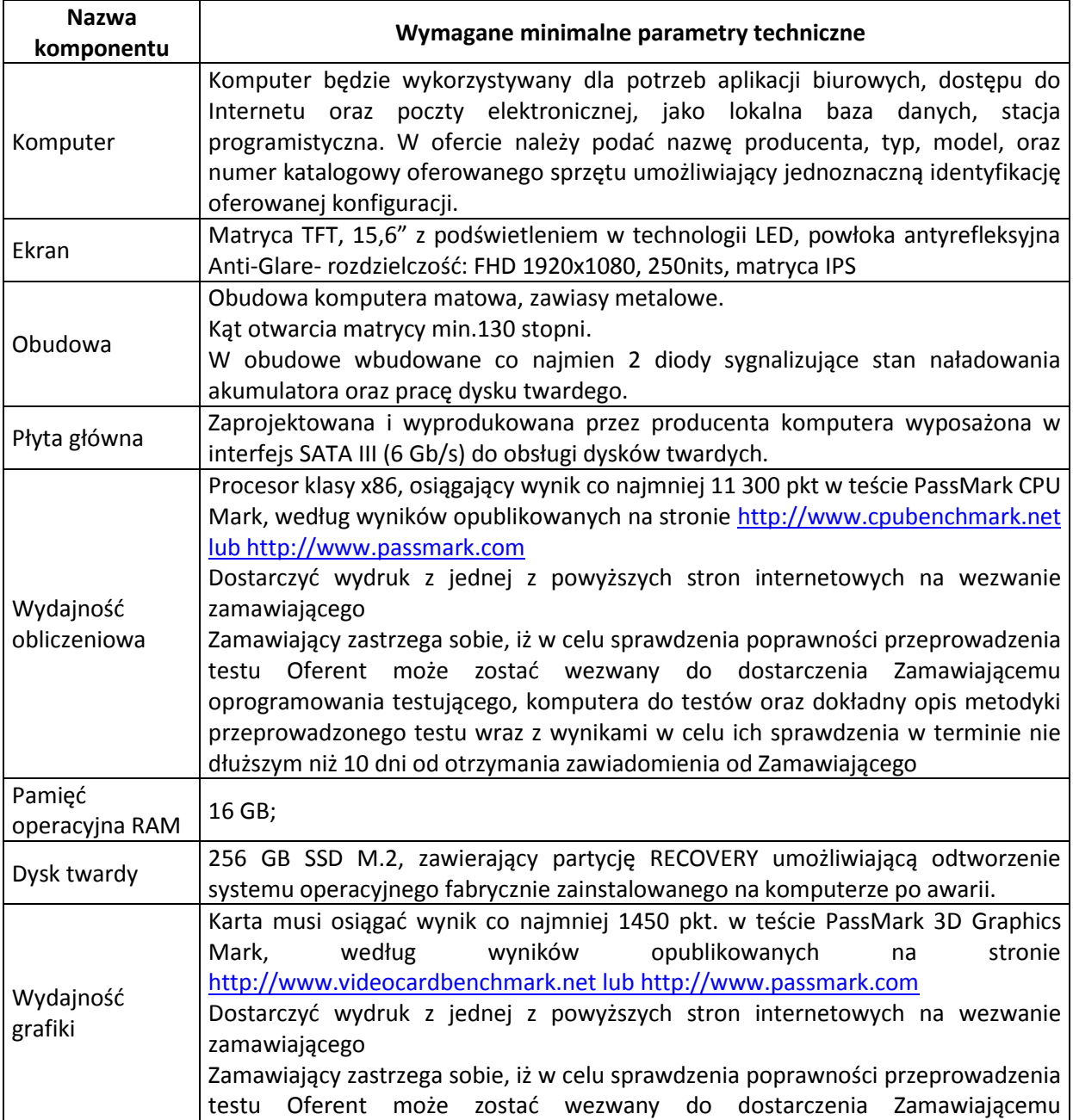

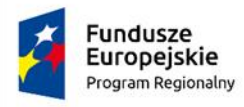

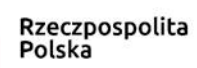

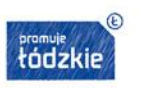

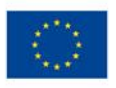

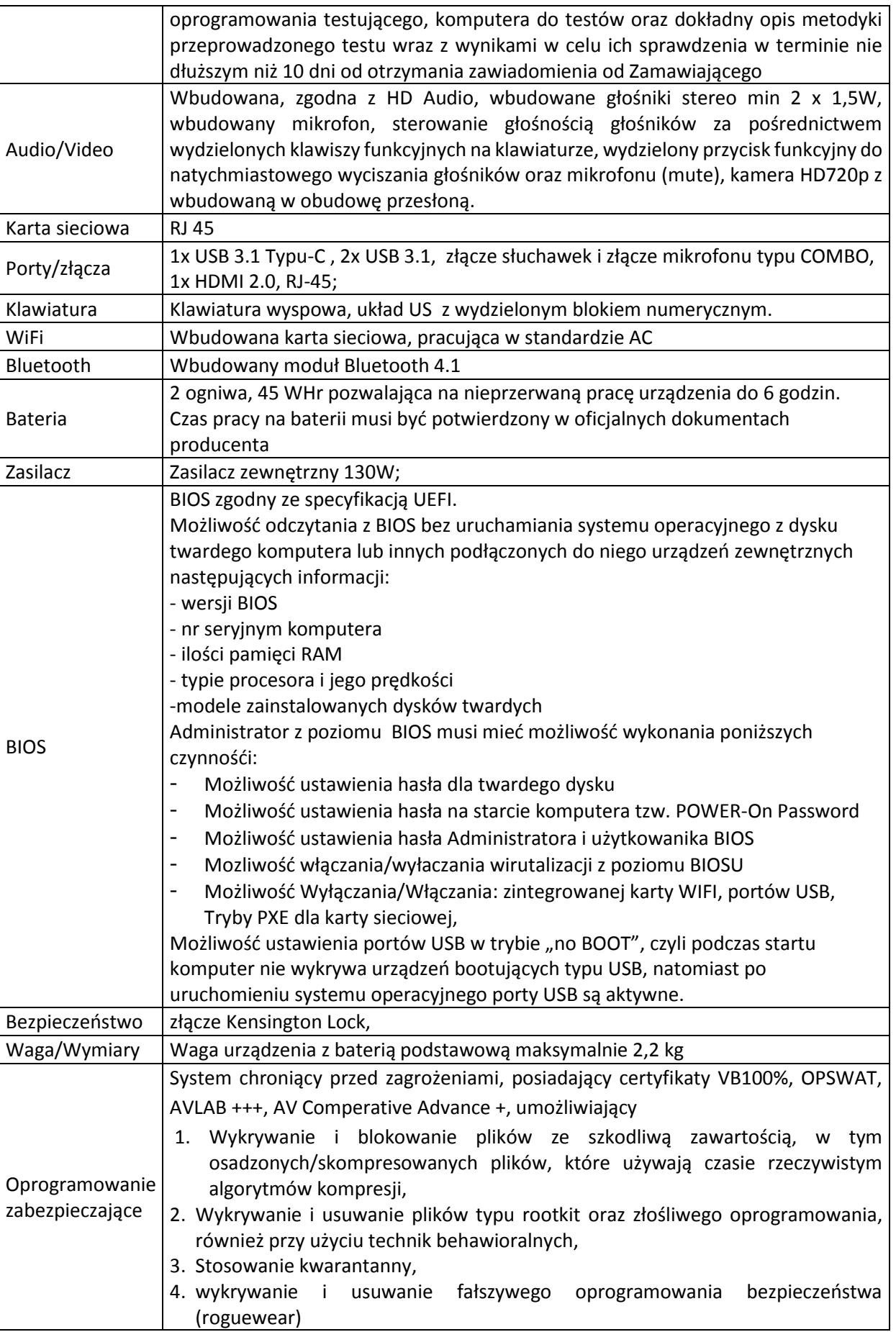

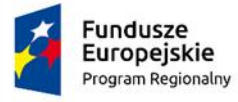

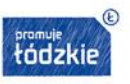

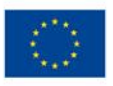

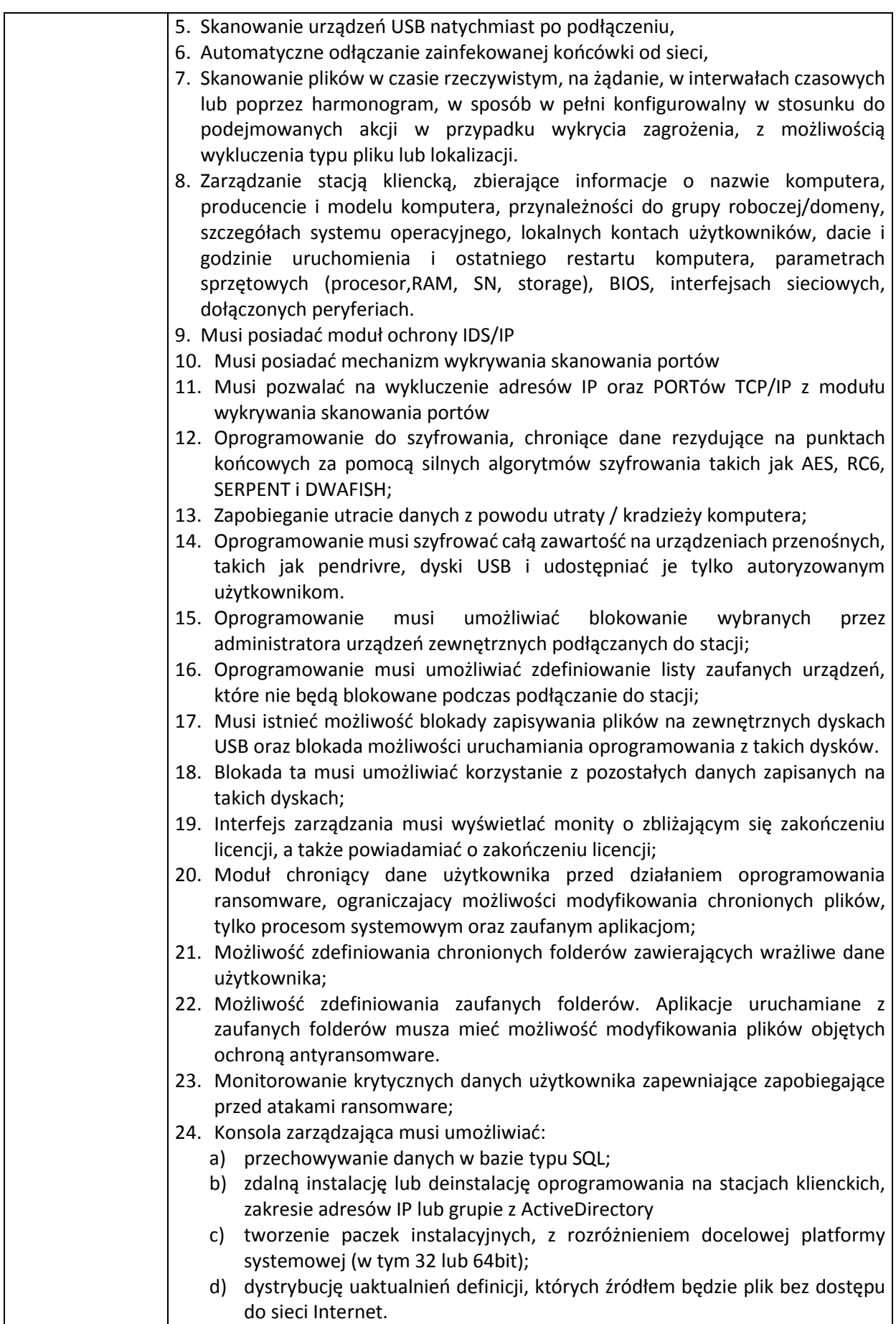

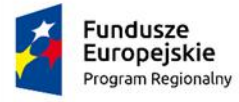

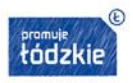

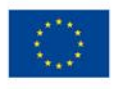

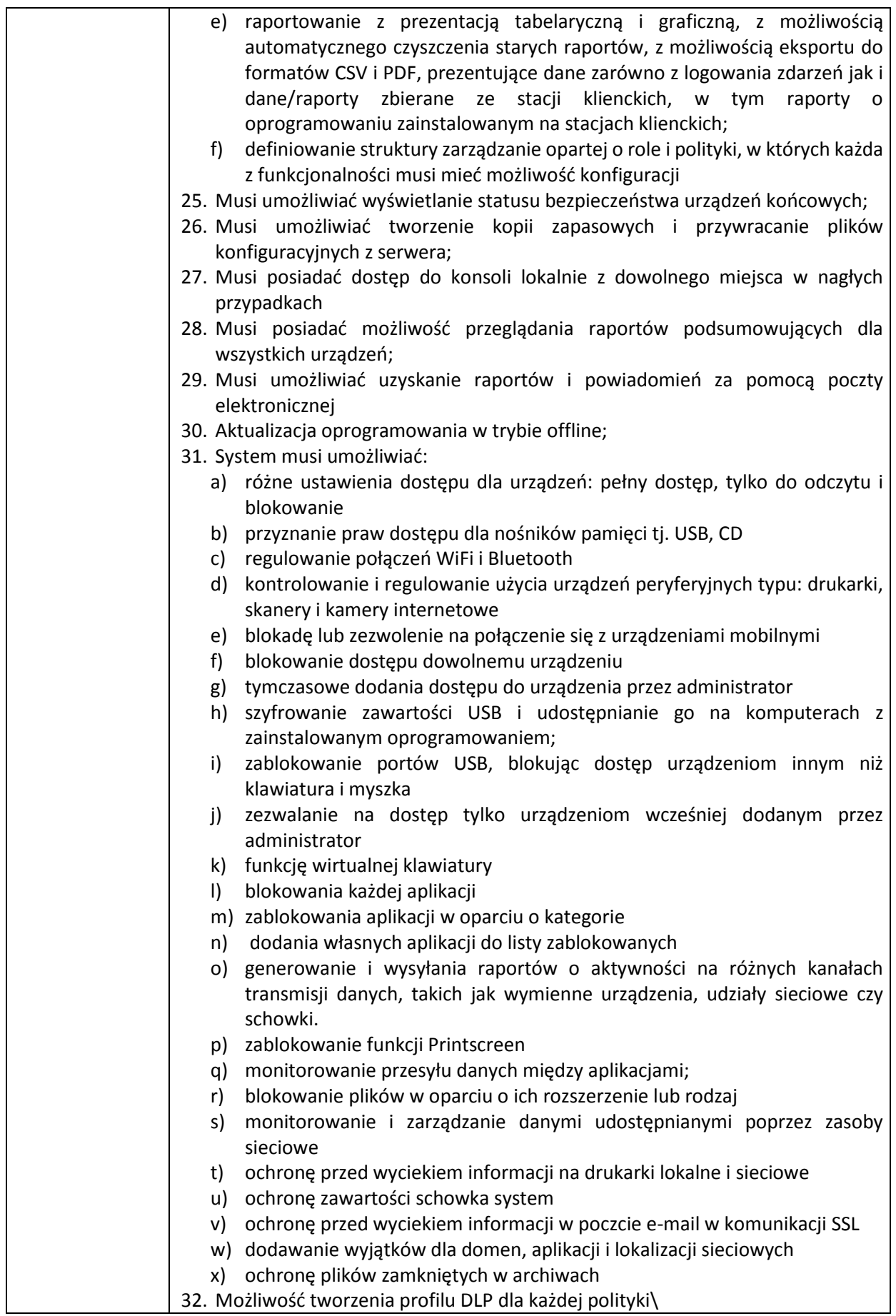

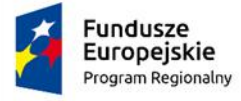

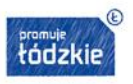

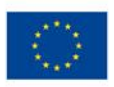

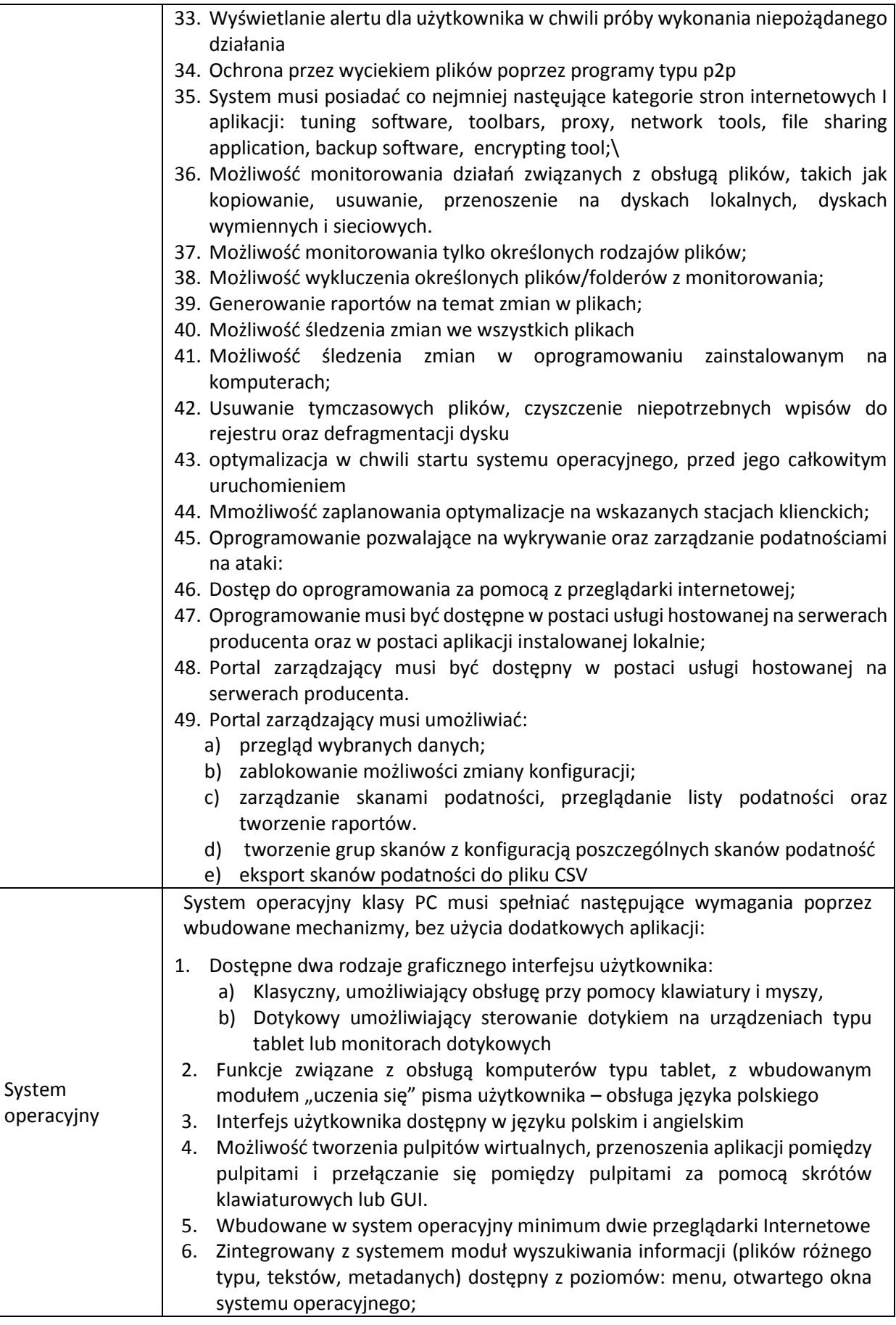

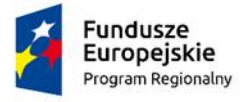

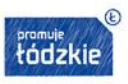

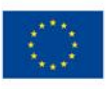

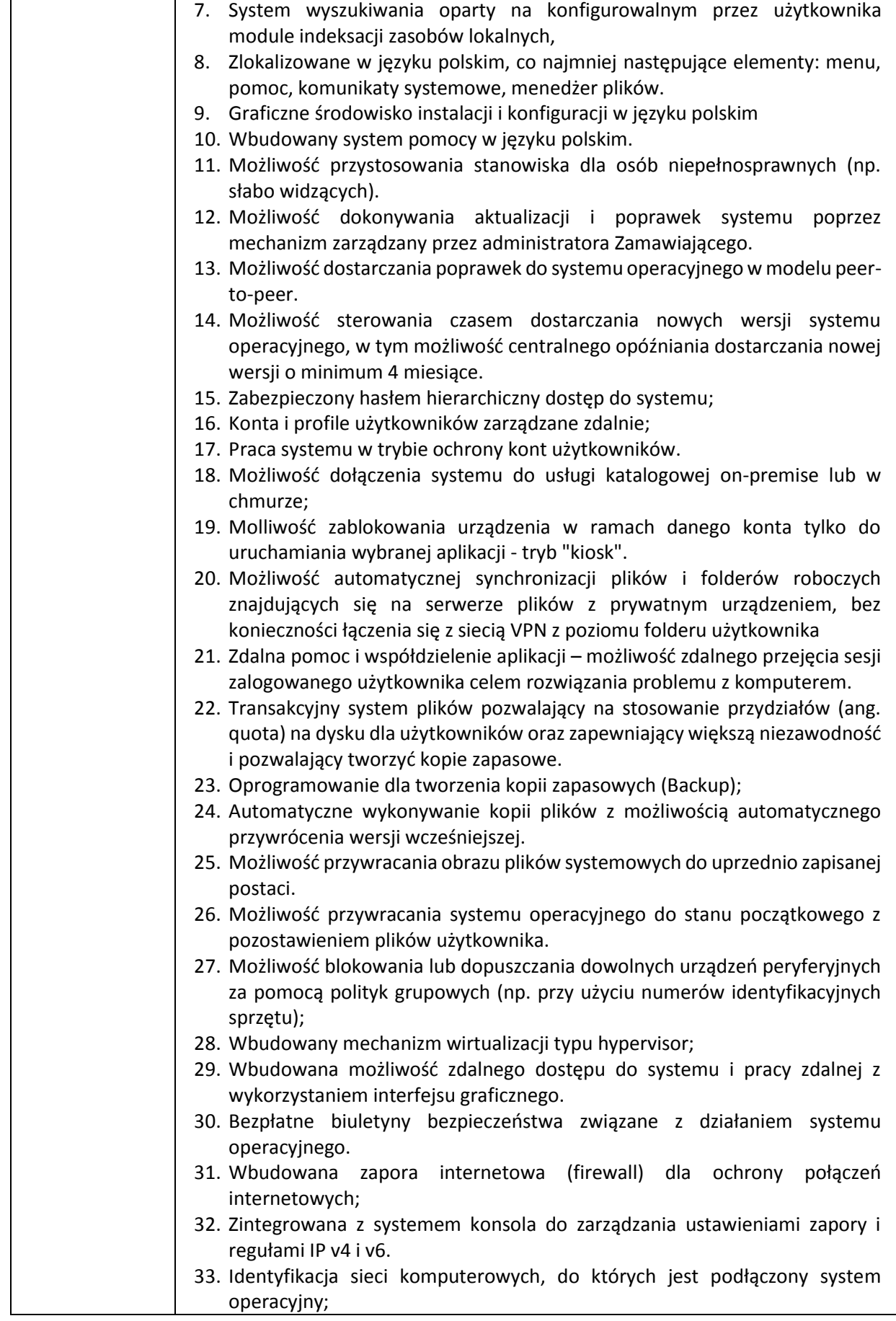

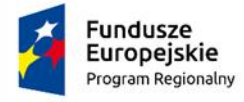

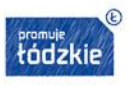

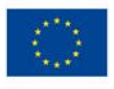

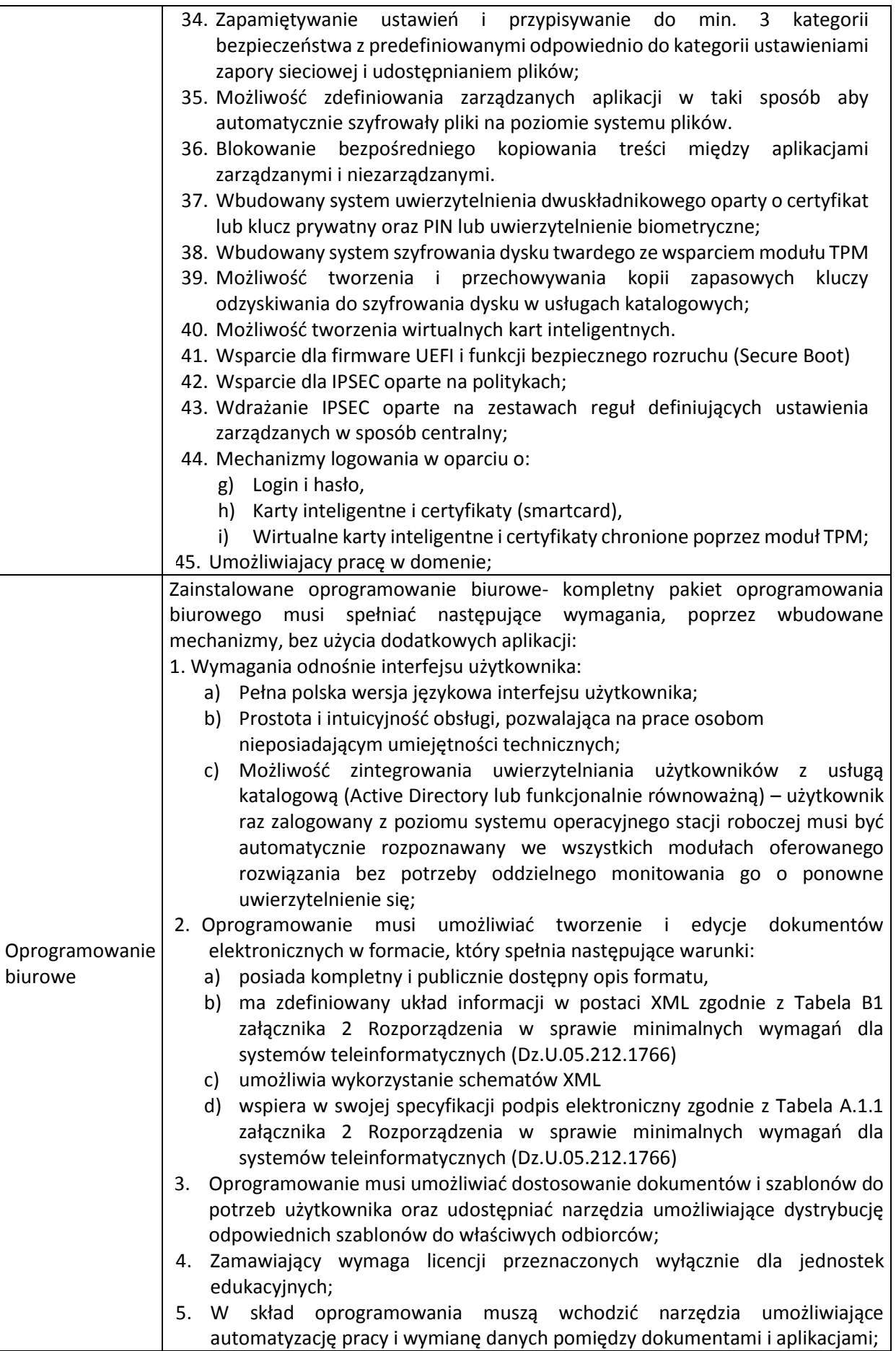

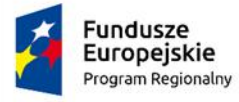

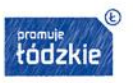

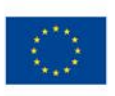

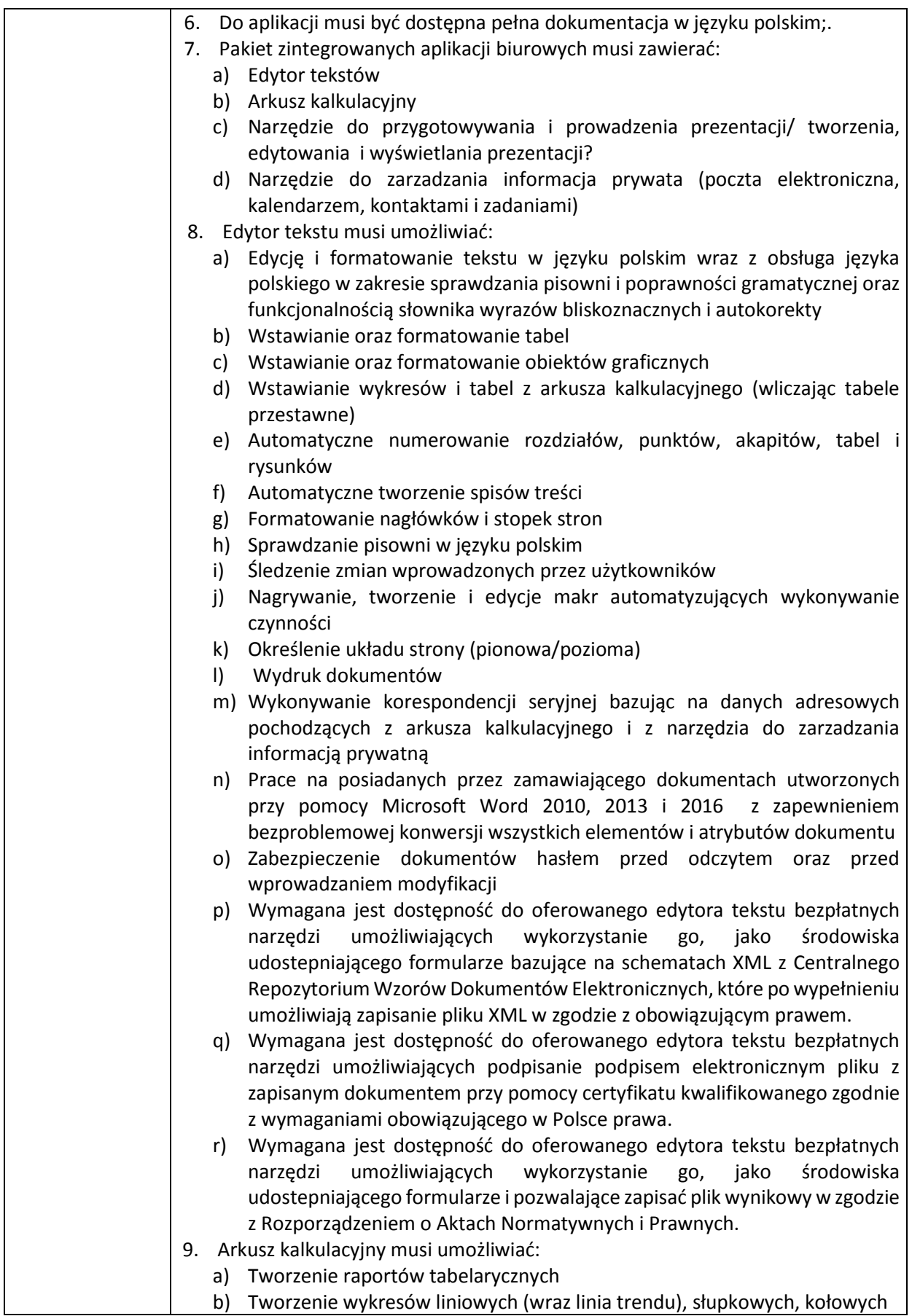

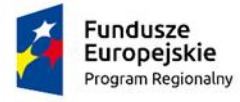

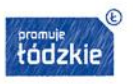

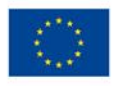

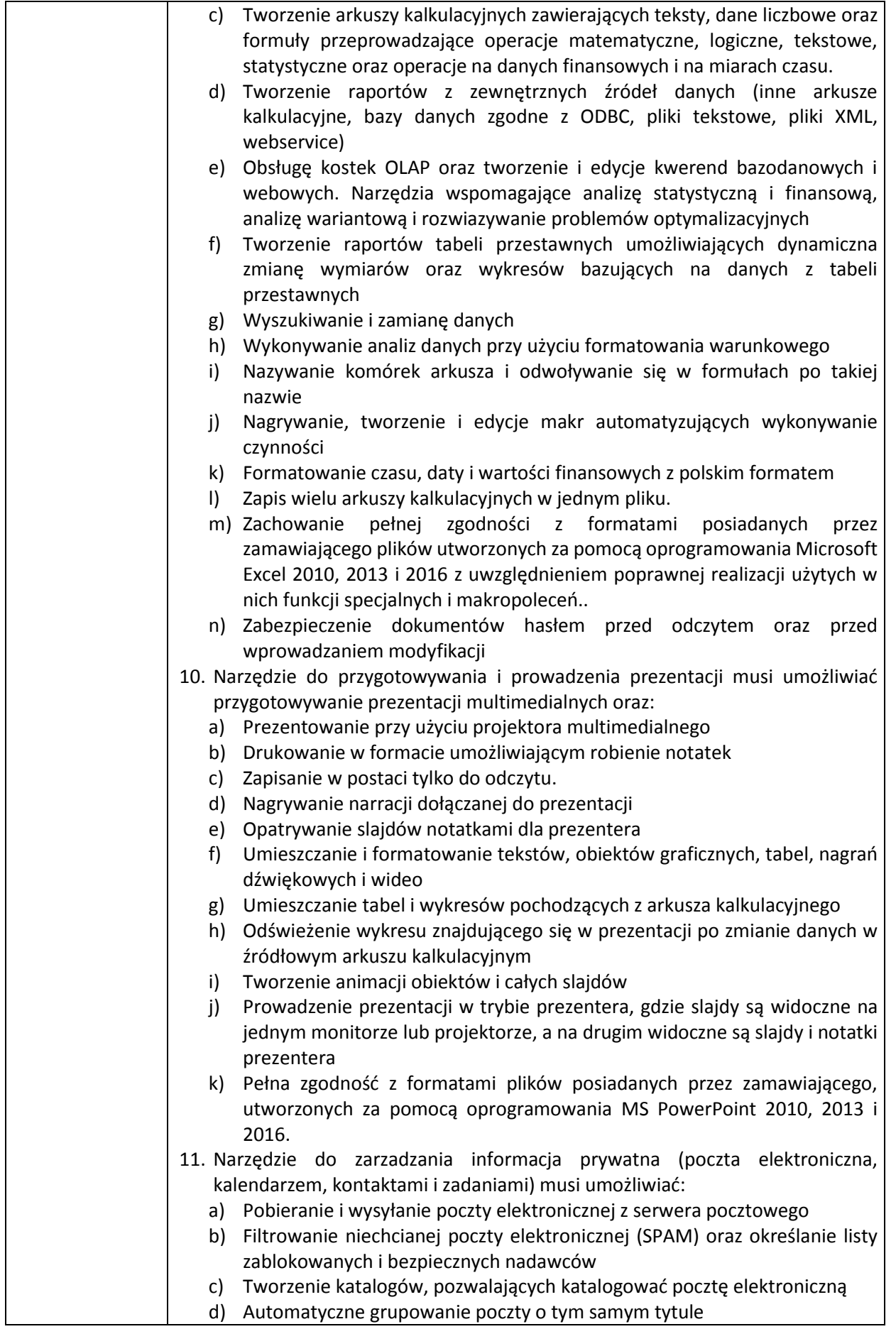

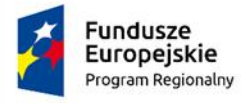

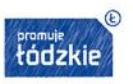

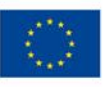

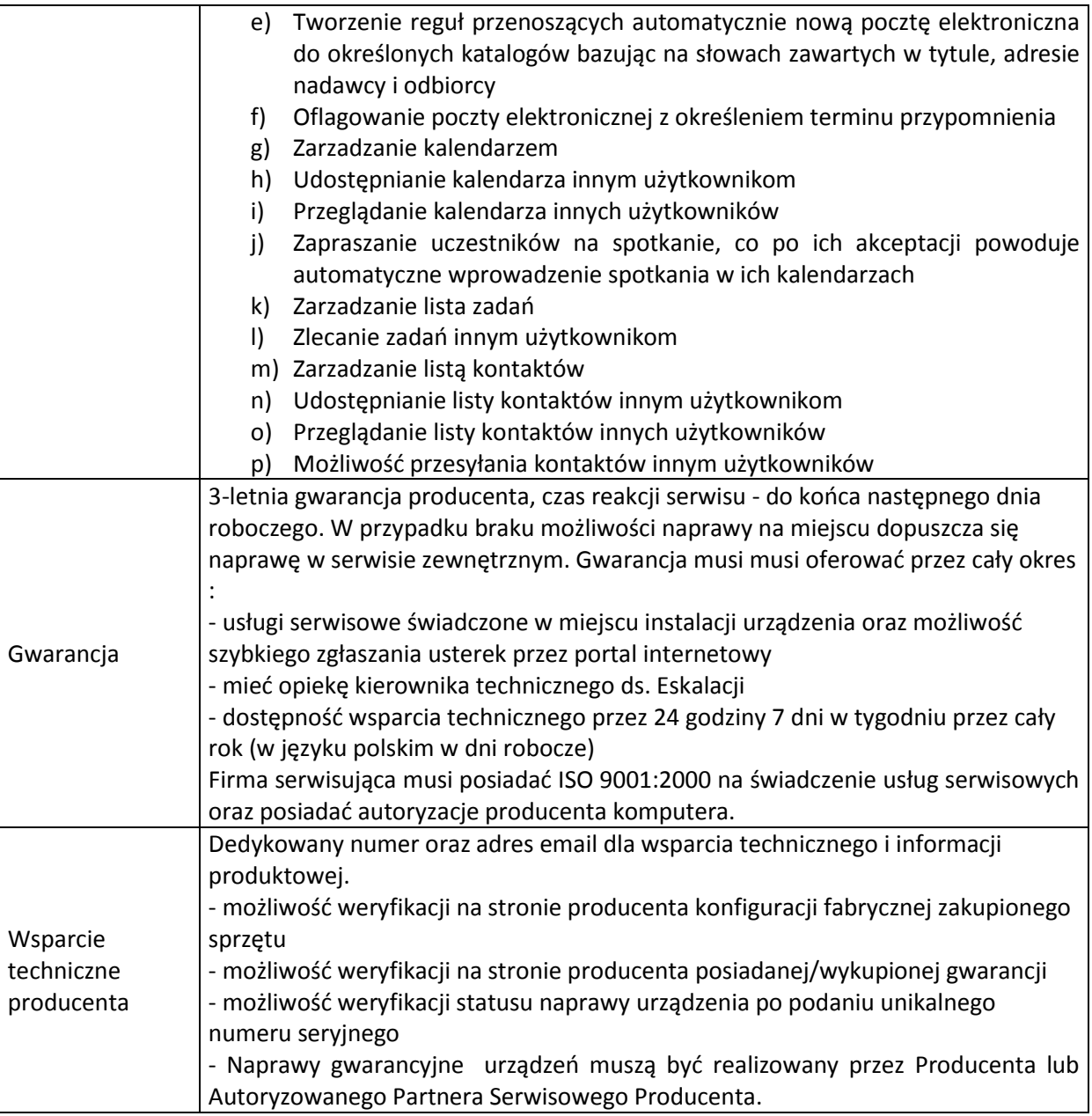

# **X. Monitor interaktywny – Typ II – 1 szt.**

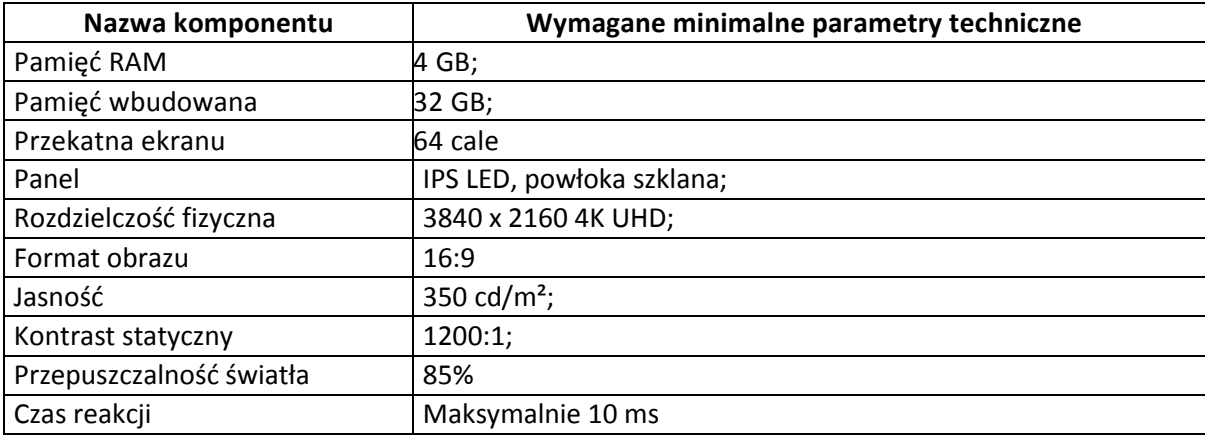

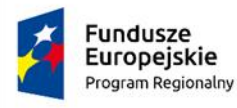

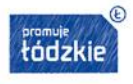

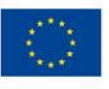

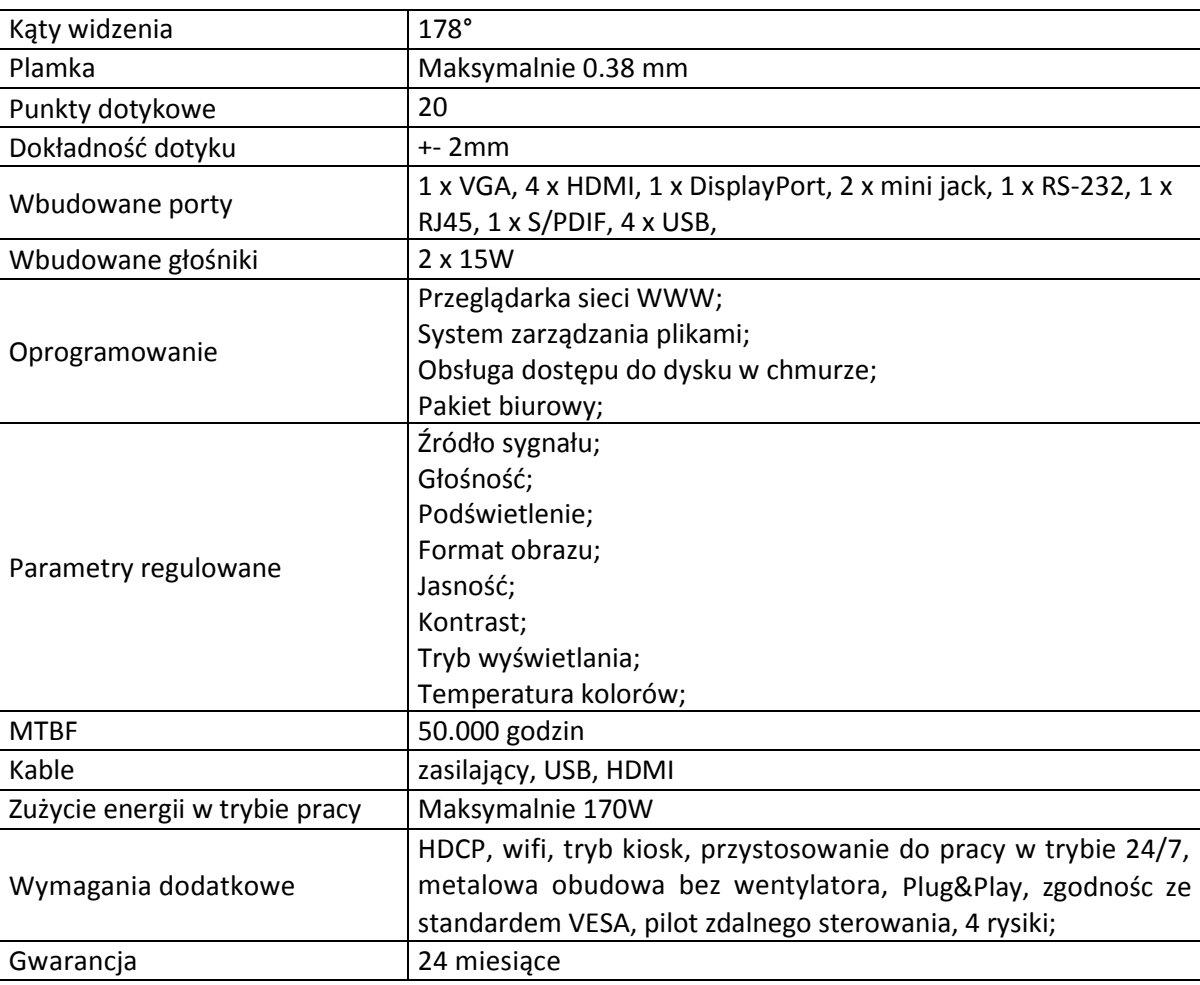

#### **XI. Osprzęt instalacyjny niezbędny do wykonania modernizacji pracowni – 1 kpl.**

- **a) Gniazdo natynkowe STP 2x RJ45 kat. 5e – 30 szt.**
- **b) Listwa kablowa LN 40x25– 200 mb.**
- **c) Kabel instalacyjny skrętka U/UTP kat. 5e – 2700 mb**
- **d) Switch 24 porty 10/100/1000 Mb/s – 1 szt.**
- **e) Switch 48 porty 10/100/1000 Mb/s– 1 szt.**
- **f) Access Point – 1 szt.**
- **g) Szafa RACK 19"FH 32U – 1 szt.**
- **h) Patchpanel UTP 5e 48 portów 2U 19" – 1 szt.**
- **i) Patchpanel UTP 5e 24 porty 1U 19" – 1 szt.**
- **j) Patchcord UTP Kat. 5e 0,5 m żółty – 70 szt.**
- **k) Patchcord UTP Kat. 5e 0,5 m czerwony – 4 szt.**
- **l) Patchcord UTP Kat. 5e 1 m czerwony – 4 szt.**

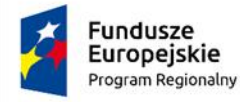

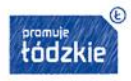

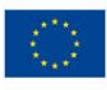

- **m) Listwa zasilająca 19", 9 gniazd z wyłącznikiem – 1 szt.**
- **n) Półka do szafy 19" z otworami 350 mm, 2U – 1 szt.**
- **o) Zasilacz awaryjny UPS 750VA 2U 230V – 1 szt.**
- **p) Panel wentylacyjny 1U 19" poczwórny z elektronicznym termostatem – 1 szt.**
- **q) Kabel przedłużający IEC c14 - IEC c 13 1,5 mb – 7 szt.**

# **XII. Komputer dla ucznia i nauczyciela – 9 szt.**

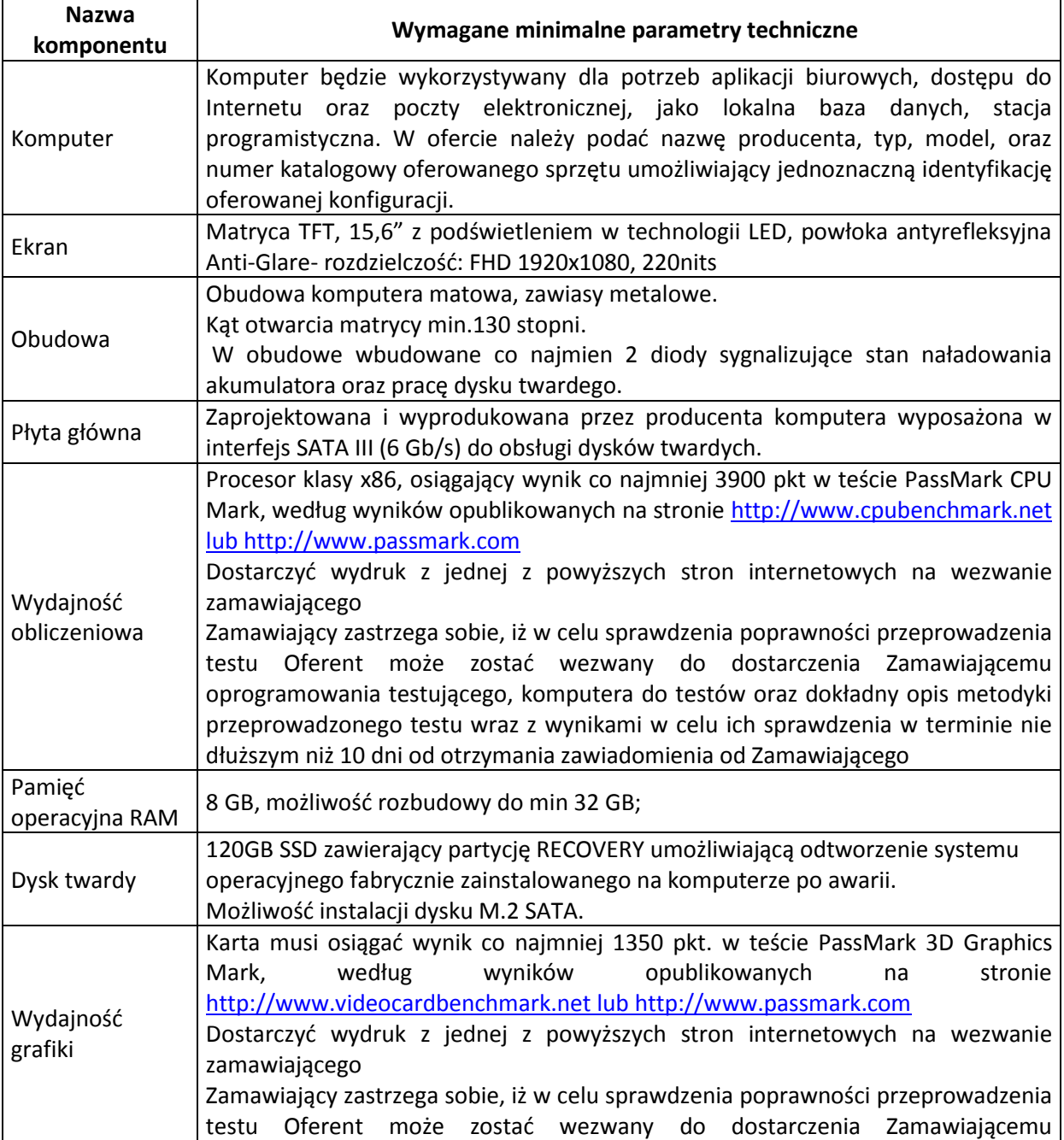

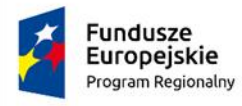

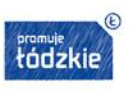

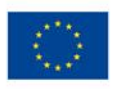

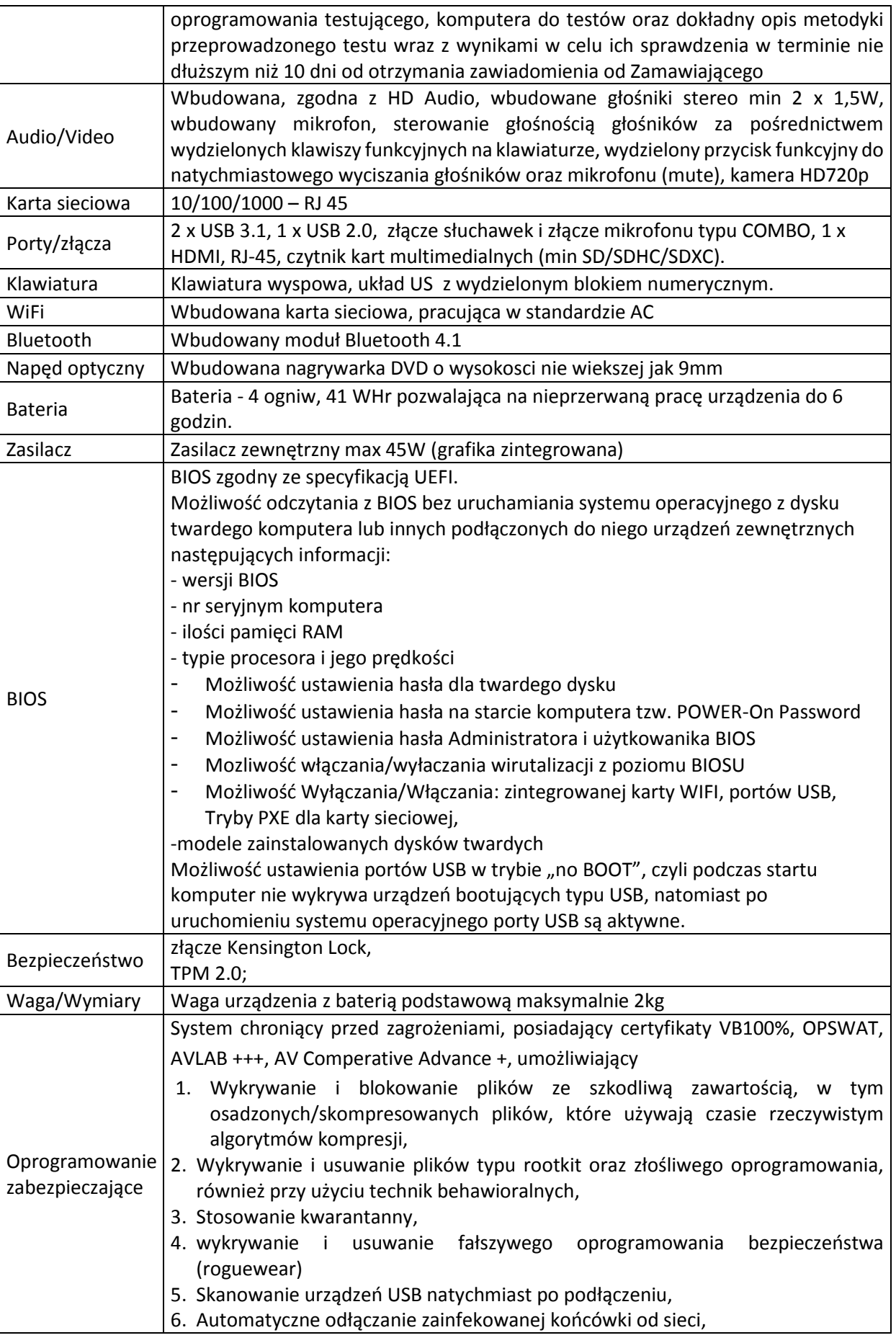

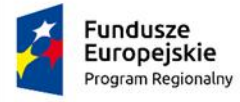

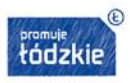

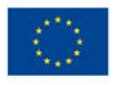

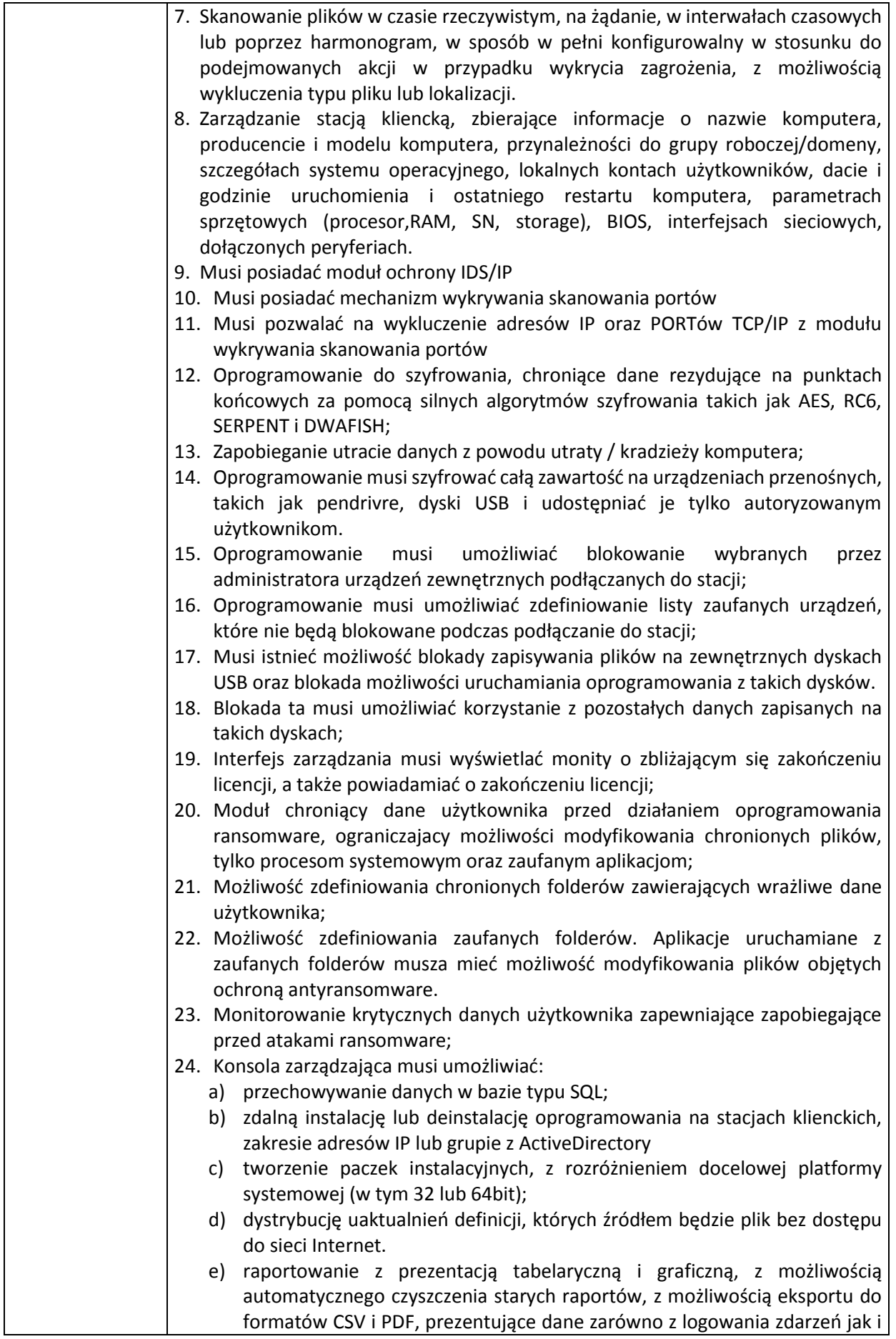

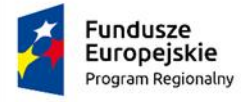

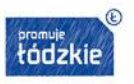

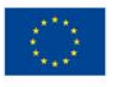

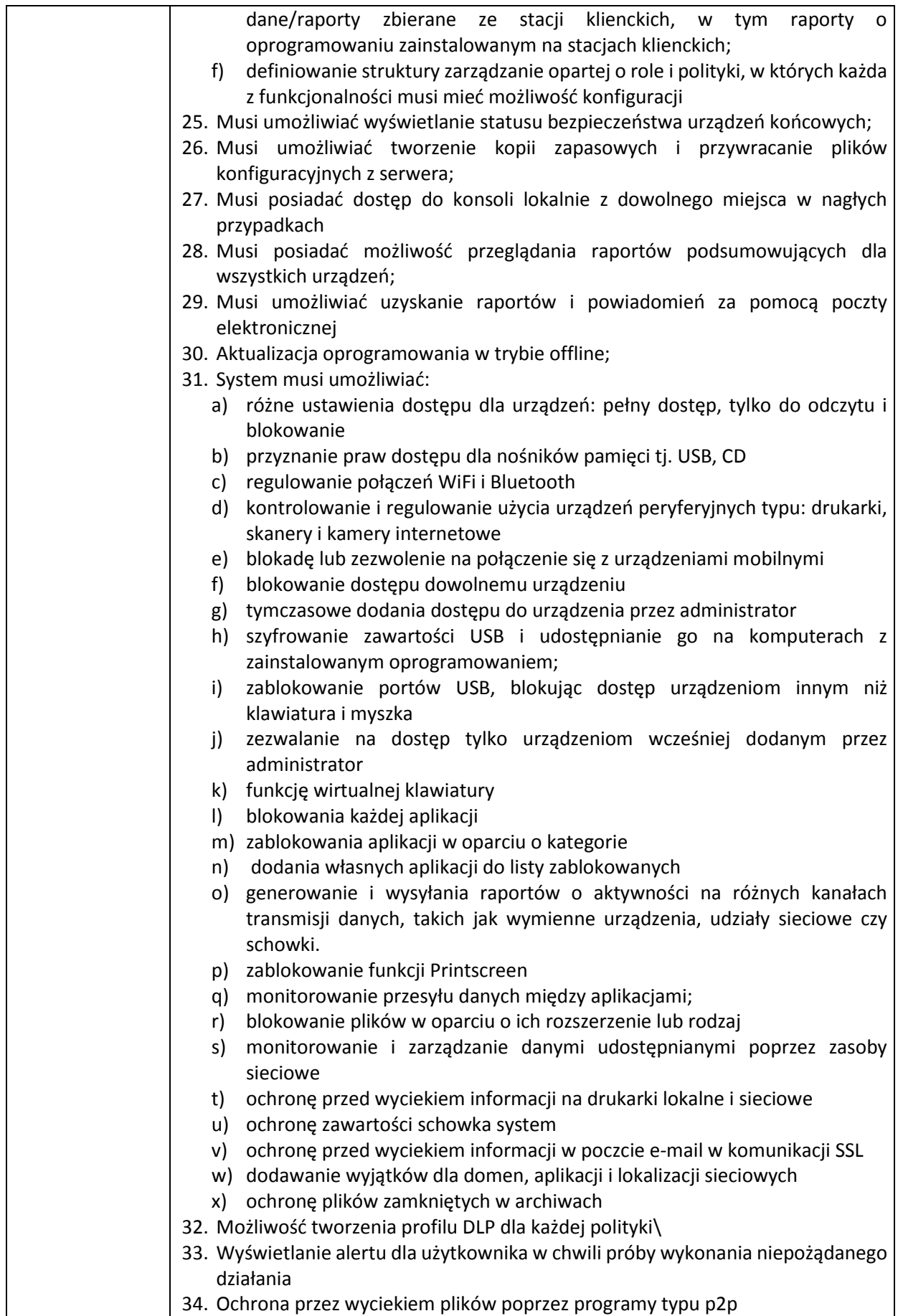

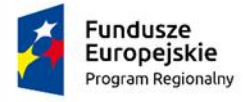

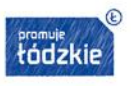

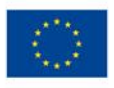

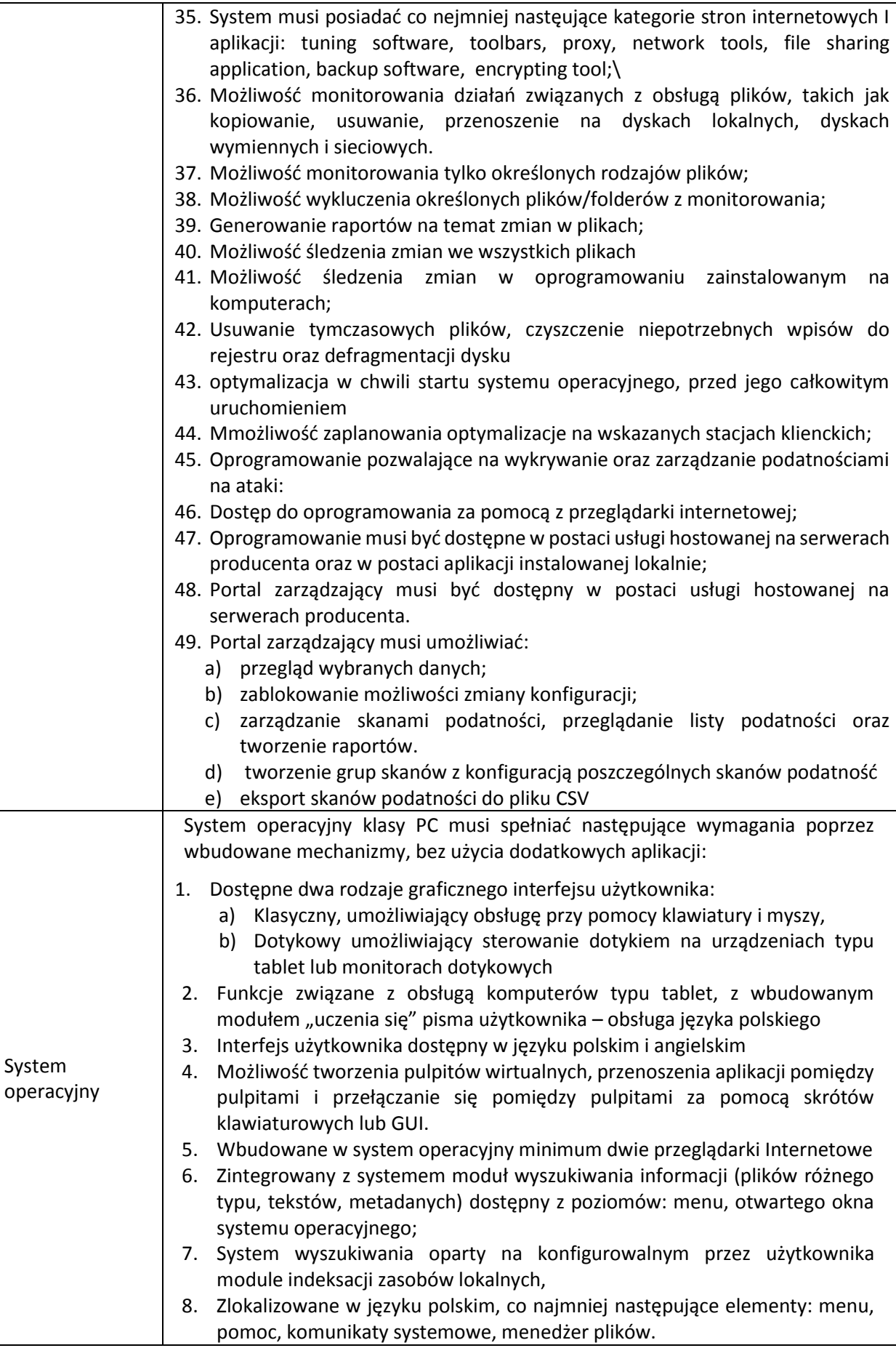

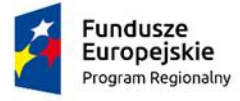

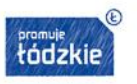

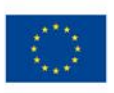

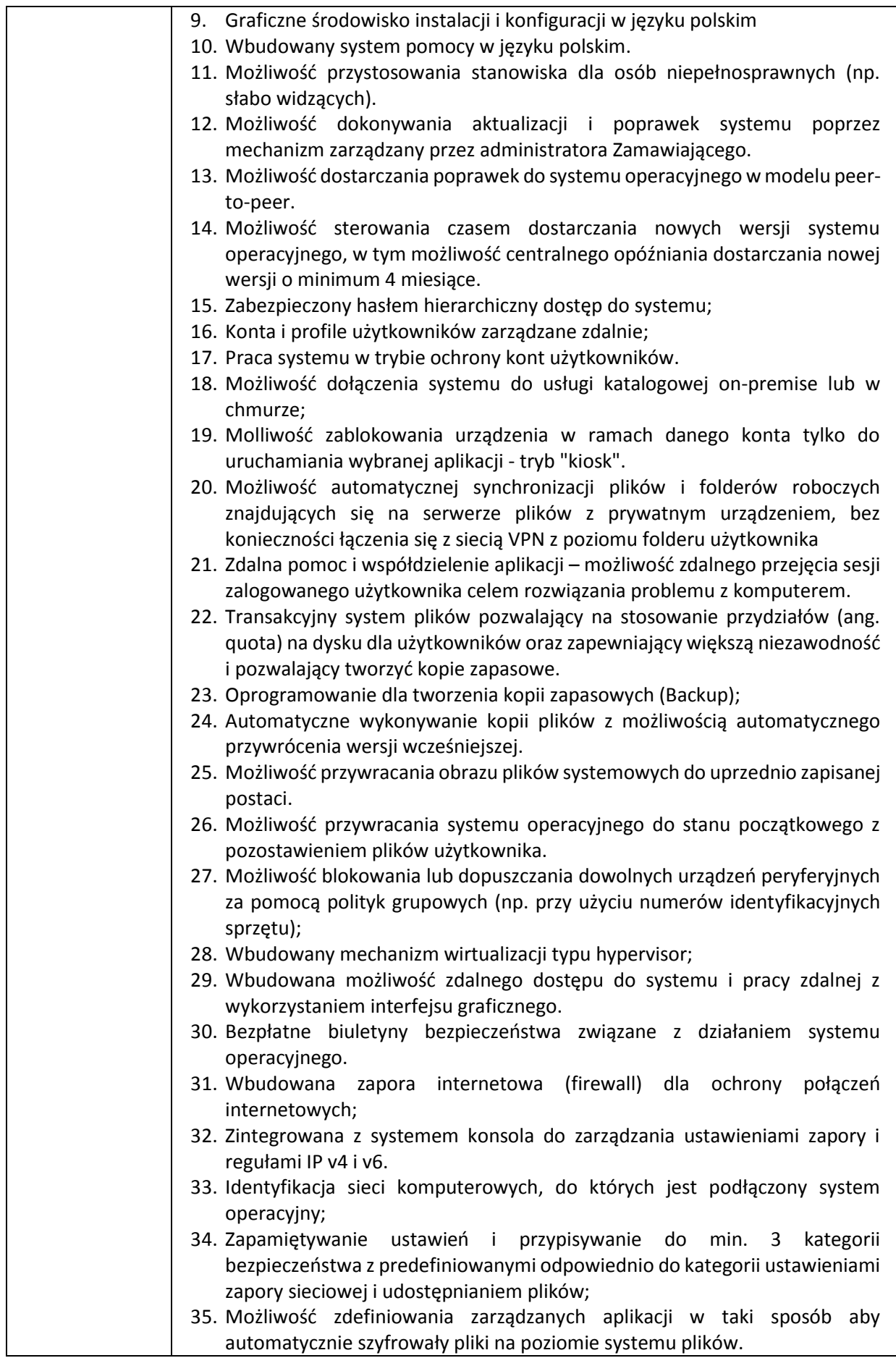

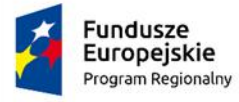

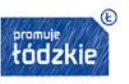

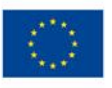

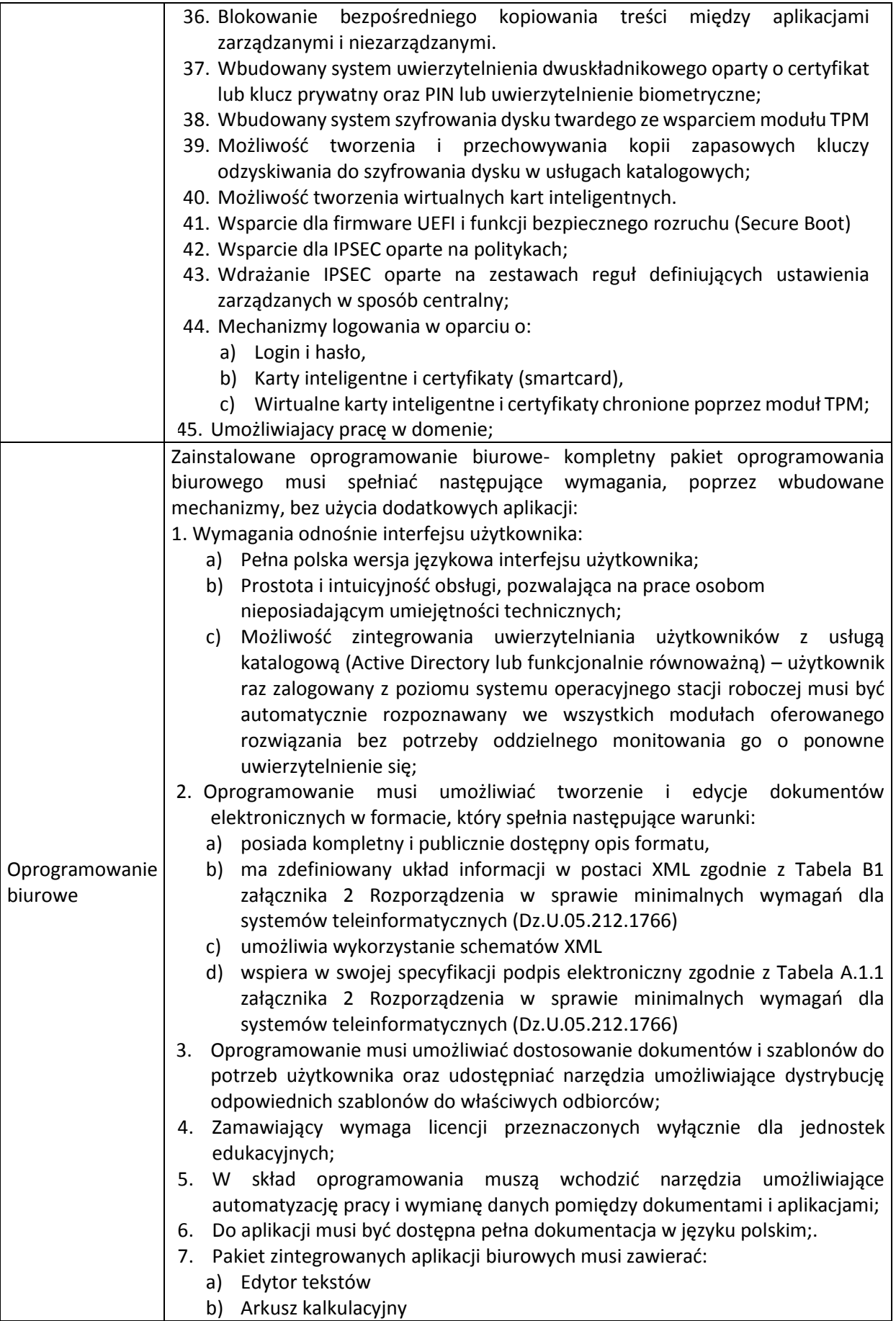

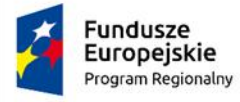

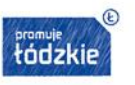

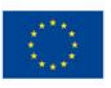

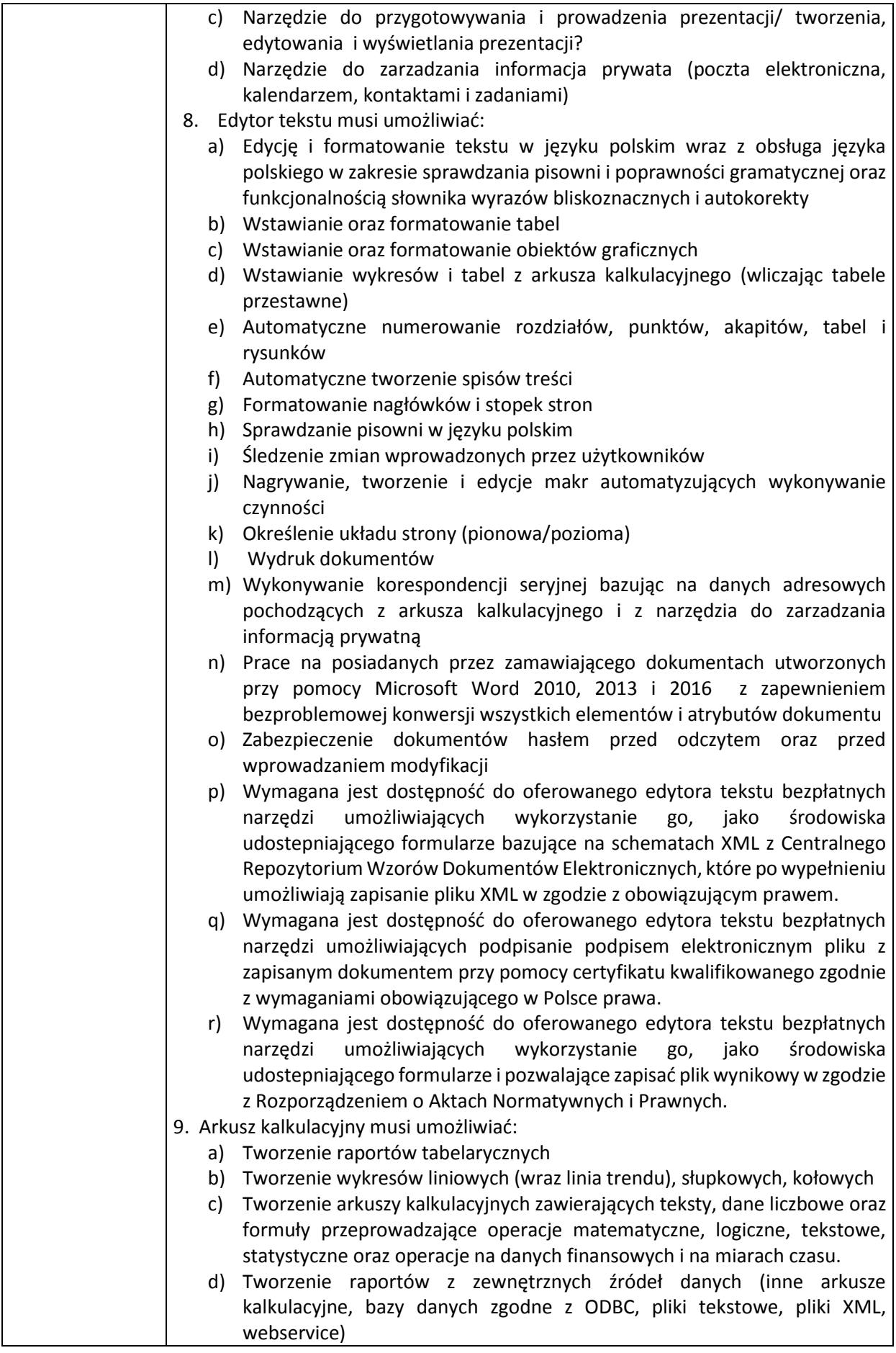

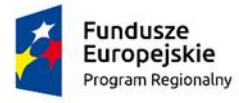

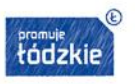

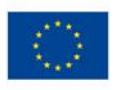

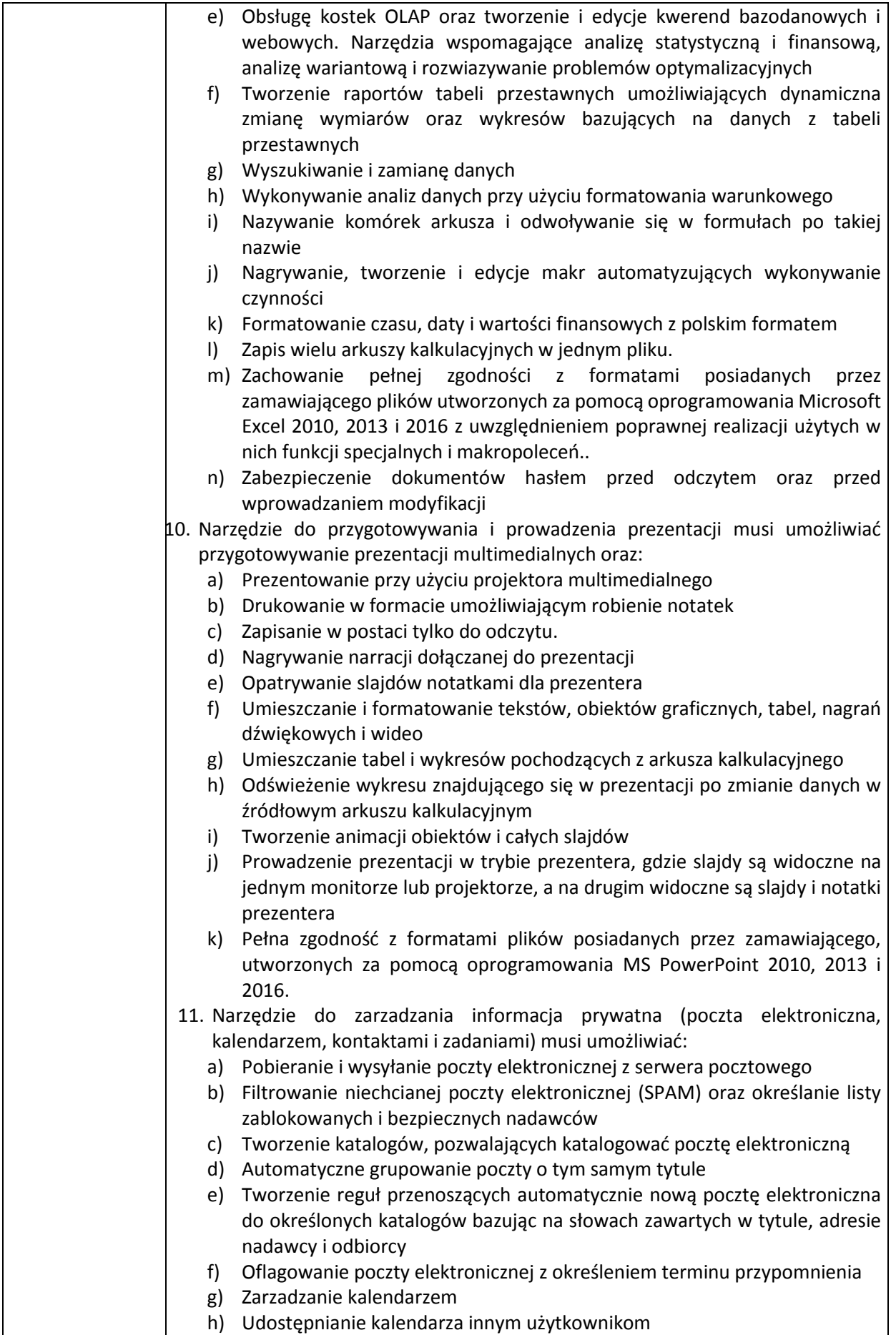

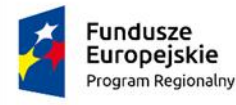

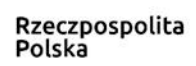

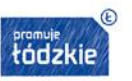

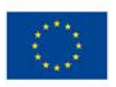

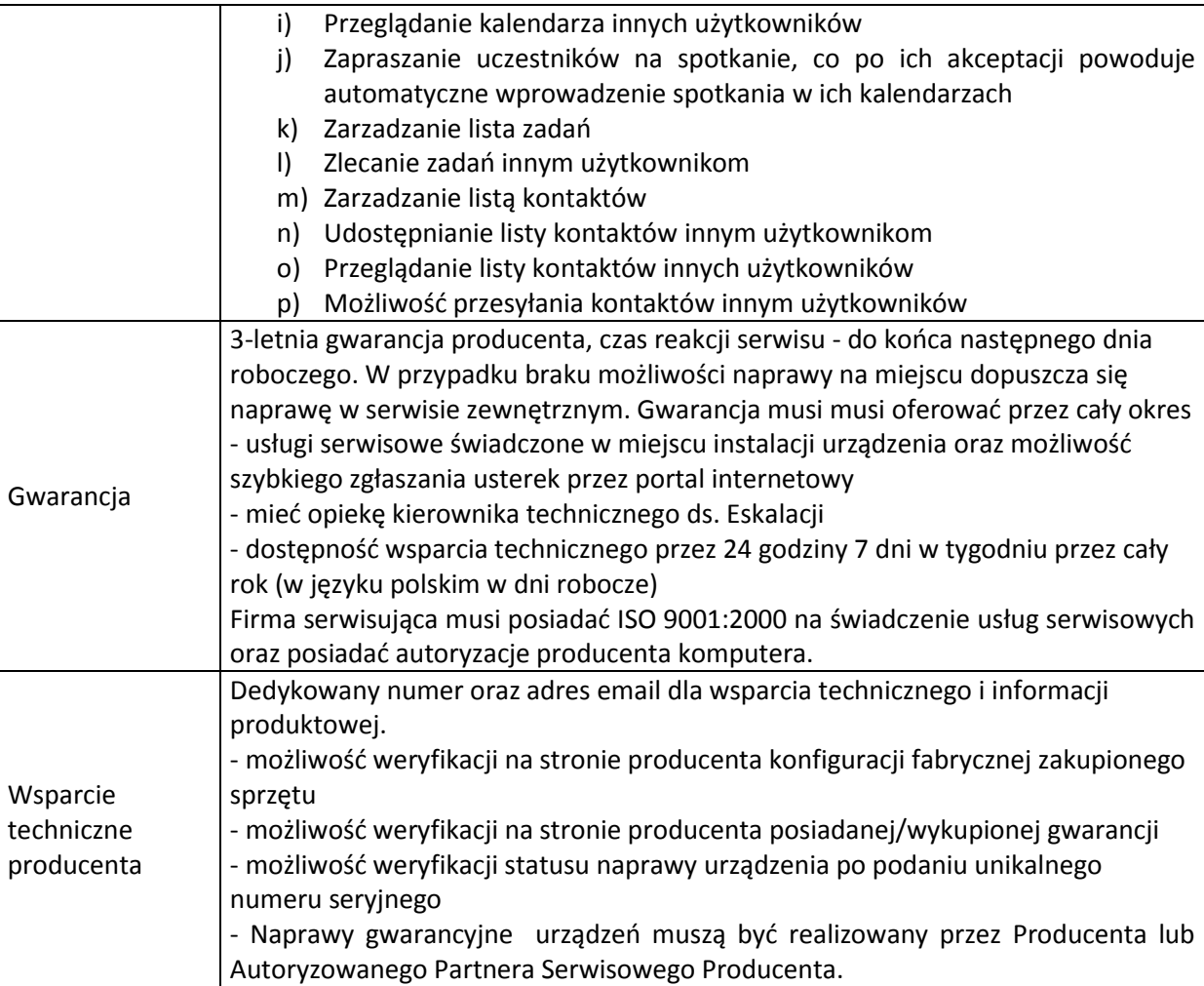

### **XIII. Laminator – 1 szt.**

- Automatyczne wyłączenie po 30 minutach bezczynności;

- Nagrzewa w maksymalnie 90 sekund
- Laminowanie dokumentóXIV. w rozmiarach od ID do A4;
- Laminacja dokumentu A4 folią 2x75 mikronów nie może trwac dłużej niż 1 minutę;
- Laminacja folią o grubości 2x75, 2x100 i 2x125 mikronów
- Wybór grubości folii za pomocą jednego przycisku
- Automatyczne ostrzeganie sygnałem dźwiękowym o niepoprawnie wprowadzonym dokumencie
- Przycisk zwalniający, za pomocą którego można szybko wycofać niepoprawnie wprowadzone folie
- Lampka kontrolna i sygnał dźwiękowy musza sygnalizować gotowość do pracy
- Taca odbiorcza dla zapewnienia płaskiego wykończenia;
- Wymagania dodatkowe:
- Automatyczne odłączanie zasilania
- Czas nagrzewania : maksymalnie 1.5 minuuty;
- Dotykowe przyciski
- Prowadnica folii
- Ręczne cofanie źle wprowadzonej folii
- Gwarancja 24 miesiace.

### **XIV.Kserokopiarka – 1 szt.**

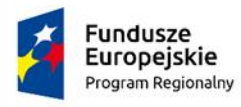

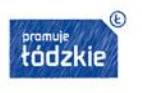

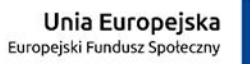

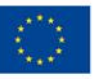

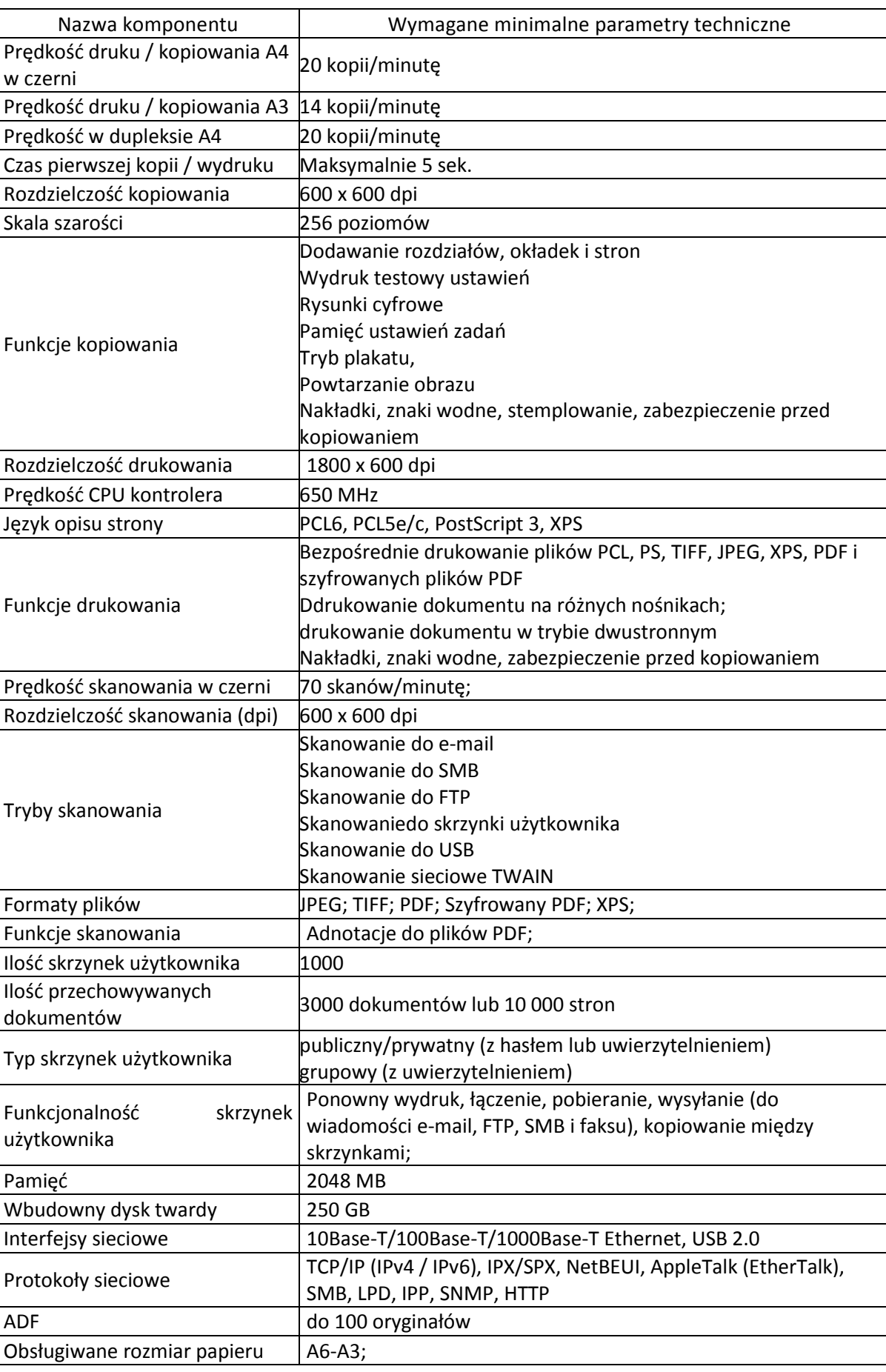

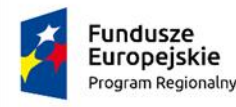

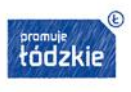

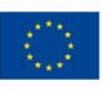

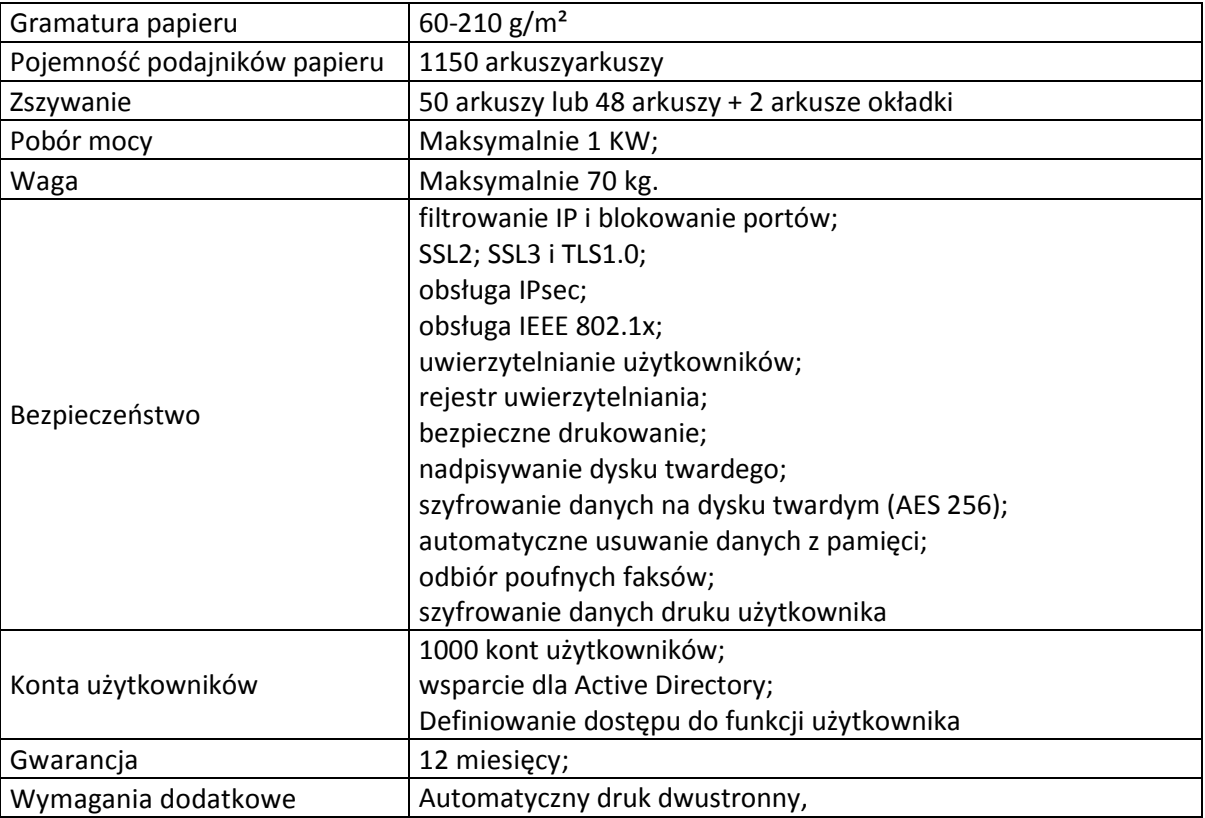

### **XV. Aparat – 1 szt.**

- a) Typ CMOS 35,9 × 24,0 mm
- b) Efektywna liczba pikseli 26 megapiksela
- c) Łączna liczba pikseli 27 megapiksela
- d) Współczynnik proporcji obrazu 3:2
- e) Regulacja ostrości *-* wykrywanie fazy za pomocą specjalnego czujnika AF
- f) System/punkty AF 45 krzyżowych punktów AF
- g) Zakres pracy funkcji AF Od -3 do 18 EV
- h) Wybór punktu AF:
	- a) automatyczny: 45-punktowy system AF
	- b) ręczny: jednopunktowy
	- c) ręczny: strefowy AF
	- d) ręczny: wielkostrefowy AF
	- e) niezależny wybór punktów systemu AF w przypadku ujęć w pionie i w poziomie
	- f) wybór automatyczny twarz + śledzenie;
	- g) wybór ręczny na ekranie dotykowym lub swobodne ustawianie 1 punktu AF / 1 strefy A
- i) Zakres pomiaru ekspozycji 0–20 EV
- j) Korekcja ekspozycji +/-5 EV z przyrostem co 1/3 lub 1/2 stopnia
- k) Sekwencja naświetlania 2, 3, 5 lub 7 zdjęć +/-3 EV w krokach 1/3 lub 1/2 stopnia
- l) Szybkość migawki 30–1/4000 s (z dokładnością do 1/2 lub 1/3 stopnia);
- m) Wizjer Pentagonalny układ pryzmatyczny,
- n) Gwarancja 24 miesiące.

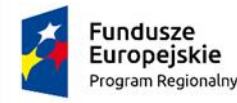

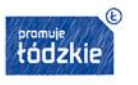

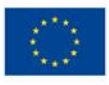

Wymagania dodatkowe:

- a) Filtr dolnoprzepustowy
- b) Wbudowany system czyszczący EOS
- c) Optyczny stabilizator obrazu w zgodnym obiektywie;
- d) Blokowanie AF
- e) Oświetlenie wspomagające AF
- f) Ręczna regulacja ostrości
- g) Mikroregulacja AF
- h) Regulacja wszystkich obiektywów o tę samą wartość
- i) Oddzielne dostosowanie nawet 40 obiektywów
- j) Zapamiętywanie regulacji obiektywu przez numer seryjny
- k) Czujnik pomiarowy RGB+IR, 7560 pikseli
- l) Elektronicznie sterowana migawka szczelinowa
- m) Automatyczny balans bieli ustawiany przez matrycę.

#### **XVI. Lampa do aparatu – 1 szt.**

- 1. Liczba przewodnia (ISO 100) metry 43 (ogniskowa 105 mm)
- 2. Oświetlane pole 24 105 mm
- 3. Automatyka ekspozycji E-TTLII/E-TTL
- 4. Typ wyzwalania Komunikacja radiowa
- 5. Wymagania dodatkowe:
	- a) Głowica z zoomem
	- b) Auto zoom dla czujnika
	- c) Ręczne ustawienia mocy błysku
	- d) Synchronizacja z krótkimi czasami (FP)
	- e) Blokada ekspozycji lampy
	- f) Korekcja ekspozycji lampy
	- g) Synchronizacja błysku z drugą zasłoną
	- h) Błysk modelujący
	- i) Transmisja informacji o temperaturze barwowej
	- j) Wyzwalacz
	- k) Funkcja lampy głównej i podporządkowanej
	- l) Zdalne wyzwalanie migawki
	- m) Oświetlenie wspomagające AF
	- n) Ustawienia lampy błyskowej w menu aparatu
- 6. Gwarancja 12 miesięcy

#### **XVII. Obiektyw – 1 szt.**

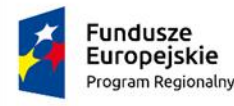

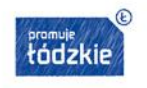

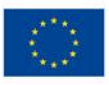

- 1. Kąty widzenia:
	- a) poziomo 70°–15°,
	- b) pionowo 50°–10°,
	- c) po przekątnej 80°–20
- 2. Liczba listków przysłony 10
- 3. Minimalny otwór przysłony 22
- 4. Minimalna odległość ostrzenia (m) 0,45
- 5. Maksymalne powiększenie (x) 0,24;
- 6. Stabilizator obrazu kompensacja 4 stopni
- 7. Napęd autofokusa pierścieniowy
- 8. Gwarancja 12 miesięcy;
- 9. Wymagania dodatkowe informacje o odległości

# **XVIII. Obiektyw macro – 1 szt**

- 1. Kąt widzenia (poziomo, pionowo, po przekątnej) 70°-25°, 50°-15', 80°-30°
- 2. Liczba listków przysłony 9
- 3. Otwór względny 22
- 4. Minimalna odległość ogniskowania 0,38 metra;
- 5. Maksymalne powiększenie 0,7x;
- 6. Stabilizator obrazu
- 7. Napęd autofokusa pierścieniowy silnik USM
- 8. Odporność na pył/wilgoć
- 9. Średnica filtra 70 mm;
- 10. Waga maksymalnie 600g.
- 11. Gwarancja 24 miesiące;

### **XIX. Filtr na obiektyw – 1 szt.**

- 1. Średnica 82 mm;
- 2. Dedykowany do cyfrowego obrazowania wysokiej klasy;
- 3. Niwelujący refleksy świetlne;
- 4. Musi zapewniać balans kolorów;
- 5. Konstrukcja musi gwarantować transmisję światła ze stratą do max. 0,5%;
- 6. Musi łaczyć w sobie dziesięc antyrefleksyjnych powłok zwiększających współczynnik transmisji i minimalizujących niepożądane odblaski z dwiema, dodatkowymi powłokami hydrofobowymi.
- 7. Szkło w filtrze musi miec wyczerniony brzeg, w celu zabezpieczenia blikami, które mogą powstać na strukturze filtra przy padaniu promieni światła pod ostrym kątem;.
- 8. Musi być oprawiony w cienki, dwustronnie gwintowy pierścień typu SLIM, w celu uniknięcia efektu winietowania;
- 9. Musi miec matowe wykończenie oprawki;
- 10. Gwarancja 12 miesięcy;

# **XX. Torba na aparat – 1 szt.**

- 1. Musi zapewniać ochronę aparatów wyposażonych w dołączony obiektyw 24-105 mm plus dodatkowe obiektywy oraz lampę błyskową.
- 2. Musi umożliwiać ochronę przed piaskiem, kurzem, słońcem, deszczem, śniegiem

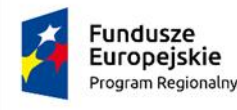

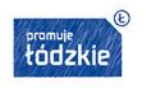

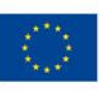

- 3. Suwak dookoła torby
- 4. Pokrywa górna zabezpieczona klamrą.
- 5. Przednia kieszeń z karabinkiem na klucze
- 6. Wewnętrzne i zewnętrzne kieszenie.
- 7. Uchwyt do przenoszenia.
- 8. Regulowany pasek naramienny z antypoślizgowym, wyprofilowanym ramiączkiem.
- 9. Waga maksymalnie 700g

10.Gwarancja – 120 miesięcy;

### **XXI. Statyw – 1 szt.**

- 1. Statyw aluminiowy z poduszką powietrzną;
- 2. 4 sekcje;
- 3. Możliwość łączenia ze sobą kilku statywów dla ułatwienia transportu i składowania;
- 4. Regulacja w zakresie: 130 360 cm
- 5. Długość po złożeniu maksymalnie 110 cm
- 6. Obciążenie 9.0 kg
- 7. Waga maksymalnie 3,0 kg.
- 8. Gwarancja 24 miesiące;

#### **XXII. Bateria – 1 szt.**

- 1. Litowo-jonowa bateria przeznaczona do aparatów fotograficznych;
- 2. Pojemność akumulatora 2000 mAh;
- 3. Napięcie 7,4 V;
- 4. Wolny jest od efektu pamięciowego;
- 5. Może być doładowywany bez wcześniejszego rozładowania.
- 6. Ochrona przed przeładowaniem, przepięciem i zwarciem;
- 7. Kompatybilny z aparatem zaoferowanym w niniejszym postępowaniu;
- 8. Kompatybilny z oryginalnymi ładowarkami oraz zamiennikami
- 9. Może być doładowywany bez wcześniejszego rozładowywania
- 10. Maksymalna waga 75 g.
- 11. Gwarancja 24 miesiące;

#### **XXIII. Karta pamięci – 3 szt.**

- 1. Pojemnośc 128 GB;
- 2. Prędkość odczytu 90 MB/s
- 3. Format SDXC;
- 4. Prędkośc video C10, U3, V30

#### **XXIV. Niszczarka – 2 szt.**

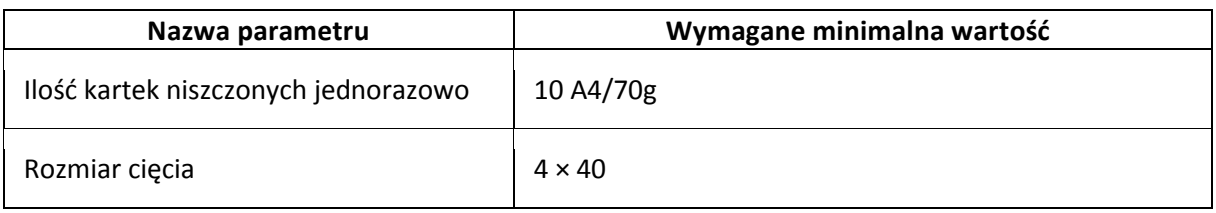

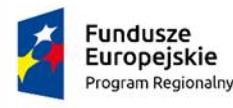

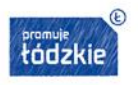

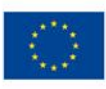

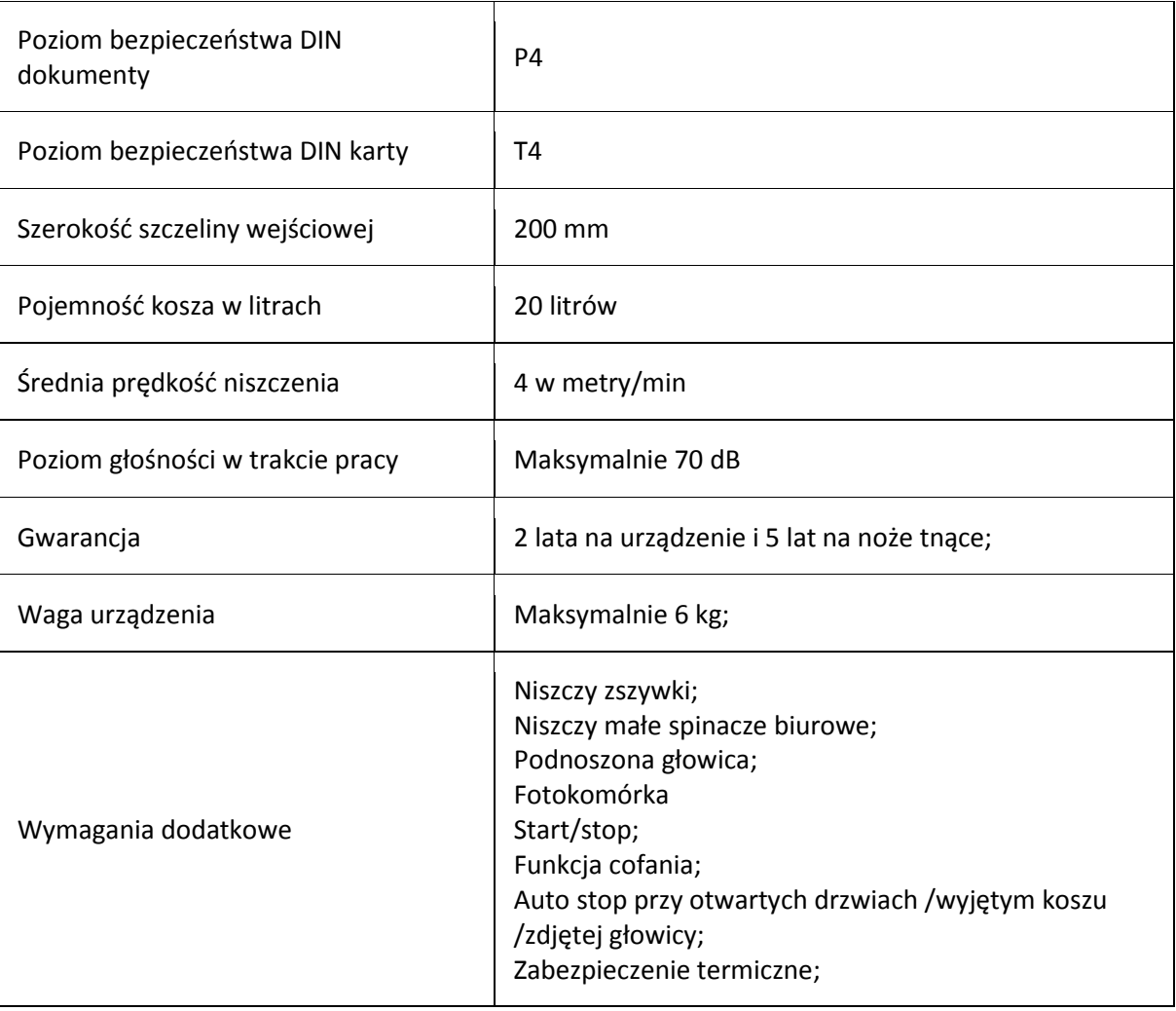

### **XXV. Mobilna szafka na laptopy – 2 szt**

1. Musi umożliwiać transport laptopów między pomieszczeniami oraz podłączenia ładowarek podczas przechowywania;

2.Musi być przystosowany do przechowywania i ładowania 10 laptopów;.

3.Musi być wykonany z blachy pokrytej ekologiczną, atestowaną farba proszkową;

4.Wewnątrz 10 wydzielonych przedziałów na laptopy;

5. Drzwi zamykane za pomocą zamka kluczowego z blokadą w dwóch punktach;

6.Do zamka dołaczone musza być 2 klucze;

7.Musi posiadać diody sygnalizujące działanie instalacji elektrycznej;

8.Aby zapewnić prawidłową cyrkulację powietrza wewnątrz wózka, korpus musi posiadać otwory wentylacyjne;

9.Musi być wyposażony w przewód zasilajacy rozłączalny;

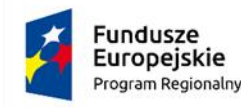

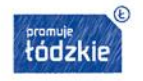

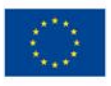

10.Blat musi być wykonany z płyty;

11.Przedział na laptopa musi umożliwiać ładowanie 10 laptopów o przekatnej matrycy 17";

12.4 jezdne kółka;

13.Deklaracja zgodności z Dyrektywami Parlamentu Europejskiego niskonapieciowa LVD 2014 / 35 / UE D.U. 2016 poz 806 dot. bezpieczeństwa użytkowania;

14.Stopien Ochrony IP 21;

15.Gwarancja – 24 miesiące.

#### **XXVI. Oprogramowanie Biurowe– 5 szt**

Zainstalowane oprogramowanie biurowe- kompletny pakiet oprogramowania biurowego musi spełniać następujące wymagania, poprzez wbudowane mechanizmy, bez użycia dodatkowych aplikacji: 1. Wymagania odnośnie interfejsu użytkownika:

- g) Pełna polska wersja językowa interfejsu użytkownika;
- h) Prostota i intuicyjność obsługi, pozwalająca na prace osobom nieposiadającym umiejętności technicznych;
- i) Możliwość zintegrowania uwierzytelniania użytkowników z usługą katalogową (Active Directory lub funkcjonalnie równoważną) – użytkownik raz zalogowany z poziomu systemu operacyjnego stacji roboczej musi być automatycznie rozpoznawany we wszystkich modułach oferowanego rozwiązania bez potrzeby oddzielnego monitowania go o ponowne uwierzytelnienie się;

2. Oprogramowanie musi umożliwiać tworzenie i edycje dokumentów elektronicznych w formacie, który spełnia następujące warunki:

a)posiada kompletny i publicznie dostępny opis formatu,

b)ma zdefiniowany układ informacji w postaci XML zgodnie z Tabela B1 załącznika 2 Rozporządzenia w sprawie minimalnych wymagań dla systemów teleinformatycznych (Dz.U.05.212.1766)

c)umożliwia wykorzystanie schematów XML

d)wspiera w swojej specyfikacji podpis elektroniczny zgodnie z Tabelą A.1.1 załącznika 2 Rozporządzenia w sprawie minimalnych wymagań dla systemów teleinformatycznych (Dz.U.05.212.1766).

3. Oprogramowanie musi umożliwiać dostosowanie dokumentów i szablonów do potrzeb użytkownika oraz udostępniać narzędzia umożliwiające dystrybucję odpowiednich szablonów do właściwych odbiorców;

- 9. Zamawiający wymaga licencji przeznaczonych wyłącznie dla jednostek edukacyjnych;
- 10. W skład oprogramowania muszą wchodzić narzędzia umożliwiające automatyzację pracy i wymianę danych pomiędzy dokumentami i aplikacjami;
- 11. Do aplikacji musi być dostępna pełna dokumentacja w języku polskim;.
- 12. Pakiet zintegrowanych aplikacji biurowych musi zawierać:
	- a) Edytor tekstów
	- b) Arkusz kalkulacyjny
	- e) Narzędzie do przygotowywania i prowadzenia prezentacji/ tworzenia, edytowania i wyświetlania prezentacji?
	- f) Narzędzie do zarzadzania informacja prywata (poczta elektroniczna, kalendarzem, kontaktami i zadaniami)

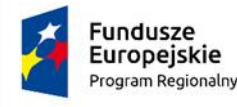

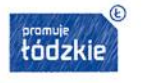

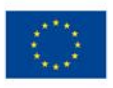

13. Edytor tekstu musi umożliwiać:

a)Edycję i formatowanie tekstu w języku polskim wraz z obsługa języka polskiego w zakresie sprawdzania pisowni i poprawności gramatycznej oraz funkcjonalnością słownika wyrazów bliskoznacznych i autokorekty

b)Wstawianie oraz formatowanie tabel

c)Wstawianie oraz formatowanie obiektów graficznych

d)Wstawianie wykresów i tabel z arkusza kalkulacyjnego (wliczając tabele przestawne)

e)Automatyczne numerowanie rozdziałów, punktów, akapitów, tabel i rysunków

f)Automatyczne tworzenie spisów treści

g)Formatowanie nagłówków i stopek stron

h)Sprawdzanie pisowni w języku polskim

i)Śledzenie zmian wprowadzonych przez użytkowników

j)Nagrywanie, tworzenie i edycje makr automatyzujących wykonywanie czynności

k)Określenie układu strony (pionowa/pozioma)

l) Wydruk dokumentów

ł)Wykonywanie korespondencji seryjnej bazując na danych adresowych pochodzących z arkusza kalkulacyjnego i z narzędzia do zarzadzania informacją prywatną

m)Prace na posiadanych przez zamawiającego dokumentach utworzonych przy pomocy Microsoft Word 2010, 2013 i 2016 z zapewnieniem bezproblemowej konwersji wszystkich elementów i atrybutów dokumentu

n)Zabezpieczenie dokumentów hasłem przed odczytem oraz przed wprowadzaniem modyfikacji o)Wymagana jest dostępność do oferowanego edytora tekstu bezpłatnych narzędzi umożliwiających wykorzystanie go, jako środowiska udostepniającego formularze bazujące na schematach XML z Centralnego Repozytorium Wzorów Dokumentów Elektronicznych, które po wypełnieniu umożliwiają zapisanie pliku XML w zgodzie z obowiązującym prawem.

p)Wymagana jest dostępność do oferowanego edytora tekstu bezpłatnych narzędzi

umożliwiających podpisanie podpisem elektronicznym pliku z zapisanym dokumentem przy

pomocy certyfikatu kwalifikowanego zgodnie z wymaganiami obowiązującego w Polsce prawa.

r)Wymagana jest dostępność do oferowanego edytora tekstu bezpłatnych narzędzi umożliwiających wykorzystanie go, jako środowiska udostepniającego formularze i pozwalające zapisać plik wynikowy w zgodzie z Rozporządzeniem o Aktach Normatywnych i Prawnych.

9.Arkusz kalkulacyjny musi umożliwiać:

a)Tworzenie raportów tabelarycznych

b)Tworzenie wykresów liniowych (wraz linia trendu), słupkowych, kołowych

c)Tworzenie arkuszy kalkulacyjnych zawierających teksty, dane liczbowe oraz formuły przeprowadzające operacje matematyczne, logiczne, tekstowe, statystyczne oraz operacje na danych finansowych i na miarach czasu.

d)Tworzenie raportów z zewnętrznych źródeł danych (inne arkusze kalkulacyjne, bazy danych zgodne z ODBC, pliki tekstowe, pliki XML, webservice)

e)Obsługę kostek OLAP oraz tworzenie i edycje kwerend bazodanowych i webowych. Narzędzia wspomagające analizę statystyczną i finansową, analizę wariantową i rozwiazywanie problemów optymalizacyjnych

f)Tworzenie raportów tabeli przestawnych umożliwiających dynamiczna zmianę wymiarów oraz wykresów bazujących na danych z tabeli przestawnych

g)Wyszukiwanie i zamianę danych

h)Wykonywanie analiz danych przy użyciu formatowania warunkowego

i)Nazywanie komórek arkusza i odwoływanie się w formułach po takiej nazwie

i)Nagrywanie, tworzenie i edycje makr automatyzujących wykonywanie czynności

k)Formatowanie czasu, daty i wartości finansowych z polskim formatem

l)Zapis wielu arkuszy kalkulacyjnych w jednym pliku.

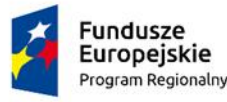

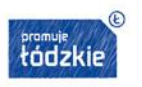

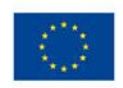

m)Zachowanie pełnej zgodności z formatami posiadanych przez zamawiającego plików utworzonych za pomocą oprogramowania Microsoft Excel 2010, 2013 i 2016 z uwzględnieniem poprawnej realizacji użytych w nich funkcji specjalnych i makropoleceń..

n)Zabezpieczenie dokumentów hasłem przed odczytem oraz przed wprowadzaniem modyfikacji 10.Narzędzie do przygotowywania i prowadzenia prezentacji musi umożliwiać przygotowywanie prezentacji multimedialnych oraz:

a)Prezentowanie przy użyciu projektora multimedialnego

b)Drukowanie w formacie umożliwiającym robienie notatek

c)Zapisanie w postaci tylko do odczytu.

d)Nagrywanie narracji dołączanej do prezentacji

e)Opatrywanie slajdów notatkami dla prezentera

f)Umieszczanie i formatowanie tekstów, obiektów graficznych, tabel, nagrań dźwiękowych i wideo g)Umieszczanie tabel i wykresów pochodzących z arkusza kalkulacyjnego

h)Odświeżenie wykresu znajdującego się w prezentacji po zmianie danych w źródłowym arkuszu kalkulacyjnym

i)Tworzenie animacji obiektów i całych slajdów

j)Prowadzenie prezentacji w trybie prezentera, gdzie slajdy są widoczne na jednym monitorze lub projektorze, a na drugim widoczne są slajdy i notatki prezentera

k)Pełna zgodność z formatami plików posiadanych przez zamawiającego, utworzonych za pomocą oprogramowania MS PowerPoint 2010, 2013 i 2016.

11.Narzędzie do zarządzania informacja prywatna (poczta elektroniczna, kalendarzem, kontaktami i zadaniami) musi umożliwiać:

a)Pobieranie i wysyłanie poczty elektronicznej z serwera pocztowego

b)Filtrowanie niechcianej poczty elektronicznej (SPAM) oraz określanie listy zablokowanych i bezpiecznych nadawców

c)Tworzenie katalogów, pozwalających katalogować pocztę elektroniczną

d)Automatyczne grupowanie poczty o tym samym tytule

e)Tworzenie reguł przenoszących automatycznie nową pocztę elektroniczna do określonych katalogów bazując na słowach zawartych w tytule, adresie nadawcy i odbiorcy

f)Oflagowanie poczty elektronicznej z określeniem terminu przypomnienia

g)Zarzadzanie kalendarzem

h)Udostępnianie kalendarza innym użytkownikom

i)Przeglądanie kalendarza innych użytkowników

j)Zapraszanie uczestników na spotkanie, co po ich akceptacji powoduje automatyczne wprowadzenie spotkania w ich kalendarzach

k)Zarzadzanie lista zadań

l)Zlecanie zadań innym użytkownikom

m)Zarzadzanie listą kontaktów

n)Udostępnianie listy kontaktów innym użytkownikom

o)Przeglądanie listy kontaktów innych użytkowników

p)Możliwość przesyłania kontaktów innym użytkowników.

### **XXVII. Przenośny głośnik – 1 szt**

Przenośny głośnik , który zapewnia łączność Bluetooth , umożliwiającą bezprzewodowe przesyłanie muzyki z urządzeń stereofonicznych z technologią Bluetooth, z możliwością montażu naścianie lub na podstawkach:

- a) Kolor np. czarny lub szary
- b)  $Moc 60W$ ,
- c) Pasmo przenoszenia ok. 40Hz 20 000 Hz,

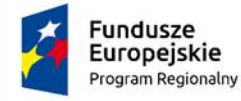

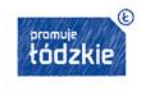

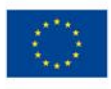

- d) Wymiary: ok. 508 x 448 x 758 mm,
- e) Czytnik kart SD (maksymalnie 32 GB),
- f) Porty USB USB 2.0,
- g) Wejście mikrofonowe: Jack 6,3 mm,
- h) Wejście audio: 2 x RCA,
- i) Pojemność baterii min. 7 000 mAh,
- j) Zasilanie sieciowe: 220 240 V,
- k) Waga ok. 19 kg (netto).
- l) Gwarancja 24 miesiące.